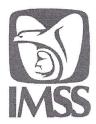

### INSTITUTO MEXICANO DEL SEGURO SOCIAL

DIRECCIÓN DE INCORPORACIÓN Y RECAUDACIÓN UNIDAD DE FISCALIZACIÓN Y COBRANZA COORDINACIÓN DE CORRECCIÓN Y DICTAMEN

### CARTA DE PRESENTACIÓN DEL DICTAMEN DEL SEGURO

PARA USO EXCLUSIVO DEL IMSS

53

DICP-03 PARA USO EXCLUSIVO DEL IMSS 2153DO00012017 AVISO No. FECHA DE PRESENTACIÓN 2 10 2017

MES

AÑO

DIA

UNIDAD ADMINISTRATIVA (SUBDELEGACIÓN) SANTA MARIA HUATULCO I. DATOS DE IDENTIFICACIÓN DEL PATRÓN NÚMERO DE REGISTRO PATRONAL REGISTRO FEDERAL DE CONTRIBUYENTES REGISTRO PATRONAL ÚNICO 1951073710 CON MÁS DE UN REGISTRO PATRONAL NOMBRE, DENOMINACIÓN O RAZÓN UNIVERSIDAD DEL MAR DOMICILIO FISCAL CD UNIVERSITARIA S/N S/COLONIA 9585843092 CALLE Y/O MANZANA NUMERO (EXT-INT) COLONIA Y/O POBLACIÓN **TELEFONO** umarechum@angel.umar.mx SAN PEDRO POCHUTLA OAXACA 70902 MUNICIPIO O DELEGACION CODIGO POSTAL CORREO ELECTRONICO **ENTIDAD** IMPARTIR EDUC. SUP. EN LOS NIVELES DE LIC., MAESTRIA Y DOCT **ACTIVIDAD** TIPO DE DICTAMEN (X) OBLIGATORIO O VOLUNTARIO EJERCICIO O PERIODO DICTAMINADO DEL **PRORROGA** AL DIA MES AÑO I. DATOS DE IDENTIFICACIÓN DEL CONTADOR PÚBLICO AUTORIZADO 5898 NOMBRE ORTIZ CERVANTES BENITO ROBERTO No. REG C.P.A. DOMICILIO FISCAL CAMINO ANTIGUO A COYOTEPEC 310 **CENTRO** 9515187238 CALLE Y/O MANZANA NUMERO (EXT-INT) COLONIA Y/O POBLACIÓN **TELEFONO** SANTA CRUZ XOXOCOTLAN AFESURSC@YAHOO.COM.MX MUNICIPIO O DELEGACIÓN **ENTIDAD** C.P. CORREO ELECTRÓNICO COLEGIO O ASOCIACION PROFESIONAL Asociación Mexicana de Contadores Públicos, Colegio Regional del Sur, A. C. NOMBRE DEL DESPACHO Asesoria Fiscal Empresarial Del Sureste, S.C. III. DOCUMENTACIÓN QUE PRESENTA Opinión (X)1. Informe respecto de la situación del patrón dictaminado PARA USO EXCLUSIVO II. Cuadro analítico de las cuotas obrero patronales, omitidas y determinadas en el dictamen, adjuntando el formato impreso o el medio magnético

### LUGAR DE ELABORACIÓN: Internet

con sueldos y salarios, y

como los elementos que sirvieron de base para ello;

contra lo declarado para efectos del Impuesto sobre la Renta.

02-10-2017

(X)

(X)

(X)

DEL

Patrón, representante legal y contador público autorizado, declaramos bajo protesta de decir verdad, que la información proporcionada en el dictamen y en los anexos I al V a nombre del patrón UNIVERSIDAD DEL MAR, que se encuentran adjuntos a éste documento, reflejan sus operaciones reales y contienen información que consta en registros contables, contratos colectivos e individuales de trabajo, movimientos afiliatorios, de alta, baja, y modificaciones de salario, cédulas de determinación y liquidación de cuotas obrero patronales, así como declaración de la prima de Seguro de Riesgo de Trabajo en poder del patrón.

correspondiente al programa informático autorizado por el Instituto para el pago; copia del comprobante de pago respectivo o de la solicitud del pago en parcialidades y copia de la primera parcialidad efectuada; constancia de la presentación de los avisos afiliatorios y movimientos salariales resultantes

III. Análisis de los conceptos de percepción por grupos o categorías de trabajadores, indicando si éstos se acumularon o no al salario base de cotización

y revisión a los pagos efectuados a personas físicas señalando en todos los casos si éstos se afiliaron o no al régimen obligatorio del Seguro Social, así

Al anexo deberá adjuntarse, copia de la balanza de comprobación analítica de subcuentas de costos y gastos, cuentas de balance que tengan relación

IV. Conciliación del total de percepciones de trabajadores en registros contables contra la base de salarios manifestados para el Instituto; así como

del dictamen, indicando número de trabajadores promedio con que cuenta el patrón en el ejercicio dictaminado.

V. Reporte de la actividad o actividades, clasificación y grado de riesgo de la empresa dictaminada.

| MIIGWAYJKoZIIweNAQcCelIGsTCCBq0CAQExCzAJBgUr0gMCGgUAMM mFsM0swCOYDVQGGWJNWDEOMWAGATUEERMFMDYMDAGGZA- bEEMGSGATUECHMSSW5zdGGGGXFWIETGGFWYSVGRIBCBTZWGTAMS wETATURCHMSSW5zdGGGXFWIETGGFWYSVGRIBCBTZWGTAMS wOTATNDOMMRUWEWVDVQOHEWXCVUSVE8gQUSHRUWCZAJBgNY FSMTNYTHATATBGNYBAMMGSBTUTATSCHIEDTTSBEEPCHUWCZAJBGNY FANTNYTHATATBGNYBAMMGSBTUTATSCHIEDTTSBEEPCHUWCZAJBGNY AQMBSYTSBANF3VEZIZFXBEUZBIGSTTJGFsgLEXXQD-HUQDBJRDJDgDG AQMBSYTSBANF3VEZIZFXBEUZBIGSTTJGFsgLEXXQD-HUQDBJRDJDgDG AMMSTANBGNYBAMSTANBANFANTHATATSCHIEDTTSBEEPCHUWCZAJBGNYB MSVMFBJECZBSBEERCZEYWBAMSTANBANFANTHATATSCHIEDTTSBEE FIRMA DEL PATRÓN O REPRES | BIGNYBAK TEULZINSYONEBINDCZIE PBIGZBBYTEBIMCGGA I UBAMIGCU<br>UZSPBYF SMBAYD TEMBORNOB COMPANDAMICATOR TEMBORNOBIA<br>UZSPBYF SMBAYD SMBAYD | KVD03JJ2GF4IENICRIQZmjfVWR-cmigg/GV9IEIEUUJu-R/<br>WMFC004GF300CA79VQCAXE-wWRQLWewVDVQCU<br>WMFC004G98QMSAMMMMN,VURBRGCXTWMPVVTVSTWS<br>VDSVXVSSUGEUQGREVMIE1BUJEnMCCGGSGISBISD<br>VTFANESHELDWXTSF1CVGCSGSGISBISD<br>VTFANESHELDWXTSF1CVGCSGSGVAUAHULUGA<br>VTFANESHELDWXTSF1CVGCSGSGVAUAHULUGA<br>VTFANESHELDWXTSF1CVGCSGSGVAUAHULUGA<br>VTFANESHELDWXTSF1CVGCSGSGVAUAHULUGA<br>VTFANESHELDWXTSF1CVGCSGSGVAUAHULUGA<br>VTFANESHELDWXTSF1CVGCSGVAUAHULUGA<br>VTFANESHELDWXTSF1CVGCSGVAUAHULUG | DA6BgNVBAsMMORpcmy/Y2nDs24g/2GUgSWbib32<br>UEwswMTK10UDMNDMVOTIKEDASBgNVBA8TC0K<br>BURISJFNOJCAKUDIOIENPTE90SUEKUFVFUIRPIE<br>BURISJFNOJCAKUDIOIENPTE90SUEKUFVFUIRPIE<br>DUCLARYXXWTHAMISJAVICAGUSTAVILDE<br>DUCLARYXXWTHAMISJAVILDE<br>DUCLARYXXWTYABJAVILDE<br>DUCLARYXXWTYABJAVILDE<br>DUCLARYXX | NY2nDs24geSBEZXNbro.NbGsW1FRIY2SyMMOY22J<br>NNTFEMbridMSNTWMRYWFAYDVOQIAW0AVU1BDTI<br>OROWMMRSwGOYDVOQMExJSQLWMNYYWMTUS<br>QS2BMQDYJMSQLWcMAOEBBOADY0AMIGLAGGB<br>OMMAAGCCsGAQUFFBWIDMAKGATUGEWCCMAA<br>AUDIDPYAKISJBJUTXSEpgifFBQMSBWSSGCQCA<br>LAGgEBMIBHIDCCAQIEEZARBgNVBAATCNNTYXW |
|----------------------------------------------------------------------------------------------------|----------------------------------------------------------------------------------------------------|----------------------------------------------------------------------------------------------------|----------------------------------------------------------------------------------------------------|----------------------------------------------------------------------------------------------------|
|                                                                                                    |                                                                                                    |                                                                                                    |                                                                                                    |                                                                                                    |
|                                                                                                    |                                                                                                    |                                                                                                    |                                                                                                    |                                                                                                    |
|                                                                                                    |                                                                                                    |                                                                                                    |                                                                                                    |                                                                                                    |
|                                                                                                    |                                                                                                    |                                                                                                    |                                                                                                    |                                                                                                    |
|                                                                                                    |                                                                                                    |                                                                                                    |                                                                                                    |                                                                                                    |
|                                                                                                    |                                                                                                    |                                                                                                    |                                                                                                    |                                                                                                    |

FECHA DE EXPEDICIÓN DEL PODER

NOTARIA No.

46

FIRMA DEL CONTADOR PÚBLICO AUTORIZADO

No. DE ESCRITURAS DEL PODER NOTARIAL

32938

Sello Digital IMSS

vo+hiriXxibod5ATUbU3OsvETTxVynhiVDevvyli5OM63q\$73ki3mj8r7F6ZuOOP+wqsompLdGGq01rld/PTbP00UcD)Wv/QC+KGflBQai5pdwSqlGDI5ufjlikcpL3;FRz7QelB4s4WTizzlISh18siOmQL0aNG270w7Bmopwl2yb2eNoKlgUm1+fDPWrjN5yyNxR8RUUG+nxRoodybpPq5JN6z/0Vr7nx Ukhed2S6wW6qB4esA8wdoNahUWGCDm3dtz+P4hDb62kVDA7neLHx1QUrki8sJm4fkrQ082GAkVpfHHRpDn+DbTLY1x09CxpH2vFiaOlOozWD5evLDQ==

Cadena Original:

2135000012017[0210]2017[3ANTA MARIA HUATULCO]21[33]891073710[CON MÁS DE UN REGISTRO PATRONALUNIVERSIDAD DEL MARICO UNIVERSITARIA]SNIS/COLONIA]8988843002[SAN PEDRO POCHUTLA]OAXACA]70902[umarechum@angel.umar.mqiMPARTIR EDUC. SUP. EN LOS NIVELES DE LIC., MASSTRIA Y DOCTJObilgatorio [11]2016[JORTIZ CERVANTES BENTO ROBERTO]589[CAMINO ANTIGUO A COYOTEPEC[310]CENTRO]951512738[SANTA CRUZ XOXOCOTLAN]0AXACA]70902[umarechum@angel.umar.mqiMPARTIR EDUC. SUP. EN LOS NIVELES DE LIC., MASSTRIA Y DOCTJObilgatorio [11]2016[JORTIZ CERVANTES BENTO ROBERTO]589[CAMINO ANTIGUO A COYOTEPEC[310]CENTRO]951512738[SANTA CRUZ XOXOCOTLAN]0AXACA[70902]umarechum@angel.umar.mqiMPARTIR EDUC. SUP. Color of the control of the control of

### OPINIÓN LIMPIA

(Cuando derivado de la revisión el contador público autorizado no determina omisiones)

MÉXICO, OAXACA 29 de septiembre de 2017

### ASAMBLEA DE ACCIONISTAS DE UNIVERSIDAD DEL MAR

He examinado la información que se presenta en los anexos I al V adjuntos\*, que reflejan el estudio y el análisis realizado de la información entregada bajo la responsabilidad de la administración del patrón UNIVERSIDAD DEL MAR, con registro patronal 1951073710, [y los consignados en el Anexo 1 del aviso (DICP-02 A1) o Anexo 2 del aviso (DICP-02 A2)]\*\*, con el propósito de verificar el correcto cumplimiento de las obligaciones patronales previstas la Ley del Seguro Social y sus Reglamentos, por el ejercicio o período del 01 de enero de 2016 al 31 de diciembre de 2016. Mi responsabilidad consiste en expresar una opinión sobre la misma información con base en la auditoría que practiqué.

Mi examen fue realizado de acuerdo con las Normas de la profesión contable aplicables al dictamen del Seguro Social, y por lo tanto incluyó la verificación y la aplicación de los procedimientos que consideré necesarios en las circunstancias presentadas en el proceso de la revisión, con base en pruebas selectivas necesarias, para que la evidencia soporte con claridad y confiabilidad el cumplimiento de la administración. Considero que mi examen proporciona una base razonable para sustentar mi opinión.

Como parte de mi examen a los anexos l al V adjuntos\*, apliqué, entre otros, los siguientes procedimientos.

- 1. Revisé la información que presentan los contratos colectivos y/o individuales de trabajo.
- 2. Revisé y evalué el sistema de control interno del patrón, específico al examen que me ocupa.
- 3. Revisé el adecuado registro de los trabajadores, los movimientos afiliatorios de alta, baja, modificaciones de salario y los pagos de coutas obrero patronales presentados ante el Instituto Mexicano del Seguro Social.
- 4. Verifiqué y comprobé que el patrón cuenta con los controles internosy registros contables necesarios sobre el número de días trabajados y los salarios percibidos por sus trabajadores.
- Revisé que las percepciones por concepto de sueldos y salarios, prestaciones y otras remuneraciones que perciben los trabajadores se hubieran considerado en la determinación del salario base de cotización de conformidad con lo establecido, en el artículo 27 de la Ley
- 6. Revisé la retención y entero de las cuotas obrero patronales.
- 7. Revisé que conforme a la información que me proporcionó el patrón y que está incluida en el Anexo V la clasificación de la empresa para efectos de la determinación y pago de la prima en el seguro de riesgos de trabajo en el ejercicio, corresponde a la actividad declarada por el patrón, y revisé que el equipo y la maquinaria que utilizan los trabajadores, corresponde a la actividad manifestada por
- 8. Revisé la conciliación del total de percepciones de los trabajadores, contra los registros contables.
- 9. Revisé la integración de los factores salariales, observando que el patrón para determinar dicho factor considera los 366 días naturales del ejercicio y la plataforma del IMSS lo calcula sobre la base de 365, en virtud de ello no existen diferencias.

En mi opinión y bajo protesta de decir verdad, la información presentada por la administración del patrón UNIVERSIDAD DEL MAR, es razonablemente correcta respecto del cumplimiento, de las obligaciones fiscales en materia de la Ley del Seguro Social, por el ejercicio o periodo del 01 de enero de 2016 al 31 de diciembre de 2016 y la información contenida en los anexos del I al V\*, se encuentra presentada de conformidad con las normas relativas a la capacidad, independencia e imparcialidad profesional, así como lo establecido en el Reglamento de la Ley del Seguro Social en Materia de Afiliación, Clasificación de Empresas, Recaudación y Fiscalización.

RZC+OMVMxS3CXagwc3tnWAisKOPQ6nAAm7TJY9yPY2IADSVUVaagYgmRZO306GqleSTH/EFce3+s/LBWeGa67QlOhgoNzmwY67laMPuxwEx|wN42Ys+wSMqDLMtbcb0Q0ebGQqLbgDYkmavUnaeSFDJ512pNLmiFdVy0KZXY

ORTIZ CERVANTES BENITO ROBERTO

Contador Público Autorizado Nombre y Firma

Registro IMSS

5898

\*Para los patrones de la construcción, se examinarán también las Cédulas I a III.

<sup>\*\*</sup>En caso de contar con más de un registro patronal o Registro Patronal Único

| Sello Digital IMSS |       |      |     |     |    |
|--------------------|-------|------|-----|-----|----|
|                    | IMASS | Ital | Dic | 110 | 20 |

NELVERONCE/APPROXYMMENTIASSISTIFICASSISTIFICAS

Cadena Original:

[IOPINIÓN LIMPIA JMÉXICO, OAXACA 29 de septiembre de 2017|UNIVERSIDAD DEL MARIJ95107371001 de enero de 2016|31 de diciembre de 2016|Revisé la Integración de los factores salariales, observando que el patrión para determinar dicho factor considera los 366 dies naturales del ejercicio y la pataforma del MXS lo calcula sobre la base de 365, en virtuó de ello no existen diferencias.(ORTIZ CERVANTES BENTO ROBERTO[S888]KZ+0MVMxS3CXaqwc3tnWajsKOPQ6nAAm7TJY9;PY2IADSVUVaapYgmR2O306GgleSTHEFod3+s/LBWeGa67QlOhgoNxmv167laMPuxwExjwN427a+wSMqDLMlbcb0OdebGQqLlbgDYxmavUnaeSFDJSIzpNLmiFdVy0KZXY=||

Anexo I Hoja 1 Folio del aviso: 2153DO00012017

| INFORME RI                                    | ESPECTO DE LA SITUA | CIÓN DEL PA | ATRÓN DICTAMINADO       | )   |            |
|-----------------------------------------------|---------------------|-------------|-------------------------|-----|------------|
| I. DESCRIPCIO                                 | ÓN DE LAS CARACTERÍ | STICAS GEI  | NERALES DEL PATRO       | NÒ  |            |
| Nombre, denominación o razón social:          |                     |             | UNIVERSIDAD DEL M       | 1AR |            |
|                                               | 1051070710          | 3. Ejerci   | cio o periodo dictamina | do: |            |
| Registro Patronal del Domicilio Fiscal o RPU: | I951073710<br>      | Del:        | 01/01/2016              | AI: | 31/12/2016 |

|                                                 |               | II. CLASIFICACIÓN DE | E LA EMPRESA |             |           |
|-------------------------------------------------|---------------|----------------------|--------------|-------------|-----------|
| Registros patronales     o Registros sustitutos | Fecha inicial | Fecha final          | 6. Clase     | 7. Fracción | 8. Prima  |
| D685467910                                      | 01-Jan-16     | 01-Feb-16            | 1            | 911         | 0.50000 % |
| D685467910                                      | 01-Mar-16     | 31-Dec-16            | I            | 911         | 0.50000 % |
| 1951073710                                      | 01-Jan-16     | 01-Feb-16            | ı            | 911         | 1.71773 % |
| 1951073710                                      | 01-Mar-16     | 31-Dec-16            | ı            | 911         | 2.71773 % |

|                                                  |                 |                             | DESCRIPCIÓN D             | CIÓN DE LAS CA                   | ARACTERÍSTICA                 | E LAS CARACTERÍSTICAS GENERALES DEL PATRÓN | EL PATRÓN                |                                            |                              |            |                  |
|--------------------------------------------------|-----------------|-----------------------------|---------------------------|----------------------------------|-------------------------------|--------------------------------------------|--------------------------|--------------------------------------------|------------------------------|------------|------------------|
| I. Nombre, denominación o razón social:          |                 |                             |                           |                                  |                               | UNIVERSI                                   | UNIVERSIDAD DEL MAR      |                                            |                              |            |                  |
| 2. Registro Patronal del Domicilio Fiscal o RPU: | o RPL           | .i.                         | 1951073710                |                                  | 3. Ejercicio o                | 3. Ejercicio o periodo dictaminado: Del    |                          | 01/01/2016                                 | AI: 31                       | 31/12/2016 |                  |
|                                                  |                 |                             |                           | спота                            | CUOTAS PAGADAS EN EL PERIODO  | EL PERIODO                                 |                          |                                            |                              |            |                  |
|                                                  | 1 2             | 10. ENFERMEDAD Y MATERNIDAD | Y MATERNIDAD              |                                  | 11. RIESGO                    | )EZ                                        | 13. GUARDERÍAS<br>Y      | SUBTOTAL                                   | DESCUENTO                    | DESCUENTO  | 14. TOTAL        |
| FIUA                                             |                 | EXCEDENTE<br>3SMGDF         | PRESTACIONES<br>EN DINERO | GASTOS<br>MÉDICOS<br>PENSIONADOS | DE TRABAJO                    | Y VIDA                                     | PRESTACIONES<br>SOCIALES |                                            |                              | NCAL       |                  |
| 8.8                                              | \$ 80,147.10    | \$ 18,284.89                | \$ 22,580.08              | \$ 33,890.50                     |                               |                                            | \$ 23,739.81             | \$ 246,894.21                              | %0                           | \$ 0.00    | \$ 246,894.21    |
| \$ 3,28                                          | \$ 3,281,605.80 | \$ 1,097,890.48             | \$ 1,145,913.48           | \$ 1,718,868.21                  | \$ 3,063,204.25               | \$ 2,850,049.56                            | \$ 1,200,023.49          | \$ 14,357,355.27                           |                              | 2          | 000,000          |
| \$ 3.36                                          | \$ 3,361,752.90 | \$ 1,116,175.37             | \$ 1,168,493.56           | \$ 1,752,758.71                  | \$ 3,075,074.11               | \$ 2,906,431.53                            | \$ 1,223,763.30          | \$ 14,604,449.48                           |                              |            | \$ 14,604,449.46 |
|                                                  | RCV             |                             |                           |                                  | PATRON SUSTITUTO              | тито                                       |                          | BASES                                      | BASES DE COTIZACION ESPECIAL | ESPECIAL   |                  |
|                                                  |                 |                             |                           | En el period                     | ¿En el periodo dictaminado se | N Cothiti                                  | Se tienen ba             | ¿Se tienen bases de cotización especiales? | n especiales?                |            | z                |
| RETIRO                                           | IRO             | CESANTIA<br>Y VEJEZ         | TOTAL                     | Fecha:                           | מת תב למווחו אתא              |                                            |                          |                                            |                              |            |                  |
| 8                                                | \$ 48,676.75    | \$ 101,487.22               | \$ 150,163.97             |                                  |                               |                                            | 1                        |                                            |                              |            |                  |
| \$ 2,4                                           | \$ 2,432,070.96 | -                           |                           |                                  |                               |                                            |                          |                                            |                              |            |                  |
| \$ 2,48                                          | \$ 2,480,747.71 | \$ 5,231,528.28             | \$ 7,712,275.99           |                                  |                               |                                            |                          |                                            |                              |            |                  |

|                                                   |                      | 2           | OBRERO PAT                 | CUADRO<br>PATRONALES O                                     | CUADRO ANALÍTICO DE LAS CUOTAS<br>NALES OMITIDAS Y DETERMINADAS E | LAS CUOTAS<br>ERMINADAS E | CUADRO ANALÍTICO DE LAS CUOTAS<br>RONALES OMITIDAS Y DETERMINADAS EN EL DICTAMEN |              |             |         |            |
|---------------------------------------------------|----------------------|-------------|----------------------------|------------------------------------------------------------|-------------------------------------------------------------------|---------------------------|----------------------------------------------------------------------------------|--------------|-------------|---------|------------|
|                                                   |                      |             |                            | I. Descripción de las características generales del patrón | las característica                                                | s generales de            | patrón                                                                           |              |             |         |            |
| 1. Nombre, denominación o razón social:           | ι o razón social:    |             |                            |                                                            |                                                                   | UNIVE                     | UNIVERSIDAD DEL MAR                                                              |              |             |         |            |
| 2. Registro Patronal del Domicilio Fiscal o RPU:  | )omicilio Fiscal o R | RPU:        | 61                         | 1951073710                                                 |                                                                   | 3. Ejercicio o            | 3. Ejercicio o periodo dictaminado: Del                                          | o: Del       | 01/01/2016  | AI: 31  | 31/12/2016 |
| 4. Mes                                            | Enero                |             | e.                         |                                                            |                                                                   | 5. Forma de pago:         | ago:                                                                             |              |             |         |            |
|                                                   |                      |             |                            | =                                                          | II. Cuotas Seguro Social                                          | Social                    |                                                                                  |              |             |         |            |
|                                                   |                      |             |                            |                                                            | ENERO                                                             | 797                       |                                                                                  |              |             |         |            |
| -                                                 |                      | 7. Enfermed | 7. Enfermedad y Maternidad |                                                            | 8. Riesao de                                                      | 9. Invalidez y            | >                                                                                | 11. Subtotal | 12 Act      | 13 Rec  | 14. Total  |
| 6. Registros Patronales o<br>Registros Sustitutos | Fija                 | Excedente   | Prestaciones en<br>Dinero  | Gastos Médicos<br>Pensionados                              | Trabajo                                                           | Vida                      | Prestaciones<br>Sociales                                                         | C.O.P.       | 10<br>C . 1 |         |            |
|                                                   | 6                    |             |                            | \$ 0.00                                                    | \$ 0.00                                                           | \$ 0.00                   | \$ 0.00                                                                          | \$ 0.00      | \$ 0.00     | \$ 0.00 | \$ 0.00    |
| D685467910                                        | 00.0 \$              |             |                            |                                                            | \$ 0.00                                                           | 00.0 \$ 0.00              | \$ 0.00                                                                          | \$ 0.00      | \$ 0.00     | \$ 0.00 | \$ 0.00    |
| 19510/3/10<br>TOTAL                               | 00.00                |             |                            |                                                            | \$ 0.00                                                           | \$ 0.00                   | \$ 0.00                                                                          | \$ 0.00      | \$ 0.00     | \$ 0.00 | \$ 0.00    |
|                                                   | 20:00                |             |                            |                                                            |                                                                   |                           |                                                                                  |              |             |         |            |

|                                                  |                     |                     | OBRERO                     | CUADRO ANALÍTICO DE LAS CUOTAS<br>OBRERO PATRONALES OMITIDAS Y DETERMINADAS EN EL DICTAMEN | CUADRO ANALÍTICO DE LAS CUOTAS<br>ONALES OMITIDAS Y DETERMINADAS E | LAS CUOTAS<br>ERMINADAS EI | N EL DICTAMEN                           |              |            |             |            |
|--------------------------------------------------|---------------------|---------------------|----------------------------|--------------------------------------------------------------------------------------------|--------------------------------------------------------------------|----------------------------|-----------------------------------------|--------------|------------|-------------|------------|
|                                                  |                     |                     |                            | I. Descripción de las características generales del patrón                                 | as característica                                                  | s generales del            | patrón                                  |              |            |             |            |
| 1. Nombre, denominación o razón social:          | o razón social:     |                     |                            |                                                                                            |                                                                    | UNIVE                      | UNIVERSIDAD DEL MAR                     |              |            |             |            |
| 2. Registro Patronal del Domicilio Fiscal o RPU: | omicilio Fiscal o F | RPU:                | 61                         | 1951073710                                                                                 |                                                                    | 3. Ejercicio o             | 3. Ejercicio o periodo dictaminado: Del |              | 01/01/2016 | AI: 3.      | 31/12/2016 |
| 4. Mes                                           | Febrero             |                     |                            | 2                                                                                          |                                                                    | 5. Forma de pago:          | ago:                                    |              |            |             |            |
|                                                  |                     |                     |                            |                                                                                            | II. Cuotas Seguro Social                                           | Social                     |                                         |              |            |             |            |
|                                                  |                     |                     |                            |                                                                                            | FEBRERO                                                            |                            |                                         |              |            |             |            |
|                                                  |                     | 7. Enfermeda        | 7. Enfermedad y Maternidad |                                                                                            | 8. Riesao de                                                       | 9. Invalidez y             | 10. Guarderías y 11. S                  | 11. Subtotal | 12 04      | 13 Bec      | 14 Total   |
| 6. Registros Paronales o<br>Registros Sustitutos | Fija                | Excedente<br>3SMGDF | Prestaciones en<br>Dinero  | Gastos Médicos<br>Pensionados                                                              | Trabajo                                                            | Vida                       |                                         | .0.P.        | (Z. Act.   | ;<br>;<br>; |            |
|                                                  | 6                   |                     | \$ 0.00                    | 00 0                                                                                       | \$ 0.00                                                            | \$ 0.00                    | \$ 0.00                                 | \$ 0.00      | \$ 0.00    | \$ 0.00     | \$ 0.0     |
| D685467910                                       | 00:09               |                     | \$ 0.00                    |                                                                                            | \$ 0.00                                                            | \$ 0.00                    | \$ 0.00                                 | \$ 0.00      | \$ 0.00    | \$ 0.00     | \$ 0.0     |
| TOTAL                                            | 00:0                |                     | \$ 0.00                    | \$ 0.00                                                                                    | \$ 0.00                                                            | \$ 0.00                    | \$ 0.00                                 | \$ 0.00      | \$ 0.00    | \$ 0.00     | \$ 0.0     |
|                                                  |                     |                     |                            |                                                                                            |                                                                    |                            |                                         |              |            |             |            |

Anexo II Hoja 1 Marzo Folio del aviso: 2153D000012017

| CUADRO ANALÍTICO DE LAS CUOTAS OBRERO PATRONALES OMITIDAS Y DETERMINADAS EN EL DICTAMEN  1. Descripción de las características generales del patrón  2. Registro Patronal del Domicilio Fiscal o RPU:  4. Mes  CUADRO ANALÍTICO DE LAS CUOTAS  UNIVERSIDAD DEL MAR  3. Ejercicio o período dictaminado: Del 01/01/2016 AI: 31/12/2016  5. Forma de pago: | II. Cuotas Seguro Social MARZO | nedad y Ma | 00.08 | 00.00 \$ 00.00 | 00.0% | 1. Nombre, denominación o raz  2. Registro Patronal del Domicil  4. Mes  6. Registros Patronales o Registros Sustitutos D685467910 TOTAL | lilo Fiscal o RI larzo Fija S 0.00 S 0.00 | PU: 7. Enfermeda  8.0.00 8.0.00 | OBRERO  196  Ad y Maternidad  Prestaciones en Dinero  \$ 0.00 \$ 0.00 | CUADRO CUADRO CUADRO I. Descripción de la 11073710 Castos Médicos Pensionados \$0.000 \$0.000 \$ | Anali II Co De la la la la la la la la la la la la la | Schol Nas<br>Spenerales del<br>3. Ejercicio o<br>5. Forma de p<br>Social<br>9. Invalidez y<br>Vida<br>\$0.00<br>\$0.00<br>\$0.00 | rdo: Del 11. Subtot. C.O.P. | 01/01/2016<br>12. Act. | A: 13. Rec. \$50 |  |
|----------------------------------------------------------------------------------------------------|--------------------------------|------------|-------|----------------|-------|----------------------------------------------------------------------------------------------------|-------------------------------------------|---------------------------------|-----------------------------------------------------------------------|----------------------------------------------------------------------------------------------------|-------------------------------------------------------|----------------------------------------------------------------------------------------------------|-----------------------------|------------------------|------------------|--|
|----------------------------------------------------------------------------------------------------|--------------------------------|------------|-------|----------------|-------|----------------------------------------------------------------------------------------------------|-------------------------------------------|---------------------------------|-----------------------------------------------------------------------|----------------------------------------------------------------------------------------------------|-------------------------------------------------------|----------------------------------------------------------------------------------------------------|-----------------------------|------------------------|------------------|--|

Anexo II Hoja 1 Abril Folio del aviso: 2153D000012017

|                                                  | ·                  |                     | OBRERO PAT                 | CUADRC<br>PATRONALES C                                                      | CUADRO ANALÍTICO DE LAS CUOTAS<br>NALES OMITIDAS Y DETERMINADAS E | LAS CUOTAS<br>ERMINADAS E | CUADRO ANALÍTICO DE LAS CUOTAS<br>RONALES OMITIDAS Y DETERMINADAS EN EL DICTAMEN |             |            |         | 2          |
|--------------------------------------------------|--------------------|---------------------|----------------------------|-----------------------------------------------------------------------------|-------------------------------------------------------------------|---------------------------|----------------------------------------------------------------------------------|-------------|------------|---------|------------|
|                                                  |                    |                     |                            | <ol> <li>Descripción de las características generales del patrón</li> </ol> | las característica                                                | as generales de           | l patrón                                                                         |             |            |         |            |
| 1. Nombre, denominación o razón social:          | o razón social:    |                     |                            |                                                                             |                                                                   | UNIVE                     | UNIVERSIDAD DEL MAR                                                              |             |            |         |            |
| 2. Registro Patronal del Domicilio Fiscal o RPU: | micilio Fiscal o F | RPU:                | 61                         | 1951073710                                                                  |                                                                   | 3. Ejercicio c            | 3. Ejercicio o periodo dictaminado: Del                                          | Del         | 01/01/2016 | AI: 3   | 31/12/2016 |
| 4. Mes                                           | Abril              |                     |                            |                                                                             |                                                                   | 5. Forma de pago:         | ago:                                                                             |             |            |         |            |
|                                                  |                    |                     |                            |                                                                             | II. Cuotas Seguro Social                                          | Social                    |                                                                                  |             |            |         |            |
|                                                  |                    |                     |                            |                                                                             | ABRIL                                                             |                           |                                                                                  |             |            |         |            |
| o polement of portring of                        |                    | 7. Enfermed         | 7. Enfermedad y Maternidad |                                                                             | 8. Riesgo de                                                      | 9. Invalidez v            | 10. Guarderías y                                                                 | 1. Subtotal |            | 4.5     | 44 Total   |
| Registros Sustitutos                             | Flja               | Excedente<br>3SMGDF | Prestaciones en<br>Dinero  | Gastos Médicos<br>Pensionados                                               | Trabajo                                                           | Vida                      |                                                                                  | C.O.P.      | I.Z. Act.  | 13. THE | -t- 10ial  |
| D685467910                                       | \$ 0.00            | \$ 0.00             | \$ 0.00                    | \$ 0.00                                                                     | \$ 0.00                                                           | \$ 0.00                   | \$ 0.00                                                                          | \$ 0.00     | 00.00      | \$ 0.00 | \$ 0.00    |
| 1951073710                                       | \$ 0.00            |                     | \$ 0.00                    | \$ 0.00                                                                     | \$ 0.00                                                           | \$ 0.00                   | \$ 0.00                                                                          | \$ 0.00     | \$ 0.00    | \$ 0.00 | \$ 0.00    |
| TOTAL                                            | \$ 0.00            | \$ 0.00             | \$ 0.00                    | \$ 0.00                                                                     | \$ 0.00                                                           | \$ 0.00                   | \$ 0.00                                                                          | \$ 0.00     | 0 8 0.00   | \$ 0.00 | \$ 0.00    |
|                                                  | 9 0.0              |                     | 3000                       |                                                                             | 9                                                                 |                           |                                                                                  |             |            |         | 1          |

| 3                                                |                      |                     | OBRERO                     | CUADRO ANALÍTICO DE LAS CUOTAS<br>OBRERO PATRONALES OMITIDAS Y DETERMINADAS EN EL DICTAMEN | CUADRO ANALÍTICO DE LAS CUOTAS<br>NALES OMITIDAS Y DETERMINADAS E | LAS CUOTAS<br>ERMINADAS EI | N EL DICTAMEN                           |             |         |          |            |
|--------------------------------------------------|----------------------|---------------------|----------------------------|--------------------------------------------------------------------------------------------|-------------------------------------------------------------------|----------------------------|-----------------------------------------|-------------|---------|----------|------------|
|                                                  |                      |                     |                            | I. Descripción de las características generales del patrón                                 | as característica                                                 | is generales del           | patrón                                  |             |         |          |            |
| 1. Nombre, denominación o razón social:          | o razón social:      |                     |                            |                                                                                            |                                                                   | UNIVE                      | UNIVERSIDAD DEL MAR                     |             |         |          |            |
| 2. Registro Patronal del Domicilio Fiscal o RPU: | Oomicilio Fiscal o R | .PU:                | 61                         | 1951073710                                                                                 |                                                                   | 3. Ejercicio o             | 3. Ejercicio o periodo dictaminado: Del | 01/01/2016  |         | AI: 31   | 31/12/2016 |
| 4. Mes                                           | Mayo                 |                     |                            |                                                                                            |                                                                   | 5. Forma de pago:          | 390:                                    |             |         |          |            |
|                                                  |                      |                     |                            | =                                                                                          | II. Cuotas Seguro Social                                          | Social                     |                                         |             |         |          |            |
|                                                  |                      |                     |                            |                                                                                            | MAYO                                                              |                            |                                         |             |         |          |            |
| o solomorate a societa o                         |                      | 7. Enfermed         | 7. Enfermedad y Maternidad |                                                                                            | 8. Riesao de                                                      | 9. Invalidez v             | 10. Guarderías y 11. Subt               | otal 42 Act |         | 73       | 44 Tofol   |
| Registros Sustitutos                             | Fija                 | Excedente<br>3SMGDF | Prestaciones en<br>Dinero  | Gastos Médicos<br>Pensionados                                                              | Trabajo                                                           | , Vida                     | Prestaciones<br>Sociales                |             | 700     | 13. Net. |            |
| D685/67910                                       | 00 0 \$              | \$ 0.00             | \$ 0.00                    | \$ 0.00                                                                                    | \$ 0.00                                                           | \$ 0.00                    | \$ 0.00                                 | \$ 0.00     | \$ 0.00 | \$ 0.00  | \$ 0.00    |
| 1951073710                                       | \$ 0.00              | \$ 0.00             | \$ 0.00                    | \$ 0.00                                                                                    | \$ 0.00                                                           | \$ 0.00                    | \$ 0.00                                 | \$ 0.00     | \$ 0.00 | \$ 0.00  | \$ 0.00    |
| TOTAL                                            | \$ 0.00              | \$ 0.00             | \$ 0.00                    | \$ 0.00                                                                                    | \$ 0.00                                                           | \$ 0.00                    | \$ 0.00                                 | \$ 0.00     | \$ 0.00 | \$ 0.00  | \$ 0.00    |

|                                                                                                    |                     |                     | OBRERO                     | PATRONALES OI                                              | MITIDAS Y DET            | COADRO ANALLICO DE LAS COOTAS<br>INALES OMITIDAS Y DETERMINADAS E | OBRERO PATRONALES OMITIDAS Y DETERMINADAS EN EL DICTAMEN |          |            |             |            |
|----------------------------------------------------------------------------------------------------|---------------------|---------------------|----------------------------|------------------------------------------------------------|--------------------------|-------------------------------------------------------------------|----------------------------------------------------------|----------|------------|-------------|------------|
|                                                                                                    |                     |                     |                            | I. Descripción de las características generales del patrón | as característica        | s generales de                                                    | patrón '                                                 |          |            |             |            |
| 1. Nombre, denominación o razón social:                                                                                                    | o razón social:     |                     |                            |                                                            |                          | UNIVE                                                             | UNIVERSIDAD DEL MAR                                      |          |            |             |            |
| 2. Registro Patronal del Domicilio Fiscal o RPU:                                                                                                    | omicilio Fiscal o R | PU:                 | 361                        | 1951073710                                                 |                          | 3. Ejercicio o                                                    | 3. Ejercicio o periodo dictaminado: Del                  |          | 01/01/2016 | AI: 31,     | 31/12/2016 |
| 4. Mes                                                                                                    | Junio               |                     |                            |                                                            |                          | 5. Forma de pago:                                                 | ago:                                                     |          |            |             |            |
|                                                                                                    |                     |                     |                            |                                                            | II. Cuotas Seguro Social | Social                                                            |                                                          |          |            |             |            |
|                                                                                                    |                     |                     |                            |                                                            | OINUC                    |                                                                   |                                                          |          |            |             |            |
| Conception of Constitution of Constitution of |                     | 7. Enfermed         | 7. Enfermedad y Maternidad |                                                            | 8. Riesgo de             | 9. Invalidez y                                                    |                                                          | Subtotal | 10 00      | 13 000      | 14 Total   |
| Registros Sustitutos                                                                                                    | Flja                | Excedente<br>3SMGDF | Prestaciones en<br>Dinero  | Gastos Médicos<br>Pensionados                              | Trabajo                  | Vida                                                              | Prestaciones<br>Sociales                                 | C.O.P.   | 12. Act.   | ;<br>;<br>; |            |
| D685467010                                                                                                    | 00 0 45             | \$ 0.00             | \$ 0.00                    | \$ 0.00                                                    | \$ 0.00                  | \$ 0.00                                                           | \$ 0.00                                                  | \$ 0.00  | \$ 0.00    | \$ 0.00     | \$ 0.00    |
| 1951073710                                                                                                    | \$ 0.00             | \$ 0.00             | \$ 0.00                    | \$ 0.00                                                    | \$ 0.00                  | \$ 0.00                                                           | •\$ 0.00                                                 | \$ 0.00  | \$ 0.00    | \$ 0.00     | \$ 0.00    |
| TOTAL                                                                                                    | \$ 0.00             | \$ 0.00             | \$ 0.00                    | \$ 0.00                                                    | \$ 0.00                  | \$ 0.00                                                           | \$ 0.00                                                  | \$ 0.00  | \$ 0.00    | \$ 0.00     | \$ 0.00    |

| ión o razón social:  Domicilio Fiscal o RPU:  Julio  Julio  7. Enfermedad y Matemidad  8. Riesgo de 9. Invalidez y Natemidad  8. Riesgo de 9. Invalidez y Natemidad                                                                                                    | I. Descrip                | ción de las característica | UNIVER 3. Ejercicio o p 5. Forma de par | SIDAD DEL MAR eriodo dictaminado: Del go: | 01/01/2016 | AI: 31/1 | 31/12/2016 |
|----------------------------------------------------------------------------------------------------|---------------------------|----------------------------|-----------------------------------------|-------------------------------------------|------------|----------|------------|
| 1951073710  II. Cuotas Seguro So Julio  S. Enfermedad y Maternidad  8. Riesgo de                                                                                                    | 1951073710                |                            | 3. Ejercicio o p<br>5. Forma de par     | DAD DEL MAR                               | 01/01/2016 |          | 2/2016     |
| 1951073710  II. Cuotas Seguro So Julio  7. Enfermedad y Maternidad  8. Riesgo de                                                                                                    | 1951073710                |                            | 3. Ejercicio o p<br>5. Forma de par     | odo dictaminado:                          | 01/01/2016 |          | 2/2016     |
| Julio  5. Forma de para de par |                           | Curator Security           | 5. Forma de pa                          | 90:                                       |            |          |            |
| II. Cuotas Seguro Social JULIO 7. Enfermedad y Maternidad 8. Riesgo de 9. Invalidez y                                                                                                    |                           | II Cirofas Sacium          | Social                                  |                                           |            |          |            |
| 7. Enfermedad y Maternidad 8. Riesgo de 9. Invalidez y                                                                                                    |                           | II. Caoras cegaro          | 2000                                    |                                           |            |          |            |
| 7. Enfermedad y Maternidad 8. Riesgo de 9. Invalidez y                                                                                                    |                           | OITNE                      |                                         |                                           |            |          |            |
| Cichel Cichel                                                                                                    | medad y Maternidad        | 8. Riesgo de               |                                         | 10. Guarderías y 11. Subtotal             |            |          |            |
| Gastos Medicos Trabajo Viuda<br>Pensionados                                                                                                    | Prestaciones en<br>Dinero |                            | Vida                                    |                                           | I.S. Act.  | 13. Kec. | . 101al    |
| 00.08 00.08 00.08 00.08 00.08 00.08                                                                                                    |                           |                            |                                         | \$ 0.00                                   | \$ 0.00    | \$ 0.00  | \$ 0.00    |
| 1951073710 S.0.00 S.0.00 S.0.00 S.0.00 S.0.00                                                                                                    |                           |                            |                                         | \$ 0.00                                   | \$ 0.00    | \$ 0.00  | \$ 0.00    |
| TOTAL \$0.00 \$0.00 \$0.00 \$0.00 \$0.00                                                                                                    |                           |                            |                                         | \$ 0.00                                   | 00.08      | \$ 0.00  | \$ 0.00    |

Anexo II Hoja 1 Agosto Folio del aviso: 2153DO00012017

|                                                  |                    |                     | OBRERO PAT                 | CUADRO<br>PATRONALES O                                     | CUADRO ANALÍTICO DE LAS CUOTAS<br>NALES OMITIDAS Y DETERMINADAS E | LAS CUOTAS<br>ERMINADAS E | CUADRO ANALÍTICO DE LAS CUOTAS<br>FRONALES OMITIDAS Y DETERMINADAS EN EL DICTAMEN |             |                                        |             |            |
|--------------------------------------------------|--------------------|---------------------|----------------------------|------------------------------------------------------------|-------------------------------------------------------------------|---------------------------|-----------------------------------------------------------------------------------|-------------|----------------------------------------|-------------|------------|
|                                                  |                    |                     |                            | I. Descripción de las características generales del patrón | las característica                                                | as generales de           | patrón                                                                            |             |                                        |             |            |
| 1. Nombre, denominación o razón social:          | o razón social:    |                     |                            |                                                            |                                                                   | UNIVE                     | UNIVERSIDAD DEL MAR                                                               |             |                                        |             |            |
| 2. Registro Patronal del Domicilio Fiscal o RPU: | micilio Fiscal o F | RPU:                | 61                         | 1951073710                                                 |                                                                   | 3. Ejercicio o            | 3. Ejercicio o periodo dictaminado: Del                                           |             | 01/01/2016                             | AI: 31      | 31/12/2016 |
| 4. Mes                                           | Agosto             |                     |                            |                                                            |                                                                   | 5. Forma de pago:         | ago:                                                                              |             |                                        |             |            |
|                                                  |                    |                     |                            | =                                                          | II. Cuotas Seguro Social                                          | Social                    |                                                                                   |             |                                        |             |            |
|                                                  |                    |                     |                            |                                                            | AGOSTO                                                            |                           |                                                                                   |             |                                        |             |            |
| o polonosto di poste i podi                      |                    | 7. Enfermed         | 7. Enfermedad y Maternidad |                                                            | 8. Riesao de                                                      | 9. Invalidez y            | 10. Guarderías y                                                                  | 1. Subtotal | ************************************** | 7.3<br>0.00 | 14 Total   |
| Registros Sustitutos                             | Fija               | Excedente<br>3SMGDF | Prestaciones en<br>Dinero  | Gastos Médicos<br>Pensionados                              | Trabajo                                                           | Vida                      |                                                                                   | C.O.P.      | IZ. Alot.                              |             | g<br>D     |
| D685467910                                       | \$ 0.00            | \$ 0.00             | \$ 0.00                    | \$ 0.00                                                    | \$ 0.00                                                           | \$ 0.00                   | \$ 0.00                                                                           | \$ 0.00     | \$ 0.00                                | \$ 0.00     | \$ 0.00    |
| 1951073710                                       | \$ 0.00            | \$ 0.00             | \$ 0.00                    | \$ 0.00                                                    | \$ 0.00                                                           | \$ 0.00                   | \$ 0.00                                                                           | \$ 0.00     | \$ 0.00                                | \$ 0.00     | \$ 0.00    |
| TOTAL                                            | \$ 0.00            | \$ 0.00             | \$ 0.00                    | \$ 0.00                                                    | \$ 0.00                                                           | \$ 0.00                   | \$ 0.00                                                                           | \$ 0.00     | \$ 0.00                                | \$ 0.00     | \$ 0.00    |
|                                                  |                    |                     |                            |                                                            |                                                                   |                           |                                                                                   |             |                                        |             |            |

| AMEN                                                                                       |                                                         | EL MAR              | 31/12/2016 AI: 31/12/2016                                | 2007/10/10                                      |                   |        |                          |            | arias y 11. Subtotal 12. Act. 13. Rec. 14. Total cones |                                                |             | \$0.00  | \$0.00             |      |
|--------------------------------------------------------------------------------------------|---------------------------------------------------------|---------------------|----------------------------------------------------------|-------------------------------------------------|-------------------|--------|--------------------------|------------|--------------------------------------------------------|------------------------------------------------|-------------|---------|--------------------|------|
| CUADRO ANALÍTICO DE LAS CUOTAS<br>OBRERO PATRONALES OMITIDAS Y DETERMINADAS EN EL DICTAMEN | Descripción de las características generales del patrón | UNIVERSIDAD DEL MAR |                                                          | 3. Ejercicio o periodo dictaminado: Del         | 5. Forma de pago: |        | II. Cuotas Seguro Social | SEPTIEMBRE | 8. Riesgo de 9. Invalidez y Prestaciones               |                                                | 00.04       |         |                    |      |
| CUADRO A<br>OBRERO PATRONALES OM                                                           | I. Descripción de las                                   |                     |                                                          | J: 1951073710                                   |                   |        |                          |            | 7. Enfermedad y Maternidad                             | Pres                                           | T CIESTOIGE |         | \$ 0.00            | 0000 |
|                                                                                            |                                                         |                     | <ol> <li>Nombre, denominación o razón social:</li> </ol> | 2 Benistro Patronal del Domicilio Fiscal o RPU: |                   | 4. Mes |                          |            |                                                        | 6. Registros Patronales o Registros Sustitutos | DÍL .       | \$ 0.00 | 1951073710 \$ 0.00 |      |

|                                                   |                      |              | OBRERO                     | CUADRO<br>PATRONALES OI                                    | ANALÍTICO DE<br>MITIDAS Y DET | LAS CUOTAS<br>ERMINADAS E | CUADRO ANALÍTICO DE LAS CUOTAS<br>OBRERO PATRONALES OMITIDAS Y DETERMINADAS EN EL DICTAMEN |              |            |          |            |
|---------------------------------------------------|----------------------|--------------|----------------------------|------------------------------------------------------------|-------------------------------|---------------------------|--------------------------------------------------------------------------------------------|--------------|------------|----------|------------|
|                                                   |                      |              |                            | I. Descripción de las características generales del patrón | as característica             | s generales del           | patrôn                                                                                     |              |            |          |            |
| 1 Nombre denominación o razón social:             | o razón social:      |              |                            |                                                            |                               | UNIVE                     | UNIVERSIDAD DEL MAR                                                                        |              |            |          |            |
| 2. Registro Patronal del Domicilio Fiscal o RPU:  | Domicilio Fiscal o R | PU:          | 361                        | 1951073710                                                 |                               | 3. Ejercicio o            | 3. Ejercicio o periodo dictaminado: Del                                                    |              | 01/01/2016 | AI:      | 31/12/2016 |
| 4. Mes                                            | Octubre              |              |                            |                                                            |                               | 5. Forma de pago:         | ago:                                                                                       |              |            |          |            |
|                                                   |                      |              |                            |                                                            | II. Cuotas Seguro Social      | Social                    |                                                                                            |              |            |          |            |
|                                                   |                      |              |                            |                                                            | OCTUBRE                       |                           |                                                                                            |              |            |          |            |
|                                                   |                      | 7. Enfermeda | 7. Enfermedad y Maternidad |                                                            | 8. Riesao de                  | 9. Invalidez y            | 10. Guarderías y                                                                           | 11. Subtotal | 12. Act.   | 13. Rec. | 14. Total  |
| 6. Registros Patronales o<br>Registros Sustitutos | Fija                 | Excedente    | Prestaciones en<br>Dinero  | Gastos Médicos<br>Pensionados                              | Trabajo                       | Vida                      |                                                                                            | C.O.P.       |            |          |            |
| D685467910                                        | \$ 0.00              |              | \$ 0.00                    | \$ 0.00                                                    | \$ 0.00                       |                           |                                                                                            | \$ 0.00      | 8 0.00     | 8 0.00   | \$ 0.00    |
| 1951073710                                        | \$ 0.00              | \$ 0.00      | \$ 0.00                    | \$ 0.00                                                    | \$ 0.00                       |                           |                                                                                            | 00.0         | 8 6        |          | 00:00      |
| TOTAL                                             | \$ 0.00              | \$ 0.00      | \$ 0.00                    | \$ 0.00                                                    | \$ 0.00                       | \$ 0.00                   | \$ 0.00                                                                                    | \$ 0.00      | 00.0 6     |          |            |

|                                                                                            |                                                         |                                       | AI: 31/12/2016                                   |                   |                          |           | 13. Rec. 14. Total         |                                                   | \$ 0.00                                 | 00.0       | \$ 0.00                               |
|--------------------------------------------------------------------------------------------|---------------------------------------------------------|---------------------------------------|--------------------------------------------------|-------------------|--------------------------|-----------|----------------------------|---------------------------------------------------|-----------------------------------------|------------|---------------------------------------|
|                                                                                            |                                                         |                                       | 01/01/2016                                       |                   |                          |           | 12. Act.                   |                                                   |                                         |            | \$ 0.00                               |
|                                                                                            |                                                         | ~                                     |                                                  |                   |                          |           | 11. Subtotal               | C.O.P.                                            | \$ 0.00                                 | \$ 0.00    | \$ 0.00                               |
| EL DICTAMEN                                                                                | oatrón                                                  | UNIVERSIDAD DEĽ MAR                   | 3. Ejercicio o periodo dictaminado: Del          | .do:              |                          |           | 10. Guarderias y           | Sociales                                          | \$ 0.00                                 | \$ 0.00    | \$ 0.00                               |
| AS CUOTAS<br>RMINADAS EN                                                                   | generales del p                                         | UNIVER                                | 3. Ejercicio o p                                 | 5. Forma de pago: | Social                   |           |                            | Vida                                              | \$ 0.00                                 | \$ 0.00    | \$ 0.00                               |
| CUADRO ANALÍTICO DE LAS CUOTAS<br>ONALES OMITIDAS Y DETERMINADAS E                         | s características                                       |                                       |                                                  |                   | II. Cuotas Seguro Social | NOVIEMBRE | 8. Riesao de               | Trabajo                                           | \$ 0.00                                 | \$ 0.00    | \$ 0.00                               |
| CUADRO ANALÍTICO DE LAS CUOTAS<br>OBRERO PATRONALES OMITIDAS Y DETERMINADAS EN EL DICTAMEN | Descripción de las características generales del patrón |                                       | 1951073710                                       |                   | Ξ                        |           |                            | Gastos Médicos<br>Pensionados                     | \$ 0.00                                 | \$ 0.00    | 00.0 \$                               |
| OBRERO P                                                                                   |                                                         |                                       | 195                                              |                   |                          |           | 7. Enfermedad y Maternidad | Prestaciones en<br>Dinero                         | \$ 0.00                                 | \$ 0.00    | 00 0 \$                               |
|                                                                                            |                                                         |                                       | .nc                                              |                   |                          |           | 7. Enfermedae              | Excedente                                         | 00:00 \$                                | \$ 0.00    | 6                                     |
|                                                                                            |                                                         | razón social:                         | nicilio Fiscal o RF                              | Noviembre         |                          |           |                            | Fija                                              | 00 0 \$                                 | 8 0.00     | C C C C C C C C C C C C C C C C C C C |
|                                                                                            |                                                         | 1 Nambre denominación o razón social: | 2. Registro Patronal del Domicilio Fiscal o RPU: | 4. Mes            |                          |           |                            | 6. Registros Patronales o<br>Registros Sustitutos | 0.0000000000000000000000000000000000000 | U685467910 | 01/2/01/28I                           |

|                                                  |                    |                     | OBRERO                     | CUADRO ANALÍTICO DE LAS CUOTAS<br>OBRERO PATRONALES OMITIDAS Y DETERMINADAS EN EL DICTAMEN | CUADRO ANALÍTICO DE LAS CUOTAS<br>NALES OMITIDAS Y DETERMINADAS E | LAS CUOTAS<br>ERMINADAS E | N EL DICTAMEN                           |              |            |          |                       |
|--------------------------------------------------|--------------------|---------------------|----------------------------|--------------------------------------------------------------------------------------------|-------------------------------------------------------------------|---------------------------|-----------------------------------------|--------------|------------|----------|-----------------------|
|                                                  |                    |                     |                            | I. Descripción de las características generales del patrón                                 | las características                                               | s generales del           | patrón                                  |              |            |          |                       |
| 1. Nombre, denominación o razón social:          | o razón social:    |                     |                            |                                                                                            |                                                                   | UNIVE                     | UNIVERSIDAD DEL MAR                     |              |            |          |                       |
| 2. Registro Patronal del Domicilio Fiscal o RPU: | micilio Fiscal o R | RPU:                | 61                         | 1951073710                                                                                 |                                                                   | 3. Ejercicio o            | 3. Ejercicio o periodo dictaminado: Del | o: Del       | 01/01/2016 | AI: 3    | 31/12/2016            |
| 4. Mes                                           | Diciembre          |                     |                            |                                                                                            |                                                                   | 5. Forma de pago:         | ago:                                    |              |            |          | 1                     |
|                                                  |                    |                     |                            |                                                                                            | II. Cuotas Seguro Social                                          | Social                    |                                         |              |            |          |                       |
|                                                  |                    |                     |                            |                                                                                            | DICIEMBRE                                                         |                           |                                         |              |            |          |                       |
| o solomorto a sosto in a a                       |                    | 7. Enferme          | 7. Enfermedad y Maternidad |                                                                                            | 8 Riesno de                                                       | v zeplidez v              |                                         | 11. Subtotal | ,          | (        | -<br>-<br>-<br>-<br>- |
| Registros Sustitutos                             | Fija               | Excedente<br>3SMGDF | Prestaciones en<br>Dinero  | Gastos Médicos<br>Pensionados                                                              | Trabajo                                                           | Vida                      | Prestaciones<br>Sociales                | C.O.P.       | 12. Act.   | 13. Kec. | 14. I otal            |
| D685467910                                       | \$ 0.00            | \$ 0.00             | \$ 0.00                    | \$ 0.00                                                                                    | \$ 0.00                                                           | \$ 0.00                   | \$ 0.00                                 | \$ 0.00      | \$ 0.00    | \$ 0.00  | \$ 0.00               |
| 1951073710                                       | \$ 0.00            | \$ 0.00             | 0.00                       | \$ 0.00                                                                                    | \$ 0.00                                                           | \$ 0.00                   | \$ 0.00                                 | \$ 0.00      | \$ 0.00    | \$ 0.00  | \$ 0.00               |
| TOTAL                                            | \$ 0.00            | \$ 0.00             | \$ 0.00                    | \$ 0.00                                                                                    | \$ 0.00                                                           | \$ 0.00                   | \$ 0.00                                 | \$ 0.00      | 00.00\$    | \$ 0.00  | \$ 0.00               |
|                                                  |                    |                     |                            |                                                                                            |                                                                   |                           |                                         |              |            |          |                       |

I. Descripción de las características generales del patrón

|                     | 01/01/2016 AI: 31/12/2016               |                                                  |                           |
|---------------------|-----------------------------------------|--------------------------------------------------|---------------------------|
| UNIVERSIDAD DEL MAR |                                         | 3. Ejercició o período dictarmitado.             | II Cinotas Sequiro Social |
|                     |                                         | 1951073710                                       |                           |
|                     | 1. Nombre, denominacion o razon social: | 2. Registro Patronal del Domicilio Fiscal o RPU: |                           |

| Registro Patrollal del Domicillo Fiscal e la      | o issue o issue o |            |                            |                               |                                |                |                                                               |                     |          |          |           |
|---------------------------------------------------|-------------------|------------|----------------------------|-------------------------------|--------------------------------|----------------|---------------------------------------------------------------|---------------------|----------|----------|-----------|
|                                                   |                   | 8          |                            | =                             | II. Cuotas Seguro Social       | ocial          |                                                               |                     |          |          |           |
|                                                   |                   |            |                            | TOTAL E                       | TOTAL ENERO - DICIEMBRE CUOTAS | E CUOTAS       |                                                               |                     |          |          |           |
|                                                   |                   |            |                            |                               |                                |                |                                                               |                     |          |          |           |
|                                                   |                   | 7. Enferme | 7. Enfermedad y maternidad |                               | 8. Riesgo de                   | 9. Invalidez y | 10. Guarderías y<br>Prestaciones Sociales 11. Subtotal C.O.P. | 11. Subtotal C.O.P. | 12. Act. | 13. Rec. | 14. Total |
| 6. Registros Patronales o<br>Registros Sustitutos | Fija              | Excedente  | Prestaciones en<br>Dinero  | Gastos Médicos<br>Pensionados | Trabajo                        |                |                                                               |                     |          |          |           |
|                                                   |                   |            |                            |                               | 000                            | 00 03          | 00 0 \$                                                       | \$ 0.00             | \$ 0.00  | \$ 0.00  | \$ 0.00   |
| D685467910                                        | \$ 0.00           | \$ 0.00    | \$ 0.00                    | 00.0                          |                                |                |                                                               | 000                 | 00 0 \$  | 00 0 \$  | \$ 0.00   |
| 0270701                                           | 00 0 \$           | \$ 0.00    | \$ 0.00                    | 00.0 \$                       | \$ 0.00                        | \$ 0.00        | 90.00                                                         | 00.00               |          |          |           |
| 1801073710                                        |                   |            |                            |                               |                                |                | 000                                                           | 000                 | 0000     | 000      | 00.0      |

L.C.E. JOSE LUIS RAMOS ESPINOZA XI. Nombre y Firma del Patrón o Representante Legal

\$ 0.00

1951073710 TOTAL BENITO ROBERTO ORTIZ CERVANTES
XII. Nombre y Firma del C.P.A.
No. registro: 5898

\$ 0.00

|                                                   |              | CUADRO<br>OBRERO PATRONALES | CUADRO ANALÍTICO DE LAS CUOTAS<br>IRONALES OMITIDAS Y DETERMINADAS EN EL DICTAMEN | AS<br>AS EN EL DICTAMEN                  |            |                |
|---------------------------------------------------|--------------|-----------------------------|-----------------------------------------------------------------------------------|------------------------------------------|------------|----------------|
|                                                   |              |                             | I nominalish de les cerenteristices generales del patrón                          | s del patrón                             |            |                |
|                                                   |              | I. Descripcion de           |                                                                                   | מאאין דיי מא מימים די יי                 |            |                |
|                                                   | azón social: |                             | JO .                                                                              | UNIVERSIDAD DEL MAN                      |            |                |
| 1. Nombre, definitification of azon social.       | azon social. | 1951073710                  | 3. Ejercic                                                                        | 3. Ejercicio o periodo dictaminado: Del: | 01/01/2016 | AI: 31/12/2016 |
| 2. Registro Patronal del Dom                      |              |                             |                                                                                   |                                          |            |                |
| 15. Bimestre:                                     | Primero      |                             |                                                                                   |                                          |            |                |
|                                                   |              | JO : N                      | IV. Cuotas Retiro, Cesantía y Vejez                                               | 7                                        |            |                |
|                                                   |              |                             |                                                                                   |                                          |            |                |
|                                                   |              |                             | ENERO - FEBRERO                                                                   |                                          |            |                |
|                                                   |              |                             |                                                                                   |                                          |            |                |
| 6. Registros Patronales o<br>Registros Sustitutos | 16. Retiro   | 17. Cesantía y<br>Vejez     | 18.Subtotal                                                                       | 19. Act.                                 | 20. Rec.   | 21. Total      |
| (Asociados) RPU                                   | \$ 0.00      | \$ 0.00                     | 00:00                                                                             | \$ 0.00                                  | \$ 0.00    |                |
| 1951073710                                        | \$ 0.00      | \$ 0.00                     | 0.00                                                                              | 0000                                     | \$ 0.00    |                |
| TOTAL                                             | \$ 0.00      | \$ 0.00                     | 00.0                                                                              | <del>)</del>                             |            |                |

Anexo II Hoja 3 Folio del aviso: 2153DO00012017

|                                                                                            |                                                            |                     | 31/12/2016                                                                             |               |                                     |               | 21, Total                                         | \$ 0.00                                     |
|--------------------------------------------------------------------------------------------|------------------------------------------------------------|---------------------|----------------------------------------------------------------------------------------|---------------|-------------------------------------|---------------|---------------------------------------------------|---------------------------------------------|
|                                                                                            | 7                                                          |                     | 01/01/2016 AI:                                                                         |               |                                     |               | 20. Rec.                                          | \$ 0.00                                     |
| S EN EL DICTAMEN                                                                           | del patrón                                                 | UNIVERSIDAD DEL MAR | 3. Ejercicio o periodo dictaminado: Del:                                               |               |                                     |               | 19. Act.                                          | \$ 0.00                                     |
| CUADRO ANALÍTICO DE LAS CUOTAS<br>OBRERO PATRONALES OMITIDAS Y DETERMINADAS EN EL DICTAMEN | I. Descripción de las características generales del patrón | UND                 | 3. Ejercicio                                                                           |               | IV. Cuotas Retiro, Cesantía y Vejez | MARZO - ABRIL | 18.Subtotal                                       | 00:0\$                                      |
| CUADRO<br>OBRERO PATRONALES O                                                              | I. Descripción de                                          |                     | 1951073710                                                                             |               | IV. Cu                              |               | 17. Cesantía y<br>Veiez                           | 00.08                                       |
|                                                                                            |                                                            | -laisco             | Fiscal o RPU:                                                                          | Segundo       |                                     |               | 16. Retiro                                        | \$ 0.00                                     |
|                                                                                            |                                                            |                     | Nombre, denomination of azon social.     Registro Patronal del Domicilio Fiscal o RPU: | 15. Bimestre: |                                     |               | 6. Registros Patronales o<br>Registros Sustitutos | (Asociados) RPU D685467910 1951073710 TOTAL |

|                                                                                            |                                                            |                     | 31/12/2016                                                                              |               |                                     |              | 21. Total                 | \$ 0.00                                     |
|--------------------------------------------------------------------------------------------|------------------------------------------------------------|---------------------|-----------------------------------------------------------------------------------------|---------------|-------------------------------------|--------------|---------------------------|---------------------------------------------|
|                                                                                            |                                                            |                     | 01/01/2016 AI:                                                                          |               |                                     |              | 20. Rec.                  | \$ 0.00                                     |
| S<br>EN EL DICTAMEN                                                                        | del patrón                                                 | UNIVERSIDAD DEL MAR | 3. Ejercicio o periodo dictaminado: Del:                                                |               |                                     |              | 19. Act.                  | \$ 0.00                                     |
| CUADRO ANALÍTICO DE LAS CUOTAS<br>OBRERO PATRONALES OMITIDAS Y DETERMINADAS EN EL DICTAMEN | I. Descripción de las características generales del patrón | UNIV                | 3. Ejercicio                                                                            |               | IV. Cuotas Retiro, Cesantía y Vejez | MAYO - JUNIO | 18.Subtotal               | 00.00                                       |
| CUADRO<br>OBRERO PATRONALES C                                                              | I. Descripción de                                          |                     | 1951073710                                                                              |               | IV. Cu                              |              | 17. Cesantía y            | \$ 0.00                                     |
|                                                                                            |                                                            | social:             | Fiscal o RPU:                                                                           | Tercero       |                                     |              | 16. Retiro                | \$ 0.00<br>\$ 0.00<br>\$                    |
|                                                                                            |                                                            | ny rozón            | Nombre, denormination of azon social.     Registro Patronal del Domicilio Fiscal o RPU: | 15. Bimestre: |                                     |              | 6. Registros Patronales o | (Asociados) RPU D685467910 1951073710 TOTAL |

|                                                                                            |                                                            |                                     | 31/12/2016                                    |               |                                     |                | 21. Total                 | \$ 0.00                                                                      |
|--------------------------------------------------------------------------------------------|------------------------------------------------------------|-------------------------------------|-----------------------------------------------|---------------|-------------------------------------|----------------|---------------------------|------------------------------------------------------------------------------|
|                                                                                            |                                                            |                                     | 01/01/2016 AI:                                |               |                                     |                | 20. Rec.                  | 00.00                                                                        |
| S EN EL DICTAMEN                                                                           | del patrón                                                 | UNIVERSIDAD DEL MAR                 | 3. Ejercicio o periodo dictaminado: Del:      |               |                                     |                | 19. Act.                  | 0000 \$                                                                      |
| CUADRO ANALÍTICO DE LAS CUOTAS<br>OBRERO PATRONALES OMITIDAS Y DETERMINADAS EN EL DICTAMEN | I. Descripción de las características generales del patrón | NNO                                 | 3. Ejercicio                                  |               | IV. Cuotas Retiro, Cesantía y Vejez | JULIO - AGOSTO | 18.Subtotal               | \$ 0.00                                                                      |
| CUADRO<br>OBRERO PATRONALES O                                                              | I. Descripción de                                          |                                     | 1951073710                                    |               | N. D.                               |                | 17. Cesantía y            | \$ 0.00<br>\$ 0.00<br>\$ 0.00                                                |
|                                                                                            |                                                            | social:                             | Fiscal o RPU:                                 | Cuarto        |                                     |                | 26. Betiro                | \$ 0.00                                                                      |
|                                                                                            |                                                            | - Name denominación o razón social: | Registro Patronal del Domicilio Fiscal o RPU: | 15. Bimestre: |                                     |                | 6. Registros Patronales o | Registros Sustitutos<br>(Asociados) RPU<br>D685467910<br>1951073710<br>TOTAL |

|                                |                                                          |                                                            |                     | 6 AI: 31/12/2016                                    |                                       |                                     |                      | 94 Total |                                  | 00.0 \$ 00.0 \$                                                         |
|--------------------------------|----------------------------------------------------------|------------------------------------------------------------|---------------------|-----------------------------------------------------|---------------------------------------|-------------------------------------|----------------------|----------|----------------------------------|-------------------------------------------------------------------------|
|                                | EN EL DICTAMEN                                           | el patrón                                                  | UNIVERSIDAD DEL MAR | 3. Ejercicio o periodo dictaminado: Del: 01/01/2016 |                                       |                                     |                      |          | 19. Act. 20. Rec.                | 8 0.00                                                                  |
| CUADRO ANALÍTICO DE LAS CUOTAS | OBRERO PATRONALES OMITIDAS Y DETERMINADAS EN EL DICTAMEN | I. Descripción de las características generales del patrón | VINU                | 3. Ejercicio                                        |                                       | IV. Cuotas Retiro, Cesantía y Vejez | SEPTIEMBRE - OCTUBRE |          | ía y 18.Subtotal                 | \$ 0.00                                                                 |
|                                | OBRERO PA                                                |                                                            |                     |                                                     | Quinto                                |                                     |                      |          | 17. Cesantía<br>16. Retiro Vejez | \$ 0.00                                                                 |
|                                |                                                          |                                                            |                     | 1. Nombre, denominación o razón social:             | Z. Regisulo I audica del 14. Rimestre |                                     |                      |          | 6. Registros Patronales o        | (Asociados) RPU<br>(Asociados) RPU<br>D685467910<br>1951073710<br>TOTAL |

Anexo II Hoja 3 Folio del aviso: 2153DO00012017

| nación o razón social: I del Domicilio Fiscal o RPU: Sexto nales o 16. Retiro titutos 10                                                                                                    |                                                   |                  | CUADR<br>OBRERO PATRONALES | CUADRO ANALÍTICO DE LAS CUOTAS<br>OBRERO PATRONALES OMITIDAS Y DETERMINADAS EN EL DICTAMEN | S<br>: EN EL DICTAMEN                 |            |      |                | 1   |
|----------------------------------------------------------------------------------------------------|---------------------------------------------------|------------------|----------------------------|--------------------------------------------------------------------------------------------|---------------------------------------|------------|------|----------------|-----|
| 1951073710   3. Ejercicio o periodo dictaminado: Del: 01/01/2016   Al: 31/12/2016   Al: 31/12/2016   Al: 3                                                                                                    |                                                   |                  | I. Descripción d           | e las características generales                                                            | del patrón                            |            |      |                |     |
| to         3. Ejercicio o periodo dictaminado: Del:         01/01/2016         Al:         31/12/2016           Io         IV. Cuotas Retiro, Cesantía y Vejez           ro         17. Cesantía y Vejez         NOVIEMBRE - DICIEMBRE         19. Act.         20. Rec.         20. Rec.         21. Total           \$ 0.00         \$ 0.00         \$ 0.00         \$ 0.00         \$ 0.00         \$ 0.00           \$ 0.00         \$ 0.00         \$ 0.00         \$ 0.00         \$ 0.00         \$ 0.00           \$ 0.00         \$ 0.00         \$ 0.00         \$ 0.00         \$ 0.00         \$ 0.00                                                                                                    | 1 Nombro donominación o razz                      | ńn social        |                            | UNU                                                                                        | VERSIDAD DEL MAR                      |            |      |                | П   |
| V. Cuotas Retiro, Cesantía y Vejez   NOVIEMBRE - DICIEMBRE   19. Act.   20. Rec.   \$1. Total   \$1. Total   \$1. T | 2. Registro Patronal del Domicili                 | io Fiscal o RPU: | 1951073710                 | 3. Ejercicio                                                                               | o periodo dictaminado: Del:           | 01/01/2016 | ¥    | 31/12/2016     | -   |
| V. Cuotas Retiro, Cesantía y Vejez  NOVIEMBRE - DICIEMBRE   19. Act.   20. Rec.   21. Total                                                                                                    | 15. Bimestre:                                     | Sexto            |                            |                                                                                            |                                       |            |      |                |     |
| 16. Retiro         17. Cesantía y         18.Subtotal         19. Act.         20. Rec.         21. Total           16. Retiro         \$ 0.00         \$ 0.00         \$ 0.00         \$ 0.00         \$ 0.00         \$ 0.00         \$ 0.00         \$ 0.00         \$ 0.00         \$ 0.00         \$ 0.00         \$ 0.00         \$ 0.00         \$ 0.00         \$ 0.00         \$ 0.00         \$ 0.00         \$ 0.00         \$ 0.00         \$ 0.00         \$ 0.00         \$ 0.00         \$ 0.00         \$ 0.00         \$ 0.00         \$ 0.00         \$ 0.00         \$ 0.00         \$ 0.00         \$ 0.00         \$ 0.00         \$ 0.00         \$ 0.00         \$ 0.00         \$ 0.00         \$ 0.00         \$ 0.00         \$ 0.00         \$ 0.00         \$ 0.00         \$ 0.00         \$ 0.00         \$ 0.00         \$ 0.00         \$ 0.00         \$ 0.00         \$ 0.00         \$ 0.00         \$ 0.00         \$ 0.00         \$ 0.00         \$ 0.00         \$ 0.00         \$ 0.00         \$ 0.00         \$ 0.00         \$ 0.00         \$ 0.00         \$ 0.00         \$ 0.00         \$ 0.00         \$ 0.00         \$ 0.00         \$ 0.00         \$ 0.00         \$ 0.00         \$ 0.00         \$ 0.00         \$ 0.00         \$ 0.00         \$ 0.00         \$ 0.00         \$ 0.00 </td <td>A. 3.</td> <td></td> <td> \frac{1}{2}  </td> <td>uotas Retiro, Cesantía y Vejez</td> <td>· · · · · · · · · · · · · · · · · · ·</td> <td></td> <td></td> <td></td> <td></td>                                                                                                    | A. 3.                                             |                  | \frac{1}{2}                | uotas Retiro, Cesantía y Vejez                                                             | · · · · · · · · · · · · · · · · · · · |            |      |                |     |
| 16. Retiro         17. Cesantía y         18.Subtotal         19. Act.         20. Rec.         21. Total           \$ 0.00         \$ 0.00         \$ 0.00         \$ 0.00         \$ 0.00           \$ 0.00         \$ 0.00         \$ 0.00         \$ 0.00           \$ 0.00         \$ 0.00         \$ 0.00         \$ 0.00                                                                                                    |                                                   |                  | 2                          | VOVIEMBRE - DICIEMBRE                                                                      |                                       |            |      |                |     |
| 00:00     \$ 0:00       00:05     00:05     00:00       00:05     00:00       00:00     \$ 0:00       00:00     \$ 0:00                                                                                                    | 6. Registros Patronales o<br>Registros Sustitutos | 16. Retiro       | 17. Cesantía y<br>Vejez    | 18.Subtotal                                                                                | 19. Act.                              | 20. Rec.   |      | 21. Total      |     |
| \$ 0.00 \$ 0.00 \$ 0.00 \$ 0.00 \$ 0.00 \$                                                                                                    | (Asociados) RPU<br>D685467910                     | \$ 0.00          |                            | \$ 0.00                                                                                    | \$ 0.00                               | 8          | 00.0 | 8 89<br>0 0 99 | 818 |
|                                                                                                    | 1951073710<br>TOTAL                               | \$ 0.00          | \$ 0.00                    | 00.0 \$                                                                                    | \$ 0.00                               | \$         | 000  | 8.0            | 8   |

| CUADRO ANALÍTIC | Š |
|-----------------|---|
|-----------------|---|

|                                                  | I. Descripción de las car | Descripción de las características generales del patrón |            |     |            |
|--------------------------------------------------|---------------------------|---------------------------------------------------------|------------|-----|------------|
| 1. Nombre, denominación o razón social:          |                           | UNIVERSIDAD DEL MAR                                     |            |     |            |
| 2. Registro Patronal del Domicilio Fiscal o RPU: | 1951073710                | 3. Ejercicio o periodo dictaminado: Del:                | 01/01/2016 | AI: | 31/12/2016 |

|                                                                      |            | V. TOTAL ENERO - DI     | /. TOTAL ENERO - DICIEMBRE CUOTAS RETIRO, CESANTIA Y VEJEZ | CESANTIA Y VEJEZ |          | ii.       |
|----------------------------------------------------------------------|------------|-------------------------|------------------------------------------------------------|------------------|----------|-----------|
| 6. Registros Patronales o<br>Registros Sustitutos<br>(Asociados) RPU | 16. Retiro | 17. Cesantía y<br>Vejez | 18. Subtotal                                               | 19. Act.         | 20. Rec. | 21. Total |
| D685467910                                                           | \$ 0.00    | \$ 0.00                 | \$ 0.00                                                    | \$ 0.00          | \$ 0.00  | \$ 0.00   |
| 1951073710                                                           | \$ 0.00    | \$ 0.00                 | \$ 0.00                                                    | \$ 0.00          |          | \$ 0.00   |
| TOTAL                                                                | 00.0 \$    | \$ 0.00                 | \$ 0.00                                                    | \$ 0.00          | \$ 0.00  | \$ 0.00   |

L.C.E. JOSE LUIS RAMOS ESPINOZA XI. Nombre y Firma del Patrón o Representante Legal

BENITO ROBERTO ORTIZ CERVANTES
XII. Nombre y Firma del C.P.A.
No. registro: 5898

Anexo II Hoja 5

Folio del aviso: 2153DO00012017

|                                                                                                    |         | I. Descripción de las caract | erísticas gener   | ales del patrón                       |             |            |
|----------------------------------------------------------------------------------------------------|---------|------------------------------|-------------------|---------------------------------------|-------------|------------|
| Nombre, denominación o razón soci                                                                                                    | cial:   |                              |                   | UNIVERSIDAD DEL M                     | MAR         |            |
| 2. Registro Patronal del Domicilio Fiso                                                                                                    | cal o R | PU: 1951073710               | 3. Ejerci<br>Del: | cio o periodo dictamina<br>01/01/2016 | ado:<br>Al: | 31/12/2016 |
|                                                                                                    |         | VI. Conceptos u omisiones    | determinados      | s en el dictamen                      |             |            |
| 6. Registros Patronales o<br>Registros Sustitutos<br>(Asociados) RPU                                                                                                    |         |                              |                   | 22. Concepto                          |             |            |
| D685467910                                                                                                    | N/A     |                              |                   |                                       |             |            |
| 1951073710                                                                                                    | N/A     |                              |                   |                                       |             |            |
| THE WATER TO SERVICE THE SERVICE THE SERVI |         | VII. Notas relevantes        | del Anexo II de   | el Dictamen                           |             |            |
|                                                                                                    |         |                              |                   |                                       |             |            |
|                                                                                                    |         |                              |                   |                                       |             |            |
|                                                                                                    |         |                              |                   |                                       |             |            |
|                                                                                                    |         |                              |                   |                                       |             |            |

Folio del aviso: 2153D000012017

|                                                 |                              |                              | I. Descripción de las características generales del patrón                                                      | sticas generales del patr | jn<br>S                                  |                                           |                                   |
|-------------------------------------------------|------------------------------|------------------------------|----------------------------------------------------------------------------------------------------|---------------------------|------------------------------------------|-------------------------------------------|-----------------------------------|
| Nombre denominación o razón social:             | o razón social:              |                              |                                                                                                    | UNIVERSID                 | UNIVERSIDAD DEL MAR                      |                                           |                                   |
| 2 Renistro Patronal del Domicilio Fiscal o RPU: | micilio Fiscal o RPU:        | .361                         | 1951073710                                                                                                    | 3. Ejercicio o perio      | 3. Ejercicio o periodo dictaminado: Del: | 01/01/2016 AI:                            | 31/12/2016                        |
|                                                 |                              |                              |                                                                                                    |                           |                                          |                                           |                                   |
| w                                               | CONSTANCIA DE PRE            | SENTACIÓN DE AVISOS          | CONSTANCIA DE PRESENTACIÓN DE AVISOS AFILIATORIOS Y/O MOVIMIENTOS SALARIALES ELABORADOS CON MOTIVO DEL DICTAMEN | MIENTOS SALARIALES        | SELABORADOS CON MO                       | TIVO DEL DICTAMEN                         |                                   |
|                                                 |                              |                              |                                                                                                    |                           |                                          | אם סייו איי איי                           |                                   |
|                                                 |                              | AVISOS                       | OS DE                                                                                                    |                           |                                          | IKABAJADORES                              |                                   |
| REGISTRO PATRONAL                               |                              |                              |                                                                                                    |                           |                                          |                                           |                                   |
| AL QUE<br>CORRESPONDEN<br>I OS AVISOS           | 27. ALTAS O<br>REINGRESOS DE | 28. BAJAS DE<br>TRABAJADORES | 29. MODIFICACIONES<br>DE SALARIO                                                                                | TOTAL                     | 31. PROMEDIO DE<br>TRBAJADORES           | 32. TRABAJADORES<br>REVISADOS             | 33. TRABAJADORES<br>REGULARIZADOS |
|                                                 | KABAJADONES                  |                              |                                                                                                    | C                         |                                          | C                                         | 0                                 |
| D685467910                                      | 0                            | 0                            | 0                                                                                                    | 0                         | 0                                        |                                           |                                   |
| 200000000000000000000000000000000000000         |                              | c                            | c                                                                                                    | 0                         | 0                                        | 0                                         | 0                                 |
| 1951073710                                      | 0                            | ס                            |                                                                                                    |                           |                                          |                                           |                                   |
|                                                 |                              |                              |                                                                                                    |                           |                                          | NT VICE COLORS LEG VII & LG CHILLIST CHIL | 21 21 20 00 00                    |

NOTA: LOS MOVIMIENTOS ASCENDENTES Y DESCENDENTES DEBERAN ELABORARSE DE CONFORMIDAD CON LO ESTABLECIDO EN EL REGLAMENTO DE LA LEY DEL SEGURO SOCIAL EN MATERIA DE AFILIACION, CLASIFICACION DE EMPRESAS, RECAUDACION Y FISCALIZACIÓN O EN SU CASO, CON LA NORMA

Folio del aviso: 2153DO00012017

|                                                                                 |                                           | I. Descripció                               | n de las caracter    | sticas generales o | lel patrón                        |                                                         |                        |
|---------------------------------------------------------------------------------|-------------------------------------------|---------------------------------------------|----------------------|--------------------|-----------------------------------|---------------------------------------------------------|------------------------|
| 1. Nombre, denominación o raz                                                   | zón social:                               |                                             |                      | UNI\               | 'ERSIDAD DEL MA                   | R                                                       | 4                      |
| 2. Registro Patronal del Domic                                                  | ilio Fiscal o                             | RPU: IS                                     | 951073710            |                    | periodo dictaminado<br>01/01/2016 | o:<br>Al:                                               | 31/12/2016             |
|                                                                                 |                                           | V                                           | /III. Aviso de Dict  | amen y Prórroga    |                                   |                                                         |                        |
| 23. Registro Patronal al que co                                                 | rresponden                                | los movimientos afilia                      | torios:              |                    | 195                               | 1073710                                                 |                        |
| 24. Fecha de Presentación del                                                   | aviso para o                              | lictaminar:                                 |                      |                    | 21/                               | 04/2017                                                 |                        |
| 25. Prórroga:                                                                   |                                           | NO                                          |                      | 26. Fecha de Ven   | cimiento:                         | 30/09/2017                                              |                        |
|                                                                                 | D                                         | <ol> <li>Constancia de mov</li> </ol>       | rimientos afiliatori | os elaborados cor  | n motivo del dictame              | en                                                      |                        |
|                                                                                 |                                           | Concepto                                    |                      |                    |                                   | No. de /                                                | Avisos                 |
| 27. ALTAS O REINGRESOS [<br>28. BAJAS DE TRABAJADOR<br>29. MODIFICACIONES DE SA | RES                                       | ADORES                                      |                      |                    |                                   |                                                         |                        |
|                                                                                 |                                           |                                             |                      | 30                 | . TOTAL                           |                                                         |                        |
|                                                                                 |                                           |                                             | X Trah               | ajadores           |                                   |                                                         |                        |
|                                                                                 | 31. Promed                                | lio de trabajadores<br>icio dictaminado     |                      | ores revisados     | 33. Trabajadores                  | regularizados                                           |                        |
|                                                                                 |                                           | 0                                           |                      | 0                  | 0                                 |                                                         |                        |
| Nota: Los movimientos ascen<br>materia de Afiliación, Clasifica                 | identes y de<br>ación de Em               | scendentes deberán e<br>presas, Recaudación | y Fiscalizacion.     | nformidad con lo e | stablecido en el Re               | glamento de la L                                        | ey del Seguro Social ε |
|                                                                                 |                                           |                                             | Para uso exc         | lusivo dei livios  | Salla da racibida                 | por el Área de A                                        | filiación              |
|                                                                                 |                                           | el Área de Auditoría                        |                      |                    |                                   |                                                         |                        |
| XI, Nor                                                                         | SE LUIS RA<br>mbre y Firma<br>Representan | MOS ESPINOZA<br>del Patrón o<br>te Legal    |                      |                    | BENITO ROF<br>XII. Nor            | BERTO ORTIZ C<br>nbre y Firma del<br>No. registro: 5898 | ERVANTES<br>C.P.A.     |

Folio del aviso: 2153DO00012017

|                                                                              |                               | I. Descripci                              | ón de las caracte                    | erísticas generales | del patrón                       |                                     |                       |
|------------------------------------------------------------------------------|-------------------------------|-------------------------------------------|--------------------------------------|---------------------|----------------------------------|-------------------------------------|-----------------------|
| 1. Nombre, denominación o r                                                  | azón social:                  |                                           | 7                                    | UNI                 | /ERSIDAD DEL M                   | AR                                  |                       |
| 2. Registro Patronal del Dom                                                 | icilio Fiscal o               | RPU:                                      | 1951073710                           |                     | periodo dictaminad<br>01/01/2016 | lo:<br>Al:                          | 31/12/2016            |
|                                                                              |                               |                                           | VIII. Aviso de Di                    | ctamen y Prórroga   |                                  |                                     |                       |
| 23. Registro Patronal al que c                                               | orresponden                   | los movimientos afilia                    | atorios:                             |                     | 195                              | 51073710                            |                       |
| 24. Fecha de Presentación de                                                 | el aviso para d               | lictaminar:                               |                                      |                     | 21                               | /04/2017                            |                       |
| 25. Prórroga:                                                                |                               | NO                                        |                                      | 26. Fecha de Ven    | cimiento:                        | 30/09/2017                          | ,                     |
|                                                                              | D                             | (. Constancia de mo                       | vimientos afiliato                   | rios elaborados cor | n motivo del dictam              | ėn                                  |                       |
|                                                                              |                               | Concepto                                  |                                      |                     |                                  | No. de A                            | Avisos                |
| 27. ALTAS O REINGRESOS<br>28. BAJAS DE TRABAJADOI<br>29. MODIFICACIONES DE S | RES                           | ADORES                                    |                                      |                     |                                  |                                     |                       |
|                                                                              |                               |                                           |                                      | 30                  | TOTAL                            |                                     |                       |
|                                                                              |                               |                                           | X, Tra                               | bajadores           |                                  |                                     |                       |
|                                                                              | 31. Promed del ejerci         | io de trabajadores<br>cio dictaminado     |                                      | dores revisados     | 33. Trabajadores                 | regularizados                       |                       |
|                                                                              |                               | 0                                         |                                      | 0                   | 0                                |                                     |                       |
| Nota: Los movimientos ascer<br>materia de Afiliación, Clasific               | ndentes y des<br>ación de Emp | cendentes deberán e<br>resas, Recaudación | elaborarse de co<br>y Fiscalización. | nformidad con lo es | stablecido en el Re              | glamento de la Le                   | y del Seguro Social e |
|                                                                              |                               |                                           | Para uso exc                         | clusivo del IMSS    |                                  |                                     |                       |
| Sello de                                                                     | recibido por e                | Área de Auditoría                         |                                      |                     | Sello de recibido                | por el Área de Al                   | filiación             |
|                                                                              |                               |                                           |                                      |                     | DENITO DOP                       | EDTO OPTIZ CE                       | DVANTES               |
| XI. Nor                                                                      | mbre y Firma                  | OS ESPINOZA<br>del Patrón o               |                                      |                     |                                  | ERTO ORTIZ CE<br>ibre y Firma del C | P.A.                  |
| F                                                                            | Representante                 | Legal                                     |                                      |                     | N                                | o. registro: 5898                   |                       |

|                                            | I. Descripción de las característ | icas genei | rales del patrón         |     |            | SATERITATION |
|--------------------------------------------|-----------------------------------|------------|--------------------------|-----|------------|--------------|
| 1. Nombre, denominación o razón social:    |                                   | s          | UNIVERSIDAD DEL M        | IAR |            |              |
|                                            |                                   | 3. Ejerci  | icio o periodo dictamina | do: |            |              |
| Registro Patronal del Domicilio Fiscal o R | PU: 1951073710                    | Del:       | 01/01/2016               | AI: | 31/12/2016 | _            |

| XIII. R           | ELACIÓN DE REGISTROS | PATRONALES Y TRABAJADOF | RES                        |
|-------------------|----------------------|-------------------------|----------------------------|
| REGISTRO PATRONAL | No. De Trabajadores  | Trabajadores Revisados  | Trabajadores Regularizados |
| D685467910        | 0                    | 0                       | 0                          |
| 1951073710        | 0                    | 0                       | 0                          |
| Total             | 0                    | 0                       | 0                          |

L.C.E. JOSE LUIS RAMOS ESPINOZA

XI. Nombre y Firma de Patrón o
Representante Legal

BENITO ROBERTO ORTIZ CERVANTES

XII. Nombre y Firma del C.P.A.

No. registro: 5898

# ANÁLISIS DE LOS CONCEPTOS DE PERCEPCIÓN POR GRUPOS O CATEGORÍAS DE TRABAJADORES, INDICANDO SI ESTOS SE ACUMULARON O NO AL SALARIO BASE DE COTIZACIÓN Y REVISIÓN A LOS PAGOS EFECTUADOS A PERSONAS FÍSICAS

|                                                  | I. Descripción de las         | I. Descripción de las caractarísticas generales del patrón | les del patrón         |                                             |                   |  |
|--------------------------------------------------|-------------------------------|------------------------------------------------------------|------------------------|---------------------------------------------|-------------------|--|
| 1. Nombre, denominación o razón social:          |                               |                                                            | UNIVERSIDAD DEL MAR    | AR                                          |                   |  |
| 2. Registro Patronal del Domicilio Fiscal o RPU: | 195107371010                  | 3. Ejercicio o periodo dictaminado: Del: 01/01/2016        | AI:                    | 31/12/2016                                  |                   |  |
| 11 O a contraction do trahaisdores.              |                               |                                                            |                        |                                             |                   |  |
| II. Grupo o categoria de tranajadores.           |                               | V. Se integra al                                           | VI. Importe pagado por | VI. Importe pagado por el Registro Patronal |                   |  |
| III. Conceptos de Percepción                     | IV. Tipo de<br>percepción (*) | Salario Base<br>de Corización (*)                          | D685467910             | 1951073710                                  | VII. Total        |  |
|                                                  | FIJA                          | IS                                                         | \$ 8,299,974.83        | \$ 168,693.00                               | \$ 8,468,667.83   |  |
| AGUINALDO                                        | FIJA                          | ON                                                         | \$ 80,434.20           |                                             | \$ 80,434.20      |  |
| AYUDA DE FUNERAL                                 | FIJA                          | ON                                                         | \$ 2,234,430.00        | \$ 54,290.00                                | \$ 2,288,720.00   |  |
| AYUDA DESPENSA                                   | VARIABLE                      | S                                                          | \$ 868,367.21          |                                             | \$ 868,367.21     |  |
| COMPENSACION                                     | VARIABLE                      | S                                                          | \$ 36,975.72           |                                             | \$ 36,975.72      |  |
| ESTIMULOS                                        | FIJA                          | ON                                                         | \$ 8,620,973.31        | \$ 33,519.00                                | \$ 8,654,492.31   |  |
| FONDO DE AHORRO                                  | FIJA                          | ON                                                         | \$ 8.33                |                                             | \$ 8.33           |  |
| PORCENTAJE FONDO PATRON                          | FIJA                          | ON                                                         | \$ 8.33                |                                             | \$ 8.33           |  |
| PORCENTAJE FONDO I RABAJADOR                     | FIJA                          | ON                                                         | \$ 152,177.40          |                                             | \$ 152,177.40     |  |
| PRIMA DE ANTIGUEDAD                              | VARIABLE                      | S                                                          | \$ 80,488.62           |                                             | \$ 80,488.62      |  |
| PRIMA DOMINCAL                                   | FIJA                          | S                                                          | \$ 1,752,993.69        | \$ 33,519.00                                | \$ 1,786,512.69   |  |
| PRIMA VACACIONAL                                 | FIJA                          | S                                                          | \$ 7,084,833.34        |                                             | \$ 7,084,833.34   |  |
| QUINQUENIO                                       | FIJA                          | ON                                                         | \$ 665,545.62          | \$ 6,920.00                                 | \$ 672,465.62     |  |
| SUBSIDIO POR INCAPACIDAD                         | FIJA                          | S                                                          | \$ 100,911,825.31      | \$ 2,139,970.00                             | \$ 103,051,795.31 |  |
| SUELDO                                           | FIJA                          | IS                                                         | \$ 249,047.99          |                                             | \$ 249,047.99     |  |
| VACACIONES                                       |                               | TOTAL                                                      | \$ 131,038,083.90      | \$ 2,436,911.00                             | \$ 133,474,994.90 |  |

|                                             | I. Descripción de las caractarís | sticas generales                    | s del patrón    |     |          |
|---------------------------------------------|----------------------------------|-------------------------------------|-----------------|-----|----------|
| Nombre, denominación o razón social         |                                  | UNIV                                | ERSIDAD DEL MAR |     |          |
| 2. Registro Patronal del Domicilio Fiscal o | PU:                              | 3. Ejercicio o periodo dictaminado: |                 |     |          |
|                                             | . I951073710                     | Del:                                | 01/01/16        | AI: | 31/12/16 |

## II. Grupo o categoría de trabajadores:

1951073710

D685467910

| VIII. Factores de integración |           |            |           |        |  |
|-------------------------------|-----------|------------|-----------|--------|--|
| Años de servicio              | Días Vac. | Prima Vac. | Aguinaldo | Factor |  |
| 1                             | 25        | 25.00      | 30        | 1.0993 |  |
|                               | 25        | 25.00      | 30        | 1.0993 |  |
| 3                             | 25        | 25.00      | 30        | 1.0993 |  |
| 4                             | 25        | 25.00      | 30        | 1.0993 |  |
| 5                             | 25        | 25.00      | 30        | 1.0993 |  |
|                               | 25        | 25.00      | 30        | 1.1193 |  |
| 7                             | 25        | 25.00      | 30        | 1.1393 |  |
| 8                             | 25        | 25.00      | 30        | 1.1593 |  |
| 9                             | 25        | 25.00      | 30        | 1.1793 |  |
| 10                            | 25        | 25.00      | 30        | 1.1993 |  |
| 11                            | 25        | 25.00      | 30        | 1.1993 |  |
| 12                            | 25        | 25.00      | 30        | 1.1993 |  |
| 13                            | 25        | 25.00      | 30        | 1.1993 |  |
| 14                            | 25        | 25.00      | 30        | 1.1993 |  |
| 15                            | 25        | 25.00      | 30        | 1.2193 |  |
| 16                            | 25        | 25.00      | 30        | 1.2193 |  |
| 17                            | 25        | 25.00      | 30        | 1.2193 |  |
| 18                            | 25        | 25.00      | 30        | 1.2193 |  |
| 19                            | 25        | 25.00      | 30        | 1.2193 |  |
|                               | 25        | 25.00      | 30        | 1.2393 |  |
| 21                            | 25        | 25.00      | 30        | 1.2393 |  |
| 22                            | 25        | 25.00      | 30        | 1.2393 |  |
| 23                            | 25        | 25.00      | 30        | 1.2393 |  |
| 24                            | 25        | 25.00      | 30        | 1.2393 |  |
|                               |           |            |           |        |  |

I. Descripción de las caractarísticas generales del patrón

1. Nombre, denominación o razón social:

2. Registro Patronal del Domicilio Fiscal o RPU:

1. Nombre, denominación o razón social:

2. Registro Patronal del Domicilio Fiscal o RPU:

1. Descripción de las caractarísticas generales del patrón

UNIVERSIDAD DEL MAR

3. Ejercicio o periodo dictaminado:
Del: 01/01/16 Al: 31/12/16

II. Grupo o categoría de trabajadores:

1951073710

D685467910

| VIII. Factores de integración |           |            |           |        |  |
|-------------------------------|-----------|------------|-----------|--------|--|
| Años de servicio              | Días Vac. | Prima Vac. | Aguinaldo | Factor |  |
| 1                             | 25        | 25.00      | 30        | 1.0993 |  |
|                               |           | 25.00      | 30        | 1.0993 |  |
|                               | 25        | 25.00      | 30        | 1.0993 |  |
| 4                             | 25        | 25.00      | 30        | 1.0993 |  |
| 5                             | 25        | 25.00      | 30        | 1.0993 |  |
| · <b></b> 6                   | 25        | 25.00      | 30        | 1.1193 |  |
| 7                             | 25        | 25.00      | 30        | 1.1393 |  |
| 8                             | 25        | 25.00      | 30        | 1.1593 |  |
| 9                             | 25        | 25.00      | 30        | 1.1793 |  |
| 10                            | 25        | 25.00      | 30        | 1.1993 |  |
| 11                            | 25        | 25.00      | 30        | 1.1993 |  |
| 12                            | 25        | 25.00      | 30        | 1.1993 |  |
| 13                            | 25        | 25.00      | 30        | 1.1993 |  |
| 14                            | 25        | 25.00      | 30        | 1.1993 |  |
| 15                            | 25        | 25.00      | 30        | 1.2193 |  |
| 16                            | 25        | 25.00      | 30        | 1.2193 |  |
| 17                            | 25        | 25.00      | 30        | 1.2193 |  |
| 18                            | 25        | 25.00      | 30        | 1.2193 |  |
| - <b> </b>                    | . 25      | 25.00      | 30        | 1.2193 |  |
| 20                            | 25        | 25.00      | 30        | 1.2393 |  |
| 21                            | 25        | 25.00      | 30        | 1.2393 |  |
| 22                            | 25        | 25.00      | 30        | 1.2393 |  |
| 23                            | 25        | 25.00      | 30        | 1.2393 |  |
| 24                            | 25        | 25.00      | 30        | 1.2393 |  |
|                               |           |            |           |        |  |

Folio del aviso: 2153DO00012017

| 1. De                                            | escripción de las caractarí | ísticas generales                | s del patrón    |     |          |
|--------------------------------------------------|-----------------------------|----------------------------------|-----------------|-----|----------|
| Nombre, denominación o razón social:             |                             |                                  | ERSIDAD DEL MAR |     |          |
| 2. Registro Patronal del Domicilio Fiscal o RPU: | RPU: <b>1951073710</b>      | Ejercicio o periodo dictaminado: |                 |     |          |
| 2. Registro Patronal dei Domicilio Fiscal o TV   |                             | Del:                             | 01/01/16        | AI: | 31/12/16 |

# II. Grupo o categoría de trabajadores:

1951073710

D685467910

| VIII. Factores de integración |           |            |           |        |  |
|-------------------------------|-----------|------------|-----------|--------|--|
| Años de servicio              | Días Vac. | Prima Vac. | Aguinaldo | Factor |  |
| 1                             | 25        | 25.00      | 30        | 1.0993 |  |
|                               | 25        | 25.00      | 30        | 1.0993 |  |
|                               | 25        | 25.00      | 30        | 1.0993 |  |
| 4                             | 25        | 25.00      | 30        | 1.0993 |  |
|                               | 25        | 25.00      | 30        | 1.0993 |  |
| <del>-</del> 6                | 25        | 25.00      | 30        | 1.1193 |  |
|                               | 25        | 25.00      | 30        | 1.1393 |  |
|                               | 25        | 25.00      | 30        | 1.1593 |  |
| 9                             | 25        | 25.00      | 30        | 1.1793 |  |
|                               | 25        | 25.00      | 30        | 1.1993 |  |
|                               | 25        | 25.00      | 30        | 1.1993 |  |
| 12                            | 25        | 25.00      | 30        | 1.1993 |  |
| 13                            | - <b></b> | 25.00      | 30        | 1.1993 |  |
| 14                            | 25        | 25.00      | 30        | 1.1993 |  |
| 15                            |           | 25.00      | 30        | 1.2193 |  |
| 16                            | 25        | 25.00      | 30        | 1.2193 |  |
| 17                            | 25        | 25.00      | 30        | 1.2193 |  |
| 18                            |           | 25.00      | 30        | 1.2193 |  |
| 19                            | 25        | 25.00      | 30        | 1.2193 |  |
| 20                            | 25        | 25.00      | 30        | 1.2393 |  |
| 21                            | 25        | 25.00      | 30        | 1.2393 |  |
| 22                            | 25        | 25.00      | 30        | 1.2393 |  |
| 23                            |           | 25.00      | 30        | 1.2393 |  |
|                               | 25        | 25.00      | 30        | 1.2393 |  |

Anexo III Hoja 3

Folio del aviso: 2153DO00012017

|                                                  | I. Descripción de las características generales del patrón | icas generales del p   | atrón      |   |            |
|--------------------------------------------------|------------------------------------------------------------|------------------------|------------|---|------------|
| 1. Nombre, denominación o razón social:          |                                                            | UNIVERSIDAD DEL MAR    | L MAR      |   |            |
|                                                  |                                                            |                        |            |   |            |
|                                                  |                                                            | 3. Ejercicio o periodo | eriodo     |   |            |
| 2. Registro Patronal del Domicilio Fiscal o RPU: | 1951073710                                                 | Del:                   | 01/01/2016 | A | 31/12/2016 |

### DETERMINACIÓN DEL SALARIO DIARIÓ BASE DE COTIZACIÓN CORRESPONDIENTE A LAS PERCEPCIONES FIJAS

| 10         TRED28118418         RAMION         DLIMOS         RUIZ         7         BASE         \$ 5826.84           7805261656         ALURENTINA         MENDEZ         GARCIA         14         BASE         \$ 1623           7805261671         LECHANROO         SOSA         RAMIOS         7         CONTRATO         \$ 352.68           780526173         MALTER         HOSEVAIR         RAMIOS         \$ 362.64         \$ 362.64           780526173         MALTER         HOSEVAIR         \$ 405.64         \$ 580.67         \$ 580.67           780572605         DANILLIAN         JILLANDO         \$ 2         BASE         \$ 580.67           780572606         DANIBLICA         JILLANDO         \$ 2         DASE         \$ 580.67           780572606         DANIBLICA         JILLANDO         \$ 2         CONTRATO         \$ 580.67           806443627612         DANIBLICA         JACHARA         MACHARA         MORIEGA         \$ 7         CONTRATO         \$ 580.67           11885601474         MARIA DEL CARMEN         ALEJO         PLATA         17         BASE         \$ 580.67           11885601474         MARIA DEL CARMEN         ALEJO         PLATA         13         BASE         \$ 143.73<                                                                                                    | IX. Mes   | X. Registro<br>Patronal | XI. Número de<br>Seguridad Social | XII. Nombre del Asegurado | Apellido Paterno | Apellido Materno | XIII.<br>Antigüedad | XIV. Grupo o<br>Categoría | XV. Cuota<br>Diaria | XVI. Factor<br>de<br>Integración | XVII. Otro concepto fijo<br>Concepto | XVIII. S.B.C. Diario Fijo |
|----------------------------------------------------------------------------------------------------|-----------|-------------------------|-----------------------------------|---------------------------|------------------|------------------|---------------------|---------------------------|---------------------|----------------------------------|--------------------------------------|---------------------------|
| Transplation   Transplation   Tran | 02000     | D685467040              | 78008118418                       | RAMON                     | SOMIO            | RUIZ             | 7                   | BASE                      |                     | 1.1393                           | \$ 0.00                              | \$ 401.79                 |
| Transcription                                                                                                    | O ZVIZINI |                         | 78028405856                       | ALIRENTINA                | MENDEZ           | GARCIA           | 14                  | BASE                      | \$ 162.31           | 1.1993                           | \$ 0.00                              | \$ 194.66                 |
| 1851/1721/172   1844   1844   1844   1844   1844   1844   1844   1844   1844   1844   1844   1844   1844   1844   1844   1844   1844   1844   1844   1844   1844   1844   1844   1844   1844   1844   1844   1844   1844   1844   1844   1844   1844   1844   1844   1844   1844   1844   1844   1844   1844   1844   1844   1844   1844   1844   1844   1844   1844   1844   1844   1844   1844   1844   1844   1844   1844   1844   1844   1844   1844   1844   1844   1844   1844   1844   1844   1844   1844   1844   1844   1844   1844   1844   1844   1844   1844   1844   1844   1844   1844   1844   1844   1844   1844   1844   1844   1844   1844   1844   1844   1844   1844   1844   1844   1844   1844   1844   1844   1844   1844   1844   1844   1844   1844   1844   1844   1844   1844   1844   1844   1844   1844   1844   1844   1844   1844   1844   1844   1844   1844   1844   1844   1844   1844   1844   1844   1844   1844   1844   1844   1844   1844   1844   1844   1844   1844   1844   1844   1844   1844   1844   1844   1844   1844   1844   1844   1844   1844   1844   1844   1844   1844   1844   1844   1844   1844   1844   1844   1844   1844   1844   1844   1844   1844   1844   1844   1844   1844   1844   1844   1844   1844   1844   1844   1844   1844   1844   1844   1844   1844   1844   1844   1844   1844   1844   1844   1844   1844   1844   1844   1844   1844   1844   1844   1844   1844   1844   1844   1844   1844   1844   1844   1844   1844   1844   1844   1844   1844   1844   1844   1844   1844   1844   1844   1844   1844   1844   1844   1844   1844   1844   1844   1844   1844   1844   1844   1844   1844   1844   1844   1844   1844   1844   1844   1844   1844   1844   1844   1844   1844   1844   1844   1844   1844   1844   1844   1844   1844   1844   1844   1844   1844   1844   1844   1844   1844   1844   1844   1844   1844   1844   1844   1844   1844   1844   1844   1844   1844   1844   1844   1844   1844   1844   1844   1844   1844   1844   1844   1844   1844   1844   1844   1844   1844   1844   1844   1844   1844   1844  |           |                         | 78098505171                       | FONARDO                   | SOSA             | RAMOS            | 7                   | BASE                      | \$ 596.78           | 1.1393                           | \$ 25.94                             | \$ 705.85                 |
| 1861073711   03415   04415   04415   0441724058   0441101N   051401N   051401N   051 |           |                         | 78107502078                       | WAI TER                   | l >-             |                  | 9                   | BASE                      | \$ 596.76           | 1.1193                           | \$ 0.00                              | \$ 667.95                 |
| B61073710   D3147124083 MILLIAN   DILLON JEFF   BASE   SEGGN   10999   \$0.00                                                                                                    |           |                         | 78917632131                       | IRAIS                     | BETANZOS         | SANTIAGO         | 7                   | CONTRATO                  | \$ 352.66           | 1.1393                           | \$ 0.00                              | \$ 401.79                 |
| Decision                                                                                                    | 1000      | 1951073710              | 03147124063                       | MILIAN                    | GILLON JEFF      |                  | 2                   | BASE                      | \$ 596.78           | 1.0993                           | \$ 0.00                              | \$ 656.04                 |
| ERGIO         MACHORRO         SUMANO         12         BASE         \$ 596.77         1 1992         \$ 0.00           MARIA LUISA         LEAL         ACOSTA         1         CONTRATO         \$ 890.67         1 1992         \$ 0.00           DANISE         MAYORAL         NORIEGA         2         CONFIANZA         \$ 243.72         1 1993         \$ 0.00           MARTIA DEL CARMEN ALEJO         PLATA         17         BASE         \$ 743.72         1 1593         \$ 0.00           MARTIA DEL CARMEN ALEJO         PLATA         17         BASE         \$ 743.72         1 1593         \$ 0.00           JOSE ROLANDO         BASTIDA         ZAVALA         13         BASE         \$ 1,1360         \$ 0.00           JAMME         ARROYO         LEDEZMA         10         BASE         \$ 5,66.78         1,1199         \$ 0.00           MARTIA         ZUNICA         RAMIREZ         16         BASE         \$ 743.72         1,1199         \$ 0.00           RICARDO         DE LA PEÑA         LEVA         1         BASE         \$ 743.72         1,1199         \$ 0.00           RICARDO         DE LA PEÑA         LEVA         1         BASE         \$ 743.72         1,1199         \$ 0.00 <td>ADIVIE</td> <td></td> <td>05149022856</td> <td>DANIELA</td> <td>JIMENEZ</td> <td>ARELLANO</td> <td>2</td> <td>CONTRATO</td> <td>\$ 248.19</td> <td>1.0993</td> <td>\$ 0.00</td> <td>\$ 272.84</td>                                                                                                    | ADIVIE    |                         | 05149022856                       | DANIELA                   | JIMENEZ          | ARELLANO         | 2                   | CONTRATO                  | \$ 248.19           | 1.0993                           | \$ 0.00                              | \$ 272.84                 |
| MARIA LUISA         LEAL         ACOSTA         1         CONTRATO         \$890.87         1,0993         \$ 0.00           DENISE         MAYORAL         NORIEGA         2         CONFANZA         \$ 248.19         1,0993         \$ 0.00           MARIA DEL CARMEN         RICA         17         CONFANZA         17         BASE         \$ 743.79         1,1993         \$ 0.00           ROCIO         ESCOUNCEL         RIOS         8         BASE         \$ 743.79         1,1993         \$ 0.00           JOSE ROLANDO         ESCOUNCEL         RIOS         8         BASE         \$ 743.79         1,1993         \$ 0.00           JOSE ROLANDO         BASTINA         LEDEZMA         10         BASE         \$ 743.79         1,1993         \$ 0.00           MARTIN         ZUÑIGA         RAMIREZ         15         BASE         \$ 743.79         1,1993         \$ 0.00           RICARDO         DE LA VEGA         LEYVA         1,4         BASE         \$ 566.78         1,1993         \$ 0.00           RICARDO         DE LA PEÑA         LEYVA         1,4         BASE         \$ 743.79         1,1993         \$ 0.00           RICARDO         DE LA PEÑA         LEYVA         1,4 <td< td=""><td></td><td></td><td>07916609352</td><td>SERGIO</td><td>MACHORRO</td><td>SUMANO</td><td>12</td><td>BASE</td><td>\$ 596.78</td><td>1.1993</td><td>\$ 0.00</td><td>\$ 715.72</td></td<>                                                                                                    |           |                         | 07916609352                       | SERGIO                    | MACHORRO         | SUMANO           | 12                  | BASE                      | \$ 596.78           | 1.1993                           | \$ 0.00                              | \$ 715.72                 |
| DENISE         MAYORAL         NORIEGA         2         CONFIANZA         \$248.19         \$0.00           MARIA DEL CARMEN         HEJO         PLATA         17         BASE         \$1.2193         \$1.00           MARIA DEL CARMEN         HEJO         PLATA         17         BASE         \$1.2193         \$1.00           MOCIO         ESQUIVEL         RIOS         8         BASE         \$1.286         1.1993         \$0.00           JONER ROLANDO         ARROYO         LEDEZMA         10         BASE         \$1.386         1.1993         \$0.00           MARTIN         ZUÑIGA         RAMIREZ         16         BASE         \$1.386         1.1993         \$0.00           MARTIN         ZUÑIGA         RAMIREZ         16         BASE         \$5.037         1.1193         \$0.00           MARTIN         ZUÑIGA         RAMIREZ         16         BASE         \$5.037         1.1193         \$0.00           MARTIN         ZUÑIGA         LEYA         3         BASE         \$7.437         1.1093         \$0.00           MARTIN         DUDOT         BASE         \$7.437         1.1093         \$0.00           VICADOY ALI         CABALLERO         OPEZ                                                                                                    |           |                         | 08148262812                       | MARIA LUISA               | LEAL             | ACOSTA           | ~                   | CONTRATO                  | \$ 890.87           | 1.0993                           | \$ 0.00                              | \$ 979.33                 |
| MARIA DEL CARMEN         ALEJO         PLATA         17         BASE         \$ 74.7F         1.159         \$ 41.55           POCIO         ESQUIVEL         RIOS         8         BASE         \$ 74.7F         1.1593         \$ 0.00           LOSE ROLANDO         BASTIDA         ZAVALA         13         BASE         \$ 1.288         \$ 0.00           JAMINE         ARROYO         EDEZMA         10         BASE         \$ 1.288         \$ 0.00           MARIA         ELAS         DE LA VEGA         6         BASE         \$ 743.7F         1.1983         \$ 0.00           RICARDO         PODAS         BAMIREZ         16         BASE         \$ 743.7F         1.1983         \$ 0.00           RICARDO         DE LA PEÑA         LEVYA         3         BASE         \$ 5.96.7F         \$ 1.283         \$ 0.00           RICARDO         DE LA PEÑA         LEVYA         3         BASE         \$ 5.96.7F         \$ 1.1983         \$ 0.00           RICARDO         DE LA PEÑA         LEVYA         3         BASE         \$ 5.96.7F         \$ 1.1983         \$ 0.00           MICOLE         DUCHEZ         2         CONFIANZA         \$ 5.96.7F         \$ 1.1983         \$ 0.00                                                                                                    |           |                         | 08148975132                       | DENISE                    | MAYORAL          | NORIEGA          | 2                   | CONFIANZA                 | \$ 248.19           | 1.0993                           | \$ 0.00                              | \$ 272.84                 |
| ROCIO         ESQUIVEL         RIOS         BASE         \$1,135.60         1,1593         \$ 0.00           MARIA         BASTIDA         ZAVALA         13         BASE         \$1,135.60         1,1993         \$ 0.00           JAIME         ARROYO         LEDEZAM         10         BASE         \$1,136.60         1,1993         \$ 0.00           MARTIDA         ZUNIGA         RAMIREZ         16         BASE         \$1,136.00         1,1993         \$ 0.00           MARTIA         LODAS         SANCHEZ         16         BASE         \$743.79         1,1193         \$ 0.00           RICARDO         DE LA PEÑA         LETVA         1         BASE         \$743.79         1,1193         \$ 0.00           NICOLE         RONGEGA         LETVA         1         BASE         \$743.79         1,1193         \$ 0.00           NICOLE         DE LA PEÑA         LETRA         1         BASE         \$743.79         1,1193         \$ 0.00           NICOLE         DE LA PEÑA         LETRA         1         BASE         \$743.79         1,1993         \$ 0.00           NICOLE         DUTOTT         AMELIE         1         BASE         \$260.74         1,1993         \$ 0.00                                                                                                    |           |                         | 11886501474                       | MARIA DEL CARMEN          | ALEJO            | PLATA            | 17                  | BASE                      | \$ 890.87           | 1.2193                           | \$ 41.55                             |                           |
| JOSE ROLANDO         BASITIDA         ZAVALA         13         BASE         \$1,328.60         1,1993         \$0.00           JAME         ARROYO         LEDEZMA         10         BASE         \$1,136.00         1,1993         \$0.00           MARTIN         ZUÑIGA         RAMIREZ         15         BASE         \$5.66.78         1,2193         \$0.00           MARTIN         SLAS         DE LA VEGA         6         BASE         \$743.79         1,1193         \$0.00           RILDARDO         RODAGS         SANCHEZ         16         BASE         \$743.79         1,1193         \$0.00           RICARDO         RODAGS         SANCHEZ         LEVVA         3         BASE         \$743.79         1,1993         \$0.00           NICOLE         ROLA PEGA         LEVVA         14         BASE         \$743.79         1,1993         \$0.00           NICOLE         NUCOLE         11         BASE         \$743.79         1,1993         \$0.00           NICOLE         NUCOLE         12         BASE         \$5.60.78         1,1993         \$0.00           NICOLE         ANAUREZ         17         BASE         \$5.60.73         1,1993         \$0.00 <td< td=""><td></td><td></td><td>12058301117</td><td>ROCIO</td><td>ESOUIVEL</td><td>RIOS</td><td>80</td><td>BASE</td><td>\$ 743.79</td><td>1.1593</td><td>\$ 0.00</td><td></td></td<>                                                                                                    |           |                         | 12058301117                       | ROCIO                     | ESOUIVEL         | RIOS             | 80                  | BASE                      | \$ 743.79           | 1.1593                           | \$ 0.00                              |                           |
| JAMME         ARROVO         LEDEZMA         10         BASE         \$11,36.00         \$1,093         \$0.00           MARTIN         ZUÑIGA         RAMIREZ         15         BASE         \$743.79         \$1.193         \$6.26           MARTIN         SLAS         DE LA VEGA         6         BASE         \$743.79         \$1.093         \$0.00           GILDARDO         RODAS         SANCHEZ         16         BASE         \$743.79         \$1.093         \$0.00           RICARDO         DE LA PEÑA         LEVVA         3         BASE         \$229.04         \$1.093         \$0.00           RONDOY ALI         CABALLERO         LEVAA         17         BASE         \$229.04         \$1.093         \$0.00           NICOLE         DIVOIT         AMELIE         17         BASE         \$269.78         \$1.093         \$0.00           VERONICA         FERIA         RAMIREZ         17         BASE         \$269.78         \$1.093         \$0.00           MIRAM BOITH         SAAVEDRA         GARCIA         7         BASE         \$586.78         \$1.1793         \$0.00           ABRIEL         VAZOUEZ         DZUL         7         BASE         \$580.78         \$1.0993                                                                                                    |           |                         | 22876707500                       | IOSE ROLANDO              | BASTIDA          | ZAVALA           | 13                  | BASE                      | \$ 1,328.60         | 1.1993                           | \$ 0.00                              | 8                         |
| MARTIN         ZUNIGA         RAMIREZ         15         BASE         \$ 596.78         1.2193         \$ 69.26           MARTIN         SLAS         DELA VEGA         6         BASE         \$ 743.79         1.1193         \$ 0.00           GILDARDO         RODAS         SANCHEZ         16         BASE         \$ 596.78         1.2193         \$ 0.00           RICARDO         DE LA PEÑA         LEYVA         3         BASE         \$ 743.79         1.1993         \$ 0.00           JOSE MARIA         NORIEGA         LOPEZ         2         CONFIANZA         \$ 641.30         1.1993         \$ 0.00           MICOLE         DUTOIT         AMELIE         12         BASE         \$ 528.04         1.1993         \$ 0.00           VERONICA         FERIA         RAMIREZ         7         BASE         \$ 506.78         1.1993         \$ 0.00           MRAMA BOTH         SAAVEDRA         GARCIA         7         BASE         \$ 596.78         1.1993         \$ 0.00           MRANIEL         VACOUEZ         DZUL         7         BASE         \$ 596.78         1.1993         \$ 0.00           GABRIEL         VACOUEZ         DZUL         1         BASE         \$ 596.78         1                                                                                                    |           |                         | 30977004966                       | IAIME                     | ARROYO           | LEDEZMA          | 10                  | BASE                      | \$ 1,136.00         | 1.1993                           | \$ 0.00                              |                           |
| MARIA DE LA LUZ         SLAS         DE LA VEGA         6         BASE         \$ 743.79         1.1193         \$ 0.00           GILDARDO         RODAS         SANCHEZ         16         BASE         \$ 596.78         1.2193         \$ 0.00           RICARDO         DE LA PEÑA         LEYVA         3         BASE         \$ 743.79         1.0993         \$ 0.00           RICARDO         DE LA PEÑA         LEYVA         14         BASE         \$ 229.04         1.1993         \$ 0.00           MOSIEGA         LOPEZ         2         CONFIANZA         \$ 641.30         1.0993         \$ 0.00           MICOLE         DUTOIT         AMELIE         12         BASE         \$ 506.78         1.1993         \$ 0.00           VERONICA         FERIA         RAMIREZ         17         BASE         \$ 506.78         1.1993         \$ 0.00           MRIAM EDITH         SAAVEDRA         GARCIA         7         BASE         \$ 506.78         1.1993         \$ 0.00           GABRIEL         RIVULCABA         GARCIA         1         DAL         1         1.1993         \$ 0.00           MIRIAM DELLA RAMIREZ         DALIA         1,1393         \$ 0.00         1.1993         \$ 0.00                                                                                                    | 100       |                         | 61866000153                       | MARTIN                    | ZUÑIGA           | RAMIREZ          | 15                  | BASE                      | \$ 596.78           | 1.2193                           | \$ 69.26                             |                           |
| CILDARDO         RODAS         SANCHEZ         16         BASE         \$ 596.78         1.2193         \$ 0.00           RICARDO         DE LA PEÑA         LEYVA         14         BASE         \$ 743.79         1.0993         \$ 0.00           JOSE MARIA         NORIEGA         LEYVA         14         BASE         \$ 229.04         1.1993         \$ 0.00           KONDOY ALI         CABALLERO         LOPEZ         2         CONFIANZA         \$ 641.30         1.0993         \$ 0.00           NICOLE         DUTOIT         AMELIE         12         BASE         \$ 596.78         1.1993         \$ 0.00           VERONICA         FERIA         RAMIREZ         17         BASE         \$ 596.78         1.1993         \$ 0.00           MRIAM EDITH         SAAVEDRA         GAMEZ         9         BASE         \$ 596.78         1.1393         \$ 0.00           ALONGSO         ZHOU         T         BASE         \$ 596.78         1.1393         \$ 0.00           ALRONGO         ZHOU         T         BASE         \$ 596.78         1.1393         \$ 0.00           ALSAN ARIA DEL CARMEN         GANTARA         1         CONTRATO         \$ 248.19         1.0993         \$ 0.00                                                                                                    |           |                         | 67906650543                       | MARIA DE LA LUZ           | ISLAS            | DE LA VEGA       | 9                   | BASE                      | \$ 743.79           | 1.1193                           | \$ 0.00                              |                           |
| RICARDO         DE LA PEÑA         LEYVA         3         BASE         \$ 743.79         \$ 1,0993         \$ 0.00           JOSE MARIA         NORIEGA         LEYVA         14         BASE         \$ 529.04         1,1993         \$ 0.00           KONDOY ALI         CABALLERO         LOPEZ         2         CONFIANZA         \$ 641.30         1,1993         \$ 0.00           MICOLE         DUTOIT         AMELIE         12         BASE         \$ 586.78         1,1993         \$ 0.00           GABRIEL         RUVULCABA         GOMEZ         9         BASE         \$ 586.78         1,1793         \$ 0.00           GABRIEL         RUVULCABA         GARCIA         7         BASE         \$ 586.78         1,1793         \$ 0.00           GABRIEL         VAZOUEZ         DZUL         3         CONTRATO         \$ 586.78         1,1993         \$ 0.00           GABRIEL         VAZOUEZ         DZUL         3         CONTRATO         \$ 586.78         1,0993         \$ 0.00           GABRIEL         VAZOUEZ         DZUL         3         CONTRATO         \$ 586.78         1,0993         \$ 0.00           ALFONSO         CERVANTES         ALVANTARA         1         CONTRATO         \$ 2                                                                                                    | 4         |                         | 71826423049                       | GII DARDO                 | RODAS            | SANCHEZ          | 16                  | BASE                      | \$ 596.78           | 1.2193                           | \$ 0.00                              |                           |
| UOSE MARIA         NORIEGA         14         BASE         \$229.04         1,1993         \$ 0.00           KONDOYALI         CABALLERO         LOPEZ         2         CONFIANZA         \$ 641.30         1,0993         \$ 0.00           NICOLE         DUTOIT         AMELIE         12         BASE         \$ 596.78         1,1993         \$ 0.00           VERONICA         FERIA         RAMIREZ         17         BASE         \$ 208.11         1,2193         \$ 0.00           VERONICA         FERIA         RAMIREZ         7         BASE         \$ 641.30         1,1793         \$ 0.00           GABRIEL         RUVULCABA         GARCIA         7         BASE         \$ 596.78         1,1393         \$ 0.00           HONCBO         ZHOU         AZAVEDRA         AZAVEDRA         AZAVEDRA         \$ 0.00         \$ 0.00           GABRIEL         VAZQUEZ         DZUL         3         CONTRATO         \$ 596.78         1,1393         \$ 0.00           GABRIEL         VAZQUEZ         DZUL         3         CONTRATO         \$ 596.78         1,1393         \$ 0.00           MARIA DEL CARMEN         GUNCENTE         ALVANTARA         1         CONTRATO         \$ 248.19         1,0993                                                                                                    |           |                         | 72957705675                       | RICARDO                   | DE LA PEÑA       | LEYVA            | 8                   | BASE                      | \$ 743.79           | 1.0993                           | \$ 0.00                              | \$                        |
| KONDOY ALI         CABALLERO         LOPEZ         2         CONFIANZA         \$ 641.30         1.0993         \$ 0.00           NICOLE         DUTOIT         AMELIE         12         BASE         \$ 586.78         1.1993         \$ 0.00           VERONICA         FERIA         RAMIREZ         17         BASE         \$ 208.11         1.793         \$ 0.00           GABRIEL         RUVULCABA         GOMEZ         9         BASE         \$ 586.78         1.1393         \$ 0.00           MIRIAM EDITH         SAAVEDRA         GARCIA         7         BASE         \$ 586.78         1.1393         \$ 0.00           HONCBO         ZHOU         1         BASE         \$ 586.78         1.0993         \$ 0.00           GABRIEL         VAZQUEZ         DZUL         3         CONTRATO         \$ 586.78         1.0993         \$ 0.00           GABRIEL         VAZQUEZ         DZUL         3         CONTRATO         \$ 586.78         1.0993         \$ 0.00           ALFONSO         CERVANTES         ALVANTARA         1         CONTRATO         \$ 248.19         1.0993         \$ 0.00           RICARDO ADOLFO         KIIMEK         GAMAS         20         BASE         \$ 162.31         1.19                                                                                                    |           |                         | 78024900439                       | IOSE MARIA                | NORIEGA          |                  | 14                  | BASE                      | \$ 229.04           | 1.1993                           | \$ 0.00                              | 9                         |
| NICOLE         DUTOIT         AMELIE         12         BASE         \$ 596.78         1.1993         \$ 0.00           VERONICA         FERIA         RAMIREZ         17         BASE         \$ 208.11         1.2193         \$ 0.00           GABRIEL         RUVULCABA         GOMEZ         9         BASE         \$ 641.30         1.1793         \$ 0.00           MIRIAM EDITH         SAAVEDRA         GARCIA         7         BASE         \$ 596.78         1.1393         \$ 0.00           HONCBO         ZHOU         1         BASE         \$ 596.78         1.1393         \$ 0.00           GABRIEL         VAZOUEZ         DZUL         3         CONTRATO         \$ 596.78         1.0993         \$ 0.00           JESUS NAVARRO         VOCENTE         DRTIZ         5         BASE         \$ 229.04         1.0993         \$ 0.00           ALFONSO         CERVANTES         ALVANTARA         1         CONTRATO         \$ 248.19         1.0993         \$ 0.00           RICARDO ADOLFO         KLIMEK         GAMAS         20         BASE         \$ 1.2393         \$ 0.00           RICARDO ADOLFO         REYES         SALINAS         12         BASE         \$ 1.293         \$ 0.00      <                                                                                                    |           |                         | 78028217608                       | KONDOY ALI                | CABALLERO        | LOPEZ            | 2                   | CONFIANZA                 | \$ 641.30           | 1.0993                           | \$ 0.00                              |                           |
| VERONICA         FERIA         RAMIREZ         17         BASE         \$ 208.11         1.2193         \$ 0.00           GABRIEL         RUVULCABA         GOMEZ         9         BASE         \$ 641.30         1.1793         \$ 0.00           MIRIAM EDITH         SAAVEDRA         GARCIA         7         BASE         \$ 596.78         1.0993         \$ 0.00           HONCBO         ZHOU         1         BASE         \$ 596.78         1.0993         \$ 0.00           GABRIEL         VAZQUEZ         DZUL         3         CONTRATO         \$ 596.78         1.0993         \$ 0.00           JESUS NAVARRO         VOCENTE         DRIL         5         BASE         \$ 229.04         1.0993         \$ 0.00           MARIA DEL CARMEN         GUENDULAIN         RAMIREZ         22         BASE         \$ 248.19         1.0993         \$ 0.00           ALFONSO         CERVANTES         ALVANTARA         1         CONTRATO         \$ 248.19         1.0993         \$ 0.00           RICARDO ADOLFO         KLIMEK         GAMAS         20         BASE         \$ 162.31         1.1993         \$ 0.00           FIDENCIO         PEÑA         COLIN         17         CONTRATO         \$ 890.87                                                                                                    | e e       |                         | 78047300864                       | H IOOIN                   | DUTOIT           | AMELIE           | 12                  | BASE                      | \$ 596.78           | 1.1993                           | \$ 0.00                              |                           |
| GABRIEL         RUVULCABA         GOMEZ         9         BASE         \$ 641.30         1.1793         \$ 0.00           MIRIAM EDITH         SAAVEDRA         GARCIA         7         BASE         \$ 596.78         1.1393         \$ 0.00           HONCBO         ZHOU         1         BASE         \$ 596.78         1.0993         \$ 0.00           GABRIEL         VAZQUEZ         DZUL         3         CONTRATO         \$ 596.78         1.0993         \$ 0.00           JESUS NAVARRO         VOCENTE         DRTIZ         5         BASE         \$ 229.04         1.0993         \$ 0.00           MARIA DEL CARMEN         GUENDULAIN         RAMIREZ         22         BASE         \$ 228.11         1.2393         \$ 0.00           ALFONSO         CERVANTES         ALVANTARA         1         CONTRATO         \$ 248.19         1.0993         \$ 0.00           RICARDO ADOLFO         KLIMEK         GAMAS         20         BASE         \$ 16.231         1.1993         \$ 0.00           HUBERTO         REVES         SALINAS         12         BASE         \$ 16.231         1.1993         \$ 0.00           GUADALUPE         TENORIO         COLIN         17         CONFIANZA         \$ 890.677                                                                                                    |           |                         | 78078616923                       | VERONICA                  | FERIA            | RAMIREZ          | 17                  | BASE                      | \$ 208.11           | 1.2193                           | \$ 0.00                              |                           |
| MIRIAM EDITH         SAAVEDRA         GARCIA         7         BASE         \$596.78         1.1393         \$0.00           HONCBO         ZHOU         1         BASE         \$596.78         1.0993         \$0.00           GABRIEL         VAZQUEZ         DZUL         3         CONTRATO         \$596.78         1.0993         \$0.00           JESUS NAVARRO         VOCENTE         DRTIZ         5         BASE         \$229.04         1.0993         \$13.23           MARIA DEL CARMEN         GUNDULAIN         RAMIREZ         22         BASE         \$208.11         1.2393         \$0.00           ALFONSO         CERVANTES         ALVANTARA         1         CONTRATO         \$248.19         1.0993         \$0.00           RICARDO ADOLFO         KLIMEK         GAMAS         20         BASE         \$1,238.60         1.2393         \$0.00           HUBERTO         REVES         SALINAS         12         BASE         \$162.31         1.1993         \$0.00           GUADALUPE         TENORIO         COLIN         17         CONFIANZA         \$890.67         1.2193         \$0.00                                                                                                    |           |                         | 78086900418                       | GABRIFI                   | RUVULCABA        | GOMEZ            | 6                   | BASE                      | \$ 641.30           | 1.1793                           | \$ 0.00                              |                           |
| HONCBO         ZHOU         1         BASE         \$ 596.78         1.0993         \$ 0.00           GABRIEL         VAZQUEZ         DZUL         3         CONTRATO         \$ 596.78         1.0993         \$ 0.00           JESUS NAVARRO         VOCENTE         ORTIZ         5         BASE         \$ 229.04         1.0993         \$ 13.23           MARIA DEL CARMEN         GLANDULAIN         RAMIREZ         22         BASE         \$ 208.11         1.2393         \$ 0.00           ALFONSO         CERVANTES         ALVANTARA         1         CONTRATO         \$ 248.19         1.0993         \$ 0.00           RICARDO ADOLFO         KLIMEK         GAMAS         20         BASE         \$ 1328.60         1.2393         \$ 0.00           HUBERTO         REYES         SALINAS         12         BASE         \$ 162.31         1.1993         \$ 0.00           FIDENCIO         PEÑA         CORTES         15         BASE         \$ 162.31         1.2193         \$ 0.00           GUADALUPE         TENORIO         TOLIN         17         CONFIANZA         \$ 890.87         1.2193         \$ 0.00                                                                                                    |           |                         | 78096501321                       | MIRIAM EDITH              | SAAVEDRA         | GARCIA           | 7                   | BASE                      | \$ 596.78           | 1.1393                           | \$ 0.00                              |                           |
| GABRIEL         VAZQUEZ         DZUL         3         CONTRATO         \$ 596.78         1.0993         \$ 0.00           JESUS NAVARRO         VOCENTE         ORTIZ         5         BASE         \$ 229.04         1.0993         \$ 13.23           MARIA DEL CARMEN         GUENDULAIN         RAMIREZ         22         BASE         \$ 248.19         1.0993         \$ 0.00           ALFONSO         CERVANTES         ALVANTARA         1         CONTRATO         \$ 248.19         1.0993         \$ 0.00           RICARDO ADOLFO         KLIMEK         GAMAS         20         BASE         \$ 1,328.60         1.2393         \$ 0.00           HUBERTO         REYES         SALINAS         12         BASE         \$ 162.31         1.1993         \$ 0.00           FIDENCIO         PEÑA         CORTES         15         BASE         \$ 162.31         1.2193         \$ 0.00           GUIN         17         CONFIANZA         \$ 890.87         1.2193         \$ 0.00                                                                                                    |           |                         | 78126300025                       | HONCBO                    | ZHOU             |                  | 1                   | BASE                      | \$ 596.78           | 1.0993                           | \$ 0.00                              |                           |
| JESUS NAVARRO         VOCENTE         ORTIZ         5         BASE         \$ 229.04         1.0993         \$ 13.23           MARIA DEL CARMEN         GUENDULAIN         RAMIREZ         22         BASE         \$ 208.11         1.2393         \$ 0.00           ALFONSO         CERVANTES         ALVANTARA         1         CONTRATO         \$ 248.19         1.0993         \$ 0.00           RICARDO ADOLFO         KLIMEK         GAMAS         20         BASE         \$ 1,328.60         1.2393         \$ 0.00           HUBERTO         REYES         SALINAS         12         BASE         \$ 162.31         1.1993         \$ 0.00           FIDENCIO         PEÑA         CORTES         15         BASE         \$ 162.31         1.2193         \$ 0.00           GUIN         17         CONFIANZA         \$ 890.87         1.2193         \$ 0.00                                                                                                    |           |                         | 78137602815                       | GABRIEL                   | VAZQUEZ          | DZUL             | 3                   | CONTRATO                  | \$ 596.78           | 1.0993                           | \$ 0.00                              |                           |
| MARIA DEL CARMEN         CUENDULAIN         RAMIREZ         22         BASE         \$ 208.11         1.2393         \$ 0.00           ALFONSO         CERVANTES         ALVANTARA         1         CONTRATO         \$ 248.19         1.0993         \$ 0.00           RICARDO ADOLFO         KLIMEK         GAMAS         20         BASE         \$ 1,328.60         1.2393         \$ 0.00           HUBERTO         REYES         SALINAS         12         BASE         \$ 162.31         1.1993         \$ 0.00           FIDENCIO         PEÑA         CORTES         15         BASE         \$ 162.31         1.2193         \$ 0.00           GUADALUPE         ITRORIO         COLIN         17         CONFIANZA         \$ 890.87         1.2193         \$ 0.00                                                                                                    |           |                         | 78927514725                       | IESLIS NAVARRO            | VOCENTE          | ORTIZ            | 5                   | BASE                      | \$ 229.04           | 1.0993                           | \$ 13.23                             |                           |
| ALFONSO         CERVANTES         ALVANTARA         1         CONTRATO         \$ 248.19         1.0993         \$ 0.00           RICARDO ADOLFO         KLIMEK         GAMAS         20         BASE         \$ 1,328.60         1.2393         \$ 0.00           HUBERTO         REYES         SALINAS         12         BASE         \$ 162.31         1.1993         \$ 0.00           FIDENCIO         PEÑA         CORTES         15         BASE         \$ 162.31         1.2193         \$ 0.00           GUADALUPE         ITENDRIO         COLIN         17         CONFIANZA         \$ 890.87         1.2193         \$ 0.00                                                                                                    | 4000      |                         | 78947560153                       | MARIA DEL CARMEN          | GUENDULAIN       | RAMIREZ          | 22                  | BASE                      | \$ 208.11           | 1.2393                           | \$ 0.00                              |                           |
| RICARDO ADOLFO         KLIMEK         GAMAS         20         BASE         \$1,328.60         1.2393         \$0.00           HUBERTO         REYES         SALINAS         12         BASE         \$162.31         1.1993         \$0.00           FIDENCIO         PEÑA         CORTES         15         BASE         \$162.31         1.2193         \$0.00           GUADALUPE         ITENDRIO         COLIN         17         CONFIANZA         \$890.87         1.2193         \$0.00                                                                                                    |           |                         | 78958008548                       | ALFONSO                   | CERVANTES        | ALVANTARA        | 1                   | CONTRATO                  | \$ 248.19           | 1.0993                           | \$ 0.00                              |                           |
| HUBERTO         REYES         SALINAS         12         BASE         \$ 162.31         1.1993         \$ 0.00           FIDENCIO         PEÑA         CORTES         15         BASE         \$ 162.31         1.2193         \$ 0.00           GUADALUPE         TENORIO         COLIN         17         CONFIANZA         \$ 890.87         1.2193         \$ 0.00                                                                                                    |           |                         | 78963100942                       | RICARDO ADOLFO            | KLIMEK           | GAMAS            | 20                  | BASE                      | \$ 1,328.60         | 1.2393                           | \$ 0.00                              |                           |
| FIDENCIO         PEÑA         CORTES         15         BASE         \$ 162.31         1.2193         \$ 0.00           GUADALUPE         TENORIO         COLIN         17         CONFIANZA         \$ 890.87         1.2193         \$ 0.00                                                                                                    |           |                         | 78967786480                       | HUBERTO                   | REYES            | SALINAS          | 12                  | BASE                      | \$ 162.31           | 1.1993                           | \$ 0.00                              |                           |
| GUADALUPE TENORIO COLIN 17 CONFIANZA \$ 890.87 1.2193 \$ 0.00                                                                                                    |           |                         | 78977783931                       | FIDENCIO                  | PEÑA             | CORTES           | 15                  | BASE                      | \$ 162.31           | 1.2193                           | \$ 0.00                              |                           |
|                                                                                                    | a. Johann |                         | 78996001109                       | GUADALUPE                 | TENORIO          | COLIN            | 17                  | CONFIANZA                 | \$ 890.87           | 1.2193                           | \$ 0.00                              |                           |

Anexo III Hoja 3

Folio del aviso: 2153D000012017

|                                                  | I. Descripción de las características generales del patrón | as generales del pa    | trón       |    |            |
|--------------------------------------------------|------------------------------------------------------------|------------------------|------------|----|------------|
| 1. Nombre, denominación o razón social:          |                                                            | UNIVERSIDAD DEL MAR    | MAR        |    |            |
|                                                  |                                                            | 3. Ejercicio o periodo | riodo      |    |            |
| 2. Registro Patronal del Domicilio Fiscal o RPU: | 1951073710                                                 | Del:                   | 01/01/2016 | Al | 31/12/2016 |

### DETERMINACIÓN DEL SALARIO DIARIO BASE DE COTIZACIÓN CORRESPONDIENTE A LAS PERCEPCIONES FIJAS

|         |            |                  |                                         |                  |                  |            |              |           | XVI. Factor | City Office and City file                      |                           |
|---------|------------|------------------|-----------------------------------------|------------------|------------------|------------|--------------|-----------|-------------|------------------------------------------------|---------------------------|
|         | X Registro | XI. Número de    | XI. Número de XII. Nombre del Asegurado | Anallida Batarno | Anellido Materno | Į.         | XIV. Grupo o | XV. Cuota | ge          | ota de AVIII. Otto conceptio iijo XVIIII. S.B. | XVIII. S.B.C. Diario Fijo |
| IX. Mes | Patronal   | Seguridad Social |                                         | Apollida         |                  | Antiguedad | Categoria    |           | Integración |                                                |                           |
|         |            | )                |                                         |                  |                  |            |              |           | , ,         | 0000                                           | \$ 1 050 60               |
|         |            |                  |                                         |                  |                  | σ          | BASE         | \$ 890.87 | 1.1/93      |                                                | 2000                      |
| ABRIL   | 1951073710 | 96917403360 ERIK | ERIK                                    | ABLO             | CARRILLO         | ,          |              |           |             | 0                                              | ¢ 703 78                  |
|         |            | 00000            |                                         |                  | ABBEA            | 6          | BASE         | \$ 596.78 | 1.1793      | \$ 0.00                                        | 2000                      |
|         |            | 96927709673      | KULANDO                                 | מאראוא           |                  |            |              |           |             |                                                |                           |

31/12/2016  $\exists$ 01/01/2016 UNIVERSIDAD DEL MAR I. Descripción de las características generales del patrón 3. Ejercicio o periodo Del: 1951073710 2. Registro Patronal del Domicilio Fiscal o RPU: 1. Nombre, denominación o razón social:

### DETERMINACIÓN DEL SALARIO BASE DE COTIZACIÓN CORRESPONDIENTE A LAS PERCEPCIONES VARIABLES (Prueba Muestra)

|         |                         |                                   |                                                                                                    |                                        | The second second secon |                                                    |
|---------|-------------------------|-----------------------------------|----------------------------------------------------------------------------------------------------|----------------------------------------|----------------------------------------------------------------------------------------------------|----------------------------------------------------|
| IX. Mes | X. Registro<br>Patronal | XI. Número de<br>Seguridad Social | XIX. Operaciones variables del mes o del bimestre anterior (Concepto e impoorte de las percepciones) | XX. Total de<br>Percepciones Variables | XXI. Días de Salario<br>Devengado                                                                                                    | XXII. Promedio Diario de<br>Percepciones Variables |
|         |                         |                                   | CONCEPTO 1                                                                                           |                                        |                                                                                                    |                                                    |
| MARZO   | D685467910              | 78028118418                       |                                                                                                    | \$ 0.00                                | 0.00                                                                                                    | \$ 0.00                                            |
|         |                         | 78028405856                       |                                                                                                    | \$ 0.00                                | 0.00                                                                                                    | 00.0 \$                                            |
|         |                         | 78098505171                       |                                                                                                    | \$ 0.00                                | 0.00                                                                                                    | \$ 0.00                                            |
|         |                         | 78107502078                       |                                                                                                    | \$ 0.00                                | 0.00                                                                                                    | \$ 0.00                                            |
|         |                         | 78917632131                       |                                                                                                    | \$ 0.00                                | 0.00                                                                                                    | \$ 0.00                                            |
| ABRIL   | 1951073710              | 03147124063                       |                                                                                                    | \$ 0.00                                | 0.00                                                                                                    | 0.00                                               |
|         |                         | 05149022856                       |                                                                                                    | \$ 0.00                                | 0.00                                                                                                    | 0.00                                               |
|         |                         | 07916609352                       |                                                                                                    | \$ 0.00                                | 0.00                                                                                                    | 0.00                                               |
|         |                         | 08148262812                       |                                                                                                    | \$ 0.00                                | 0.00                                                                                                    | 0.00\$                                             |
|         |                         | 08148975132                       |                                                                                                    | \$ 0.00                                | 0.00                                                                                                    | 00.0 \$ 0.00                                       |
|         |                         | 11886501474                       | r                                                                                                    | \$ 0.00                                | 0.00                                                                                                    | 00.0 \$ 0.00                                       |
|         |                         | 12058107397                       | ,                                                                                                    | \$ 0.00                                | 0.00                                                                                                    | 0.00                                               |
|         |                         | 22876707500                       |                                                                                                    | \$ 0.00                                | 0.00                                                                                                    | 0.00 \$                                            |
|         |                         | 30977004966                       |                                                                                                    | \$ 0.00                                | 0.00                                                                                                    | 0.00                                               |
|         |                         | 61866000153                       |                                                                                                    | \$ 0.00                                | 0.00                                                                                                    | 0.00                                               |
|         |                         | 67906650543                       |                                                                                                    | \$ 0.00                                | 0.00                                                                                                    | 0.00 \$ 0.00                                       |
|         |                         | 71826423049                       |                                                                                                    | \$ 0.00                                | 0.00                                                                                                    | 00.0 \$                                            |
|         |                         | 72957705675                       |                                                                                                    | \$ 0.00                                | 0.00                                                                                                    | \$ 0.00                                            |
|         |                         | 78024900439                       |                                                                                                    | \$ 0.00                                | 0.00                                                                                                    | \$ 0.00                                            |
|         |                         | 78028217608                       |                                                                                                    | \$ 0.00                                | 0.00                                                                                                    | \$ 0.00                                            |
|         |                         | 78047300864                       |                                                                                                    | \$ 0.00                                | 0.00                                                                                                    | \$ 0.00                                            |
|         |                         | 78078616923                       |                                                                                                    | \$ 0.00                                | 0.00                                                                                                    | \$ 0.00                                            |

|                                                  | I. Descripción de las características generales del patrón | as generales del pa    | trón       |   |            |  |
|--------------------------------------------------|------------------------------------------------------------|------------------------|------------|---|------------|--|
| 1 Nombre, denominación o razón social:           |                                                            | UNIVERSIDAD DEL MAR    | MAR        |   |            |  |
|                                                  |                                                            |                        |            |   |            |  |
|                                                  |                                                            | 3. Ejercicio o periodo | sriodo     |   |            |  |
| 2. Registro Patronal del Domicilio Fiscal o RPU: | 1951073710                                                 | Del:                   | 01/01/2016 | A | 31/12/2016 |  |
|                                                  |                                                            |                        |            |   |            |  |

### DETERMINACIÓN DEL SALARIO BASE DE COTIZACIÓN CORRESPONDIENTE A LAS PERCEPCIONES VARIABLES (Prueba Muestra)

| IX. Mes | X. Registro<br>Patronal | XI. Número de<br>Seguridad Social | XIX. Operaciones variables del mes o del bimestre anterior XI. Número de Concepto e impoorte de las Seguridad Social (Concepto e impoorte de las percepciones) | XX. Total de<br>Percepciones Variables | XXI. Dias de Salario<br>Devengado | XXII. Promedio Diario de<br>Percepciones Variables |
|---------|-------------------------|-----------------------------------|----------------------------------------------------------------------------------------------------|----------------------------------------|-----------------------------------|----------------------------------------------------|
|         |                         |                                   | CONCEPTO 1                                                                                                    |                                        |                                   |                                                    |
| ABRIL   | 1951073710              | 78086900418                       |                                                                                                    | \$ 0.00                                | 0.00                              | \$ 0.00                                            |
|         |                         | 78096501321                       |                                                                                                    | \$ 0.00                                | 0.00                              | \$ 0.00                                            |
|         |                         | 78126300025                       |                                                                                                    | \$ 0.00                                | 0.00                              | \$ 0.00                                            |
|         | ,                       | 78137602815                       |                                                                                                    | \$ 0.00                                | 0.00                              | \$ 0.00                                            |
|         |                         | 78927514725                       |                                                                                                    | \$ 0.00                                | 0.00                              | \$ 0.00                                            |
|         |                         | 78947560153                       |                                                                                                    | \$ 0.00                                | 0.00                              | \$ 0.00                                            |
|         |                         | 78958008548                       |                                                                                                    | \$ 0.00                                | 0.00                              | \$ 0.00                                            |
|         |                         | 78963100942                       |                                                                                                    | \$ 0.00                                | 0.00                              | \$ 0.00                                            |
|         |                         | 78967786480                       |                                                                                                    | \$ 0.00                                | 0.00                              | \$ 0.00                                            |
|         |                         | 78977783931                       |                                                                                                    | \$ 0.00                                | 0.00                              | \$ 0.00                                            |
|         |                         | 78996001109                       |                                                                                                    | \$ 0.00                                | 0.00                              | \$ 0.00                                            |
|         |                         | 96917403360                       |                                                                                                    | \$ 0.00                                | 0.00                              | \$ 0.00                                            |
|         |                         | 96927709673                       |                                                                                                    | \$ 0.00                                | 0.00                              | \$ 0.00                                            |

Anexo III Hoja 5

Folio del aviso: 2153D000012017

|                                                  | I. Descripción de las características generales del patrón | as generales del pa   | trón       |   |            |  |
|--------------------------------------------------|------------------------------------------------------------|-----------------------|------------|---|------------|--|
| 1 Nombre denominación o razón social:            |                                                            | UNIVERSIDAD DEL MAR   | MAR        |   |            |  |
|                                                  |                                                            | 3 Fiercicio o periodo | riodo      |   |            |  |
| i                                                | 1951073710                                                 |                       |            | į | 24/22/2016 |  |
| 2. Registro Patronal del Domicilio Fiscal o RPU. |                                                            | Del:                  | 01/01/2016 | A | 31/12/2018 |  |
|                                                  |                                                            |                       |            |   |            |  |

## COMPARACIÓN ENTRE EL SALARIO DIARIO BASE DE COTIZACIÓN DETERMINADO POR DICTAMEN Y LO COTIZADO POR EL PATRÓN

| P. Mes         X. Registro Patronal         X. Registro Patronal         Fijo         Variable         Mixto         Dable Corizar         Control         Dif.           MARZO         D0854477910         7807302073         \$ 667.95         \$ 401.79         \$ 401.74         \$ 500           MARZO         D0854477910         7807302073         \$ 667.95         \$ 67.95         \$ 667.95         \$ 607.95         \$ 500           MARZO         D0854477910         78072040456         \$ 194.66         \$ 101.73         \$ 500         \$ 500           MARZO         D0854477910         7807204158         \$ 107.85         \$ 107.85         \$ 107.85         \$ 107.85         \$ 107.85         \$ 107.85         \$ 107.85         \$ 107.85         \$ 107.85         \$ 107.85         \$ 107.85         \$ 107.85         \$ 107.85         \$ 107.85         \$ 107.85         \$ 107.85         \$ 107.85         \$ 107.85         \$ 107.85         \$ 107.85         \$ 107.85         \$ 107.85         \$ 107.85         \$ 107.85         \$ 107.85         \$ 107.85         \$ 107.85         \$ 107.85         \$ 107.85         \$ 107.85         \$ 107.85         \$ 107.85         \$ 107.85         \$ 107.85         \$ 107.85         \$ 107.85         \$ 107.85         \$ 107.85         \$ 107.85         \$ 107.85         \$ 107.85 <th></th> <th></th> <th></th> <th>XXIII. Tipo de S</th> <th>XXIII. Tipo de Salario Diario Base de Corización</th> <th>e Corización</th> <th>XXIV. E y M., R. T.,</th> <th>XXIV. E y M., R. T., Guarderías y Prestaciones Sociales.</th> <th>ones Sociales,</th>                                                                                                    |         |                      |                  | XXIII. Tipo de S | XXIII. Tipo de Salario Diario Base de Corización | e Corización | XXIV. E y M., R. T., | XXIV. E y M., R. T., Guarderías y Prestaciones Sociales. | ones Sociales, |
|----------------------------------------------------------------------------------------------------|---------|----------------------|------------------|------------------|--------------------------------------------------|--------------|----------------------|----------------------------------------------------------|----------------|
| X. Registro Patronal         Segundad Social         Fijo         Variable         Mixto         Debbio Cotizar         Cotizo         S 401.79         S 401.79         S 401                                                                                                    |         |                      | XI Número de     |                  | Importe                                          |              | Invalidez            | y Vida y Cesantia y V                                    | 7a[a           |
| De85467910                                                                                                    | IX. Mes | X. Registro Patronal | Seguridad Social | Fijo             | Variable                                         | Mixto        | Debió Cotizar        | Cotizó                                                   | Diff.          |
| DB65467910   79317020718   \$167.69   \$167.69   \$194.66   \$194.66   \$194.66   \$194.66   \$194.66   \$194.66   \$194.66   \$194.66   \$194.66   \$194.66   \$194.66   \$194.66   \$194.66   \$194.66   \$194.66   \$194.66   \$194.66   \$192.240   \$192.240   \$192.240   \$192.240   \$192.240   \$192.240   \$192.240   \$192.240   \$192.240   \$192.240   \$192.240   \$192.240   \$192.240   \$192.240   \$192.240   \$192.240   \$192.240   \$192.240   \$192.240   \$192.240   \$192.240   \$192.240   \$192.240   \$192.240   \$192.240   \$192.240   \$192.240   \$192.240   \$192.240   \$192.240   \$192.240   \$192.240   \$192.240   \$192.240   \$192.240   \$192.240   \$192.240   \$192.240   \$192.240   \$192.240   \$192.240   \$192.240   \$192.240   \$192.240   \$192.240   \$192.240   \$192.240   \$192.240   \$192.240   \$192.240   \$192.240   \$192.240   \$192.240   \$192.240   \$192.240   \$192.240   \$192.240   \$192.240   \$192.240   \$192.240   \$192.240   \$192.240   \$192.240   \$192.240   \$192.240   \$192.240   \$192.240   \$192.240   \$192.240   \$192.240   \$192.240   \$192.240   \$192.240   \$192.240   \$192.240   \$192.240   \$192.240   \$192.240   \$192.240   \$192.240   \$192.240   \$192.240   \$192.240   \$192.240   \$192.240   \$192.240   \$192.240   \$192.240   \$192.240   \$192.240   \$192.240   \$192.240   \$192.240   \$192.240   \$192.240   \$192.240   \$192.240   \$192.240   \$192.240   \$192.240   \$192.240   \$192.240   \$192.240   \$192.240   \$192.240   \$192.240   \$192.240   \$192.240   \$192.240   \$192.240   \$192.240   \$192.240   \$192.240   \$192.240   \$192.240   \$192.240   \$192.240   \$192.240   \$192.240   \$192.240   \$192.240   \$192.240   \$192.240   \$192.240   \$192.240   \$192.240   \$192.240   \$192.240   \$192.240   \$192.240   \$192.240   \$192.240   \$192.240   \$192.240   \$192.240   \$192.240   \$192.240   \$192.240   \$192.240   \$192.240   \$192.240   \$192.240   \$192.240   \$192.240   \$192.240   \$192.240   \$192.240   \$192.240   \$192.240   \$192.240   \$192.240   \$192.240   \$192.240   \$192.240   \$192.240   \$192.240   \$192.240   \$192.240   \$192.240   \$192.240   \$192.240   \$192.240   \$192.240   \$192.240   \$192.240   \$192.240   \$                 |         |                      | 707000           | 6 404 70         |                                                  |              | \$ 401.79            | \$ 401.79                                                | \$ 0.00        |
| D685467910         781075021/14         \$ 100.02.23         \$ 194.66         \$ 194.66         \$ 194.66         \$ 194.66         \$ 194.66         \$ 194.66         \$ 194.66         \$ 194.66         \$ 194.66         \$ 194.66         \$ 194.66         \$ 194.66         \$ 194.66         \$ 194.66         \$ 194.66         \$ 194.66         \$ 194.66         \$ 194.66         \$ 194.66         \$ 194.66         \$ 194.66         \$ 194.66         \$ 194.66         \$ 194.66         \$ 194.66         \$ 194.66         \$ 194.66         \$ 194.66         \$ 194.66         \$ 194.66         \$ 194.66         \$ 194.66         \$ 194.66         \$ 194.66         \$ 194.66         \$ 194.66         \$ 194.66         \$ 194.66         \$ 194.66         \$ 194.66         \$ 194.66         \$ 194.66         \$ 194.66         \$ 194.66         \$ 194.66         \$ 194.66         \$ 194.66         \$ 194.66         \$ 194.66         \$ 194.66         \$ 194.66         \$ 194.66         \$ 194.66         \$ 194.66         \$ 194.66         \$ 194.66         \$ 194.66         \$ 194.66         \$ 194.66         \$ 194.66         \$ 194.66         \$ 194.66         \$ 194.66         \$ 194.66         \$ 194.66         \$ 194.66         \$ 194.66         \$ 194.66         \$ 194.66         \$ 194.66         \$ 194.66         \$ 194.66         \$ 194.66         \$ 194.66         \$ 194.66 <td>MARZO</td> <td>D685467910</td> <td>/891/032131</td> <td>0 100</td> <td></td> <td></td> <td>\$ 667.95</td> <td>\$ 667.95</td> <td>\$ 0.00</td>                                                                                                    | MARZO   | D685467910           | /891/032131      | 0 100            |                                                  |              | \$ 667.95            | \$ 667.95                                                | \$ 0.00        |
| D665467910         78028405866         3 19-00           D665467910         78028405866         3 19-00         5 401.79         \$ 401.79         \$ 401.79           D665467910         78028405171         \$ 102.79         \$ 705.86         \$ 705.86         \$ 705.86         \$ 705.86         \$ 705.86         \$ 705.86         \$ 705.86         \$ 705.86         \$ 705.86         \$ 705.86         \$ 705.86         \$ 705.86         \$ 705.86         \$ 705.86         \$ 705.86         \$ 705.86         \$ 705.86         \$ 705.86         \$ 705.86         \$ 705.86         \$ 705.86         \$ 705.86         \$ 705.86         \$ 705.86         \$ 705.86         \$ 705.86         \$ 705.86         \$ 705.86         \$ 705.86         \$ 705.86         \$ 705.86         \$ 705.86         \$ 705.86         \$ 705.86         \$ 705.86         \$ 705.86         \$ 705.86         \$ 705.76         \$ 877.77         \$ 805.72         \$ 805.28         \$ 805.28         \$ 805.28         \$ 805.72         \$ 805.72         \$ 805.72         \$ 805.72         \$ 805.72         \$ 805.72         \$ 805.72         \$ 805.72         \$ 805.72         \$ 805.72         \$ 805.72         \$ 805.72         \$ 805.72         \$ 805.72         \$ 805.72         \$ 805.72         \$ 805.72         \$ 805.72         \$ 805.72         \$ 805.72         \$ 805.72                                                                                                    | MARZO   | D685467910           | 78107502078      | CB: /00 \$       |                                                  |              | \$ 194.66            | \$ 194.66                                                | \$ 0.00        |
| D685467910                                                                                                    | MARZO   | D685467910           | 78028405856      | \$ 194.66        |                                                  |              | \$ 401.79            | \$ 401.79                                                | \$ 0.00        |
| D665467910   78008505171   3 1,127.79   5 1,127.79   5 1,127.79   1951073710   1886504744   5 1,127.79   5 1,127.79   5 1,127.79   5 1,127.79   1951073710   22876070506   5 1,382.40   5 1,282.40   5 1,382.40   5 1,382.40   5 1,382.40   5 1,382.40   5 1,382.40   5 1,382.40   5 1,382.40   5 1,382.40   5 1,382.40   5 1,382.40   5 1,382.40   5 1,382.40   5 1,382.40   5 1,382.40   5 1,382.40   5 1,382.40   5 1,382.40   5 1,382.40   5 1,382.40   5 1,382.40   5 1,382.40   5 1,382.40   5 1,382.40   5 1,382.40   5 1,382.40   5 1,382.40   5 1,382.40   5 1,382.40   5 1,382.40   5 1,382.40   5 1,382.40   5 1,382.40   5 1,382.40   5 1,382.40   5 1,382.40   5 1,382.40   5 1,382.40   5 1,382.40   5 1,382.40   5 1,382.40   5 1,382.40   5 1,382.40   5 1,382.40   5 1,382.40   5 1,382.40   5 1,382.40   5 1,382.40   5 1,382.40   5 1,382.40   5 1,382.40   5 1,382.40   5 1,382.40   5 1,382.40   5 1,382.40   5 1,382.40   5 1,382.40   5 1,382.40   5 1,382.40   5 1,382.40   5 1,382.40   5 1,382.40   5 1,382.40   5 1,382.40   5 1,382.40   5 1,382.40   5 1,382.40   5 1,382.40   5 1,382.40   5 1,382.40   5 1,382.40   5 1,382.40   5 1,382.40   5 1,382.40   5 1,382.40   5 1,382.40   5 1,382.40   5 1,382.40   5 1,382.40   5 1,382.40   5 1,382.40   5 1,382.40   5 1,382.40   5 1,382.40   5 1,382.40   5 1,382.40   5 1,382.40   5 1,382.40   5 1,382.40   5 1,382.40   5 1,382.40   5 1,382.40   5 1,382.40   5 1,382.40   5 1,382.40   5 1,382.40   5 1,382.40   5 1,382.40   5 1,382.40   5 1,382.40   5 1,382.40   5 1,382.40   5 1,382.40   5 1,382.40   5 1,382.40   5 1,382.40   5 1,382.40   5 1,382.40   5 1,382.40   5 1,382.40   5 1,382.40   5 1,382.40   5 1,382.40   5 1,382.40   5 1,382.40   5 1,382.40   5 1,382.40   5 1,382.40   5 1,382.40   5 1,382.40   5 1,382.40   5 1,382.40   5 1,382.40   5 1,382.40   5 1,382.40   5 1,382.40   5 1,382.40   5 1,382.40   5 1,382.40   5 1,382.40   5 1,382.40   5 1,382.40   5 1,382.40   5 1,382.40   5 1,382.40   5 1,382.40   5 1,382.40   5 1,382.40   5 1,382.40   5 1,382.40   5 1,382.40   5 1,382.40   5 1,382.40   5                                                                                                    | MARZO   | D685467910           | 78028118418      | \$ 401.79        |                                                  |              | \$ 705.85            | \$ 705.85                                                | \$ 0.00        |
| 1951073710   11886501474   \$1,127.79   \$1,122.40   \$1,362.40   \$1,362.40   \$1,562.40   \$1,562.40   \$1,562.40   \$1,562.40   \$1,562.40   \$1,562.40   \$1,562.40   \$1,562.40   \$1,562.40   \$1,562.40   \$1,562.40   \$1,562.40   \$1,562.40   \$1,562.40   \$1,562.40   \$1,562.40   \$1,562.40   \$1,562.40   \$1,562.40   \$1,562.40   \$1,562.40   \$1,562.40   \$1,562.40   \$1,562.40   \$1,562.40   \$1,562.40   \$1,562.40   \$1,562.40   \$1,562.40   \$1,562.40   \$1,562.40   \$1,562.40   \$1,562.40   \$1,562.40   \$1,562.40   \$1,562.40   \$1,562.40   \$1,562.40   \$1,562.40   \$1,562.40   \$1,562.40   \$1,562.40   \$1,562.40   \$1,562.40   \$1,562.40   \$1,562.40   \$1,562.40   \$1,562.40   \$1,562.40   \$1,562.40   \$1,562.40   \$1,562.40   \$1,562.40   \$1,562.40   \$1,562.40   \$1,562.40   \$1,562.40   \$1,562.40   \$1,562.40   \$1,562.40   \$1,562.40   \$1,562.40   \$1,562.40   \$1,562.40   \$1,562.40   \$1,562.40   \$1,562.40   \$1,562.40   \$1,562.40   \$1,562.40   \$1,562.40   \$1,562.40   \$1,562.40   \$1,562.40   \$1,562.40   \$1,562.40   \$1,562.40   \$1,562.40   \$1,562.40   \$1,562.40   \$1,562.40   \$1,562.40   \$1,562.40   \$1,562.40   \$1,562.40   \$1,562.40   \$1,562.40   \$1,562.40   \$1,562.40   \$1,562.40   \$1,562.40   \$1,562.40   \$1,562.40   \$1,562.40   \$1,562.40   \$1,562.40   \$1,562.40   \$1,562.40   \$1,562.40   \$1,562.40   \$1,562.40   \$1,562.40   \$1,562.40   \$1,562.40   \$1,562.40   \$1,562.40   \$1,562.40   \$1,562.40   \$1,562.40   \$1,562.40   \$1,562.40   \$1,562.40   \$1,562.40   \$1,562.40   \$1,562.40   \$1,562.40   \$1,562.40   \$1,562.40   \$1,562.40   \$1,562.40   \$1,562.40   \$1,562.40   \$1,562.40   \$1,562.40   \$1,562.40   \$1,562.40   \$1,562.40   \$1,562.40   \$1,562.40   \$1,562.40   \$1,562.40   \$1,562.40   \$1,562.40   \$1,562.40   \$1,562.40   \$1,562.40   \$1,562.40   \$1,562.40   \$1,562.40   \$1,562.40   \$1,562.40   \$1,562.40   \$1,562.40   \$1,562.40   \$1,562.40   \$1,562.40   \$1,562.40   \$1,562.40   \$1,562.40   \$1,562.40   \$1,562.40   \$1,562.40   \$1,562.40   \$1,562.40   \$1,562.40   \$1,562.40   \$1,562.40   \$1,562.40   \$1,562.40   \$1,562.40   \$1,562.40   \$1,562.40   \$1,562.40   \$1,562.40   \$                                  | MARZO   | D685467910           | 78098505171      | \$ 705.85        |                                                  |              | ¢ 1 127 70           | \$ 1 127 79                                              | \$ 0.00        |
| 1951073710   22876070560   \$1,582.40   \$1,582.40   \$1,582.30   \$1,582.30   \$1,582.30   \$1,582.30   \$1,582.30   \$1,582.30   \$1,592.30   \$1,592.30   \$1,592.30   \$1,592.30   \$1,592.30   \$1,592.30   \$1,592.30   \$1,592.30   \$1,592.30   \$1,592.30   \$1,592.30   \$1,592.30   \$1,592.30   \$1,592.30   \$1,592.30   \$1,592.30   \$1,592.30   \$1,592.30   \$1,592.30   \$1,592.30   \$1,592.30   \$1,592.30   \$1,592.30   \$1,592.30   \$1,592.30   \$1,592.30   \$1,592.30   \$1,592.30   \$1,592.30   \$1,592.30   \$1,592.30   \$1,592.30   \$1,592.30   \$1,592.30   \$1,592.30   \$1,592.30   \$1,592.30   \$1,592.30   \$1,592.30   \$1,592.30   \$1,592.30   \$1,592.30   \$1,592.30   \$1,592.30   \$1,592.30   \$1,592.30   \$1,592.30   \$1,592.30   \$1,592.30   \$1,592.30   \$1,592.30   \$1,592.30   \$1,592.30   \$1,592.30   \$1,592.30   \$1,592.30   \$1,592.30   \$1,592.30   \$1,592.30   \$1,592.30   \$1,592.30   \$1,592.30   \$1,592.30   \$1,592.30   \$1,592.30   \$1,592.30   \$1,592.30   \$1,592.30   \$1,592.30   \$1,592.30   \$1,592.30   \$1,592.30   \$1,592.30   \$1,592.30   \$1,592.30   \$1,592.30   \$1,592.30   \$1,592.30   \$1,592.30   \$1,592.30   \$1,592.30   \$1,592.30   \$1,592.30   \$1,592.30   \$1,592.30   \$1,592.30   \$1,592.30   \$1,592.30   \$1,592.30   \$1,592.30   \$1,592.30   \$1,592.30   \$1,592.30   \$1,592.30   \$1,592.30   \$1,592.30   \$1,592.30   \$1,592.30   \$1,592.30   \$1,592.30   \$1,592.30   \$1,592.30   \$1,592.30   \$1,592.30   \$1,592.30   \$1,592.30   \$1,592.30   \$1,592.30   \$1,592.30   \$1,592.30   \$1,592.30   \$1,592.30   \$1,592.30   \$1,592.30   \$1,592.30   \$1,592.30   \$1,592.30   \$1,592.30   \$1,592.30   \$1,592.30   \$1,592.30   \$1,592.30   \$1,592.30   \$1,592.30   \$1,592.30   \$1,592.30   \$1,592.30   \$1,592.30   \$1,592.30   \$1,592.30   \$1,592.30   \$1,592.30   \$1,592.30   \$1,592.30   \$1,592.30   \$1,592.30   \$1,592.30   \$1,592.30   \$1,592.30   \$1,592.30   \$1,592.30   \$1,592.30   \$1,592.30   \$1,592.30   \$1,592.30   \$1,592.30   \$1,592.30   \$1,592.30   \$1,592.30   \$1,592.30   \$1,592.30   \$1,592.30   \$1,592.30   \$1,592.30   \$1,592.30   \$1,592.30   \$1,592.30   \$1,592.30   \$1,592.30   \$1,592.30   \$                                  | ABRIL   | 1951073710           | 11886501474      | \$ 1,127.79      |                                                  |              | 01,121,1 0           | \$ 1 362 40                                              | \$ 0.00        |
| 1951073710   78028217608   \$ 704.98   \$ 704.98   \$ 704.98   \$ 704.98   \$ 704.98   \$ 704.98   \$ 704.98   \$ 704.98   \$ 704.98   \$ 704.98   \$ 704.98   \$ 704.98   \$ 704.98   \$ 704.98   \$ 704.98   \$ 704.98   \$ 704.98   \$ 704.98   \$ 704.98   \$ 704.98   \$ 704.98   \$ 704.98   \$ 704.98   \$ 704.98   \$ 704.98   \$ 704.98   \$ 704.98   \$ 704.98   \$ 704.98   \$ 704.98   \$ 704.98   \$ 704.98   \$ 704.98   \$ 704.98   \$ 704.98   \$ 704.98   \$ 704.98   \$ 704.98   \$ 704.98   \$ 704.98   \$ 704.98   \$ 704.98   \$ 704.98   \$ 704.98   \$ 704.98   \$ 704.98   \$ 704.98   \$ 704.98   \$ 704.98   \$ 704.98   \$ 704.98   \$ 704.98   \$ 704.98   \$ 704.98   \$ 704.98   \$ 704.98   \$ 704.98   \$ 704.98   \$ 704.98   \$ 704.98   \$ 704.98   \$ 704.98   \$ 704.98   \$ 704.98   \$ 704.98   \$ 704.98   \$ 704.98   \$ 704.98   \$ 704.98   \$ 704.98   \$ 704.98   \$ 704.98   \$ 704.98   \$ 704.98   \$ 704.98   \$ 704.98   \$ 704.98   \$ 704.98   \$ 704.98   \$ 704.98   \$ 704.98   \$ 704.98   \$ 704.98   \$ 704.98   \$ 704.98   \$ 704.98   \$ 704.98   \$ 704.98   \$ 704.98   \$ 704.98   \$ 704.98   \$ 704.98   \$ 704.98   \$ 704.98   \$ 704.98   \$ 704.98   \$ 704.98   \$ 704.98   \$ 704.98   \$ 704.98   \$ 704.98   \$ 704.98   \$ 704.98   \$ 704.98   \$ 704.98   \$ 704.98   \$ 704.98   \$ 704.98   \$ 704.98   \$ 704.98   \$ 704.98   \$ 704.98   \$ 704.98   \$ 704.98   \$ 704.98   \$ 704.98   \$ 704.98   \$ 704.98   \$ 704.98   \$ 704.98   \$ 704.98   \$ 704.98   \$ 704.98   \$ 704.98   \$ 704.98   \$ 704.98   \$ 704.98   \$ 704.98   \$ 704.98   \$ 704.98   \$ 704.98   \$ 704.98   \$ 704.98   \$ 704.98   \$ 704.98   \$ 704.98   \$ 704.98   \$ 704.98   \$ 704.98   \$ 704.98   \$ 704.98   \$ 704.98   \$ 704.98   \$ 704.98   \$ 704.98   \$ 704.98   \$ 704.98   \$ 704.98   \$ 704.98   \$ 704.98   \$ 704.98   \$ 704.98   \$ 704.98   \$ 704.98   \$ 704.98   \$ 704.98   \$ 704.98   \$ 704.98   \$ 704.98   \$ 704.98   \$ 704.98   \$ 704.98   \$ 704.98   \$ 704.98   \$ 704.98   \$ 704.98   \$ 704.98   \$ 704.98   \$ 704.98   \$ 704.98   \$ 704.98   \$ 704.98   \$ 704.98   \$ 704.98   \$ 704.98   \$ 704.98   \$ 704.98   \$ 704.98   \$ 704.98   \$ 704.98   \$ 704.98   \$ 704.98   \$ 704.98   \$ 70                   | ABRIL   | 1951073710           | 30977004966      | \$ 1,362.40      |                                                  |              | 04.2004.1            | 0. 201. 9                                                | 00 0 \$        |
| 1951073710   78028217608   \$7704.98   \$7704.98   \$7704.98   \$7704.98   \$7704.98   \$7704.98   \$7704.98   \$7704.98   \$7704.98   \$7705.84   \$7705.84   \$7705.84   \$7705.84   \$7705.84   \$7705.84   \$7705.84   \$7705.84   \$7705.84   \$7705.84   \$7705.84   \$7705.84   \$7705.84   \$7705.84   \$7705.84   \$7705.84   \$7705.84   \$7705.84   \$7705.84   \$7705.84   \$7705.84   \$7705.84   \$7705.84   \$7705.84   \$7705.84   \$7705.84   \$7705.84   \$7705.84   \$7705.84   \$7705.84   \$7705.84   \$7705.84   \$7705.84   \$7705.84   \$7705.84   \$7705.84   \$7705.84   \$7705.84   \$7705.84   \$7705.84   \$7705.84   \$7705.84   \$7705.84   \$7705.84   \$7705.84   \$7705.84   \$7705.84   \$7705.84   \$7705.84   \$7705.84   \$7705.84   \$7705.84   \$7705.84   \$7705.84   \$7705.84   \$7705.84   \$7705.84   \$7705.84   \$7705.84   \$7705.84   \$7705.84   \$7705.84   \$7705.84   \$7705.84   \$7705.84   \$7705.84   \$7705.84   \$7705.84   \$7705.84   \$7705.84   \$7705.84   \$7705.84   \$7705.84   \$7705.84   \$7705.84   \$7705.84   \$7705.84   \$7705.84   \$7705.84   \$7705.84   \$7705.84   \$7705.84   \$7705.84   \$7705.84   \$7705.84   \$7705.84   \$7705.84   \$7705.84   \$7705.84   \$7705.84   \$7705.84   \$7705.84   \$7705.84   \$7705.84   \$7705.84   \$7705.84   \$7705.84   \$7705.84   \$7705.84   \$7705.84   \$7705.84   \$7705.84   \$7705.84   \$7705.84   \$7705.84   \$7705.84   \$7705.84   \$7705.84   \$7705.84   \$7705.84   \$7705.84   \$7705.84   \$7705.84   \$7705.84   \$7705.84   \$7705.84   \$7705.84   \$7705.84   \$7705.84   \$7705.84   \$7705.84   \$7705.84   \$7705.84   \$7705.84   \$7705.84   \$7705.84   \$7705.84   \$7705.84   \$7705.84   \$7705.84   \$7705.84   \$7705.84   \$7705.84   \$7705.84   \$7705.84   \$7705.84   \$7705.84   \$7705.84   \$7705.84   \$7705.84   \$7705.84   \$7705.84   \$7705.84   \$7705.84   \$7705.84   \$7705.84   \$7705.84   \$7705.84   \$7705.84   \$7705.84   \$7705.84   \$7705.84   \$7705.84   \$7705.84   \$7705.84   \$7705.84   \$7705.84   \$7705.84   \$7705.84   \$7705.84   \$7705.84   \$7705.84   \$7705.84   \$7705.84   \$7705.84   \$7705.84   \$7705.84   \$7705.84   \$7705.84   \$7705.84   \$7705.84   \$7705.84   \$7705.84   \$7705.84   \$770                   | ABRIL   | 1951073710           | 22876707500      | \$ 1,593.39      |                                                  |              | \$ 1,583.38          | 4 1,090,09                                               | 00.0 \$        |
| 1951073710   78968008548   \$272.84   \$272.84   \$272.84   \$272.84   \$272.84   \$272.84   \$272.84   \$272.84   \$272.84   \$272.84   \$272.84   \$272.84   \$272.84   \$272.84   \$272.84   \$272.84   \$272.84   \$272.84   \$272.84   \$272.84   \$272.84   \$272.84   \$272.84   \$272.84   \$272.84   \$272.84   \$272.84   \$272.84   \$272.84   \$272.84   \$272.84   \$272.84   \$272.84   \$272.84   \$272.84   \$272.84   \$272.84   \$272.84   \$272.84   \$272.84   \$272.84   \$272.84   \$272.84   \$272.84   \$272.84   \$272.84   \$272.84   \$272.84   \$272.84   \$272.84   \$272.84   \$272.84   \$272.84   \$272.84   \$272.84   \$272.84   \$272.84   \$272.84   \$272.84   \$272.84   \$272.84   \$272.84   \$272.84   \$272.84   \$272.84   \$272.84   \$272.84   \$272.84   \$272.84   \$272.84   \$272.84   \$272.84   \$272.84   \$272.84   \$272.84   \$272.84   \$272.84   \$272.84   \$272.84   \$272.84   \$272.84   \$272.84   \$272.84   \$272.84   \$272.84   \$272.84   \$272.84   \$272.84   \$272.84   \$272.84   \$272.84   \$272.84   \$272.84   \$272.84   \$272.84   \$272.84   \$272.84   \$272.84   \$272.84   \$272.84   \$272.84   \$272.84   \$272.84   \$272.84   \$272.84   \$272.84   \$272.84   \$272.84   \$272.84   \$272.84   \$272.84   \$272.84   \$272.84   \$272.84   \$272.84   \$272.84   \$272.84   \$272.84   \$272.84   \$272.84   \$272.84   \$272.84   \$272.84   \$272.84   \$272.84   \$272.84   \$272.84   \$272.84   \$272.84   \$272.84   \$272.84   \$272.84   \$272.84   \$272.84   \$272.84   \$272.84   \$272.84   \$272.84   \$272.84   \$272.84   \$272.84   \$272.84   \$272.84   \$272.84   \$272.84   \$272.84   \$272.84   \$272.84   \$272.84   \$272.84   \$272.84   \$272.84   \$272.84   \$272.84   \$272.84   \$272.84   \$272.84   \$272.84   \$272.84   \$272.84   \$272.84   \$272.84   \$272.84   \$272.84   \$272.84   \$272.84   \$272.84   \$272.84   \$272.84   \$272.84   \$272.84   \$272.84   \$272.84   \$272.84   \$272.84   \$272.84   \$272.84   \$272.84   \$272.84   \$272.84   \$272.84   \$272.84   \$272.84   \$272.84   \$272.84   \$272.84   \$272.84   \$272.84   \$272.84   \$272.84   \$272.84   \$272.84   \$272.84   \$272.84   \$272.84   \$272.84   \$272.84   \$272.84   \$272.84   \$272.84   \$272.84   \$272.84 | ABRII   | 1951073710           | 78028217608      | \$ 704.98        |                                                  |              | \$ 704.98            | \$ 704.98                                                | 9 6            |
| 1951073710   72957705675   \$817.65   \$817.65   \$817.65   \$817.65   \$817.65   \$817.65   \$817.65   \$817.65   \$817.65   \$817.65   \$817.67   \$817.67   \$817.67   \$817.67   \$817.67   \$817.67   \$817.67   \$817.67   \$817.67   \$817.67   \$817.67   \$817.67   \$817.67   \$817.67   \$817.67   \$817.67   \$817.67   \$817.67   \$817.67   \$817.67   \$817.67   \$817.67   \$817.67   \$817.67   \$817.67   \$817.67   \$817.67   \$817.67   \$817.67   \$817.67   \$817.67   \$817.67   \$817.67   \$817.67   \$817.67   \$817.67   \$817.67   \$817.67   \$817.67   \$817.67   \$817.67   \$817.67   \$817.67   \$817.67   \$817.67   \$817.67   \$817.67   \$817.67   \$817.67   \$817.67   \$817.67   \$817.67   \$817.67   \$817.67   \$817.67   \$817.67   \$817.67   \$817.67   \$817.67   \$817.67   \$817.67   \$817.67   \$817.67   \$817.67   \$817.67   \$817.67   \$817.67   \$817.67   \$817.67   \$817.67   \$817.67   \$817.67   \$817.67   \$817.67   \$817.67   \$817.67   \$817.67   \$817.67   \$817.67   \$817.67   \$817.67   \$817.67   \$817.67   \$817.67   \$817.67   \$817.67   \$817.67   \$817.67   \$817.67   \$817.67   \$817.67   \$817.67   \$817.67   \$817.67   \$817.67   \$817.67   \$817.67   \$817.67   \$817.67   \$817.67   \$817.67   \$817.67   \$817.67   \$817.67   \$817.67   \$817.67   \$817.67   \$817.67   \$817.67   \$817.67   \$817.67   \$817.67   \$817.67   \$817.67   \$817.67   \$817.67   \$817.67   \$817.67   \$817.67   \$817.67   \$817.67   \$817.67   \$817.67   \$817.67   \$817.67   \$817.67   \$817.67   \$817.67   \$817.67   \$817.67   \$817.67   \$817.67   \$817.67   \$817.67   \$817.67   \$817.67   \$817.67   \$817.67   \$817.67   \$817.67   \$817.67   \$817.67   \$817.67   \$817.67   \$817.67   \$817.67   \$817.67   \$817.67   \$817.67   \$817.67   \$817.67   \$817.67   \$817.67   \$817.67   \$817.67   \$817.67   \$817.67   \$817.67   \$817.67   \$817.67   \$817.67   \$817.67   \$817.67   \$817.67   \$817.67   \$817.67   \$817.67   \$817.67   \$817.67   \$817.67   \$817.67   \$817.67   \$817.67   \$817.67   \$817.67   \$817.67   \$817.67   \$817.67   \$817.67   \$817.67   \$817.67   \$817.67   \$817.67   \$817.67   \$817.67   \$817.67   \$817.67   \$817.67   \$817.67   \$817.67   \$817.67   \$817.67 | ABRII   | 1951073710           | 78958008548      | \$ 272.84        |                                                  |              | \$ 272.84            | \$ 272.84                                                | 00.0 %         |
| 1951073710   78047300864   \$715.72   \$715.72   \$715.72   \$715.72   \$715.72   \$715.72   \$715.72   \$715.72   \$715.72   \$715.72   \$715.72   \$715.72   \$715.72   \$715.72   \$715.72   \$715.72   \$715.72   \$715.72   \$715.72   \$715.72   \$715.72   \$715.72   \$715.72   \$715.72   \$715.72   \$715.72   \$715.72   \$715.72   \$715.72   \$715.72   \$715.72   \$715.72   \$715.72   \$715.72   \$715.72   \$715.72   \$715.72   \$715.72   \$715.72   \$715.72   \$715.72   \$715.72   \$715.72   \$715.72   \$715.72   \$715.72   \$715.72   \$715.72   \$715.72   \$715.72   \$715.72   \$715.72   \$715.72   \$715.72   \$715.72   \$715.72   \$715.72   \$715.72   \$715.72   \$715.72   \$715.72   \$715.72   \$715.72   \$715.72   \$715.72   \$715.72   \$715.72   \$715.72   \$715.72   \$715.72   \$715.72   \$715.72   \$715.72   \$715.72   \$715.72   \$715.72   \$715.72   \$715.72   \$715.72   \$715.72   \$715.72   \$715.72   \$715.72   \$715.72   \$715.72   \$715.72   \$715.72   \$715.72   \$715.72   \$715.72   \$715.72   \$715.72   \$715.72   \$715.72   \$715.72   \$715.72   \$715.72   \$715.72   \$715.72   \$715.72   \$715.72   \$715.72   \$715.72   \$715.72   \$715.72   \$715.72   \$715.72   \$715.72   \$715.72   \$715.72   \$715.72   \$715.72   \$715.72   \$715.72   \$715.72   \$715.72   \$715.72   \$715.72   \$715.72   \$715.72   \$715.72   \$715.72   \$715.72   \$715.72   \$715.72   \$715.72   \$715.72   \$715.72   \$715.72   \$715.72   \$715.72   \$715.72   \$715.72   \$715.72   \$715.72   \$715.72   \$715.72   \$715.72   \$715.72   \$715.72   \$715.72   \$715.72   \$715.72   \$715.72   \$715.72   \$715.72   \$715.72   \$715.72   \$715.72   \$715.72   \$715.72   \$715.72   \$715.72   \$715.72   \$715.72   \$715.72   \$715.72   \$715.72   \$715.72   \$715.72   \$715.72   \$715.72   \$715.72   \$715.72   \$715.72   \$715.72   \$715.72   \$715.72   \$715.72   \$715.72   \$715.72   \$715.72   \$715.72   \$715.72   \$715.72   \$715.72   \$715.72   \$715.72   \$715.72   \$715.72   \$715.72   \$715.72   \$715.72   \$715.72   \$715.72   \$715.72   \$715.72   \$715.72   \$715.72   \$715.72   \$715.72   \$715.72   \$715.72   \$715.72   \$715.72   \$715.72   \$715.72   \$715.72   \$715.72   \$715.72   \$715.72   \$715.72 | 11100   | 1051073710           | 72957705675      | \$ 817.65        |                                                  |              | \$ 817.65            | \$ 817.65                                                | 0.00           |
| 1951073710   12058107397   \$ 862.28   \$ 862.28   \$ 862.28   \$ 862.28   \$ 862.28   \$ 862.28   \$ 862.28   \$ 862.28   \$ 862.28   \$ 861.24   \$ 862.24   \$ 862.24   \$ 862.24   \$ 862.24   \$ 862.24   \$ 862.24   \$ 862.24   \$ 862.24   \$ 862.24   \$ 862.24   \$ 862.24   \$ 862.24   \$ 862.24   \$ 862.24   \$ 862.24   \$ 862.24   \$ 862.24   \$ 862.24   \$ 862.24   \$ 862.24   \$ 862.24   \$ 862.24   \$ 862.24   \$ 862.24   \$ 862.24   \$ 862.24   \$ 862.24   \$ 862.24   \$ 862.24   \$ 862.24   \$ 862.24   \$ 862.24   \$ 862.24   \$ 862.24   \$ 862.24   \$ 862.24   \$ 862.24   \$ 862.24   \$ 862.24   \$ 862.24   \$ 862.24   \$ 862.24   \$ 862.24   \$ 862.24   \$ 862.24   \$ 862.24   \$ 862.24   \$ 862.24   \$ 862.24   \$ 862.24   \$ 862.24   \$ 862.24   \$ 862.24   \$ 862.24   \$ 862.24   \$ 862.24   \$ 862.24   \$ 862.24   \$ 862.24   \$ 862.24   \$ 862.24   \$ 862.24   \$ 862.24   \$ 862.24   \$ 862.24   \$ 862.24   \$ 862.24   \$ 862.24   \$ 862.24   \$ 862.24   \$ 862.24   \$ 862.24   \$ 862.24   \$ 862.24   \$ 862.24   \$ 862.24   \$ 862.24   \$ 862.24   \$ 862.24   \$ 862.24   \$ 862.24   \$ 862.24   \$ 862.24   \$ 862.24   \$ 862.24   \$ 862.24   \$ 862.24   \$ 862.24   \$ 862.24   \$ 862.24   \$ 862.24   \$ 862.24   \$ 862.24   \$ 862.24   \$ 862.24   \$ 862.24   \$ 862.24   \$ 862.24   \$ 862.24   \$ 862.24   \$ 862.24   \$ 862.24   \$ 862.24   \$ 862.24   \$ 862.24   \$ 862.24   \$ 862.24   \$ 862.24   \$ 862.24   \$ 862.24   \$ 862.24   \$ 862.24   \$ 862.24   \$ 862.24   \$ 862.24   \$ 862.24   \$ 862.24   \$ 862.24   \$ 862.24   \$ 862.24   \$ 862.24   \$ 862.24   \$ 862.24   \$ 862.24   \$ 862.24   \$ 862.24   \$ 862.24   \$ 862.24   \$ 862.24   \$ 862.24   \$ 862.24   \$ 862.24   \$ 862.24   \$ 862.24   \$ 862.24   \$ 862.24   \$ 862.24   \$ 862.24   \$ 862.24   \$ 862.24   \$ 862.24   \$ 862.24   \$ 862.24   \$ 862.24   \$ 862.24   \$ 862.24   \$ 862.24   \$ 862.24   \$ 862.24   \$ 862.24   \$ 862.24   \$ 862.24   \$ 862.24   \$ 862.24   \$ 862.24   \$ 862.24   \$ 862.24   \$ 862.24   \$ 862.24   \$ 862.24   \$ 862.24   \$ 862.24   \$ 862.24   \$ 862.24   \$ 862.24   \$ 862.24   \$ 862.24   \$ 862.24   \$ 862.24   \$ 862.24   \$ 862.24   \$ 862.24   \$ 862.24   \$ 86                   | ABRIL   | 1951073710           | 78047300864      | \$ 715.72        | 9                                                |              | \$ 715.72            | \$ 715.72                                                | \$ 0.00        |
| 1951073710   78078616923   \$253.75   \$253.75   \$253.75   \$253.75   \$253.75   \$253.75   \$253.75   \$253.75   \$253.75   \$250.73   \$250.73   \$250.73   \$250.73   \$250.73   \$250.73   \$250.73   \$250.73   \$250.73   \$250.73   \$250.73   \$250.73   \$250.73   \$250.73   \$250.73   \$250.73   \$250.73   \$250.73   \$250.73   \$250.73   \$250.73   \$250.73   \$250.73   \$250.73   \$250.73   \$250.73   \$250.73   \$250.73   \$250.73   \$250.73   \$250.73   \$250.73   \$250.73   \$250.73   \$250.73   \$250.73   \$250.73   \$250.73   \$250.73   \$250.73   \$250.73   \$250.73   \$250.73   \$250.73   \$250.73   \$250.73   \$250.73   \$250.73   \$250.73   \$250.73   \$250.73   \$250.73   \$250.73   \$250.73   \$250.73   \$250.73   \$250.73   \$250.73   \$250.73   \$250.73   \$250.73   \$250.73   \$250.73   \$250.73   \$250.73   \$250.73   \$250.73   \$250.73   \$250.73   \$250.73   \$250.73   \$250.73   \$250.73   \$250.73   \$250.73   \$250.73   \$250.73   \$250.73   \$250.73   \$250.73   \$250.73   \$250.73   \$250.73   \$250.73   \$250.73   \$250.73   \$250.73   \$250.73   \$250.73   \$250.73   \$250.73   \$250.73   \$250.73   \$250.73   \$250.73   \$250.73   \$250.73   \$250.73   \$250.73   \$250.73   \$250.73   \$250.73   \$250.73   \$250.73   \$250.73   \$250.73   \$250.73   \$250.73   \$250.73   \$250.73   \$250.73   \$250.73   \$250.73   \$250.73   \$250.73   \$250.73   \$250.73   \$250.73   \$250.73   \$250.73   \$250.73   \$250.73   \$250.73   \$250.73   \$250.73   \$250.73   \$250.73   \$250.73   \$250.73   \$250.73   \$250.73   \$250.73   \$250.73   \$250.73   \$250.73   \$250.73   \$250.73   \$250.73   \$250.73   \$250.73   \$250.73   \$250.73   \$250.73   \$250.73   \$250.73   \$250.73   \$250.73   \$250.73   \$250.73   \$250.73   \$250.73   \$250.73   \$250.73   \$250.73   \$250.73   \$250.73   \$250.73   \$250.73   \$250.73   \$250.73   \$250.73   \$250.73   \$250.73   \$250.73   \$250.73   \$250.73   \$250.73   \$250.73   \$250.73   \$250.73   \$250.73   \$250.73   \$250.73   \$250.73   \$250.73   \$250.73   \$250.73   \$250.73   \$250.73   \$250.73   \$250.73   \$250.73   \$250.73   \$250.73   \$250.73   \$250.73   \$250.73   \$250.73   \$250.73   \$250.73   \$250.73   \$250.73   \$250.73 | ABKIL   | 01707070             | 12058107307      | \$ 862.28        |                                                  |              | \$ 862.28            | \$ 862.28                                                | \$ 0.00        |
| 1951073710                                                                                                    | ABRIL   | 1951073710           | 12030101331      | ¢ 253 75         |                                                  |              | \$ 253.75            | \$ 253.75                                                | \$ 0.00        |
| 1951073710   96927709673   \$ 143.78   9656.04   9656.04   9656.04   9656.04   9656.04   9656.04   9656.04   9656.04   9656.04   9656.04   9656.04   9656.04   969174063   9691740403   969174040336   969174040336   969174040336   96917404336   96917404336   9691740336   9691740336   9691740336   9691740336   96917401336   96917403360   96917403360   96917403360   96917403360   96917403360   96917403360   96917403360   96917403360   96917403360   96917403360   96917403360   96917403360   96917403360   96917403360   96917403360   96917403360   96917403360   96917403360   96917403360   96917403360   96917403360   96917403360   96917403360   96917403360   96917403360   96917403360   96917403360   96917403360   96917403360   96917403360   96917403360   96917403360   96917403360   96917403360   96917403360   96917403360   96917403360   96917403360   96917403360   96917403360   96917403360   96917403360   96917403360   96917403360   96917403360   96917403360   96917403360   96917403360   96917403360   96917403360   96917403360   96917403360   96917403360   96917403360   96917403360   96917403360   96917403360   96917403360   96917403360   96917403360   96917403360   96917403360   96917403360   96917403360   96917403360   96917403360   96917403360   96917403360   96917403360   96917403360   96917403360   96917403360   96917403360   96917403360   96917403360   96917403360   96917403360   96917403360   96917403360   96917403360   96917403360   96917403360   96917403360   96917403360   96917403360   96917403360   96917403360   96917403360   96917403360   96917403360   96917403360   96917403360   96917403360   96917403360   96917403360   96917403360   96917403360   96917403360   96917403360   96917403360   96917403360   96917403360   96917403360   96917403360   96917403360   96917403360   96917403360   96917403360   96917403360   96917403360   96917403360   96917403360   96917403360   96917403360   96917403360   96917403360   96917403360   96917403360   96917403360   96917403360   96917403360   9691740340   969174034004330                                                                                                    | ABRIL   | 1951073710           | 78078616923      | \$ 233.73        |                                                  |              | \$ 703.78            | \$ 703.78                                                | \$ 0.00        |
| 1951073710   78947560153   \$555.91   \$257.91   \$257.91   \$257.91   \$257.91   \$257.91   \$257.91   \$257.91   \$257.91   \$257.91   \$257.91   \$257.91   \$257.91   \$257.91   \$257.91   \$257.91   \$257.91   \$257.91   \$257.91   \$257.91   \$257.91   \$257.91   \$257.91   \$257.94   \$257.84   \$272.84   \$272.84   \$272.84   \$272.84   \$272.84   \$272.84   \$272.84   \$272.84   \$272.84   \$272.84   \$272.84   \$272.84   \$272.84   \$272.84   \$272.84   \$272.84   \$272.84   \$272.84   \$272.84   \$272.84   \$272.84   \$272.84   \$272.84   \$272.84   \$272.84   \$272.84   \$272.84   \$272.84   \$272.84   \$272.84   \$272.84   \$272.84   \$272.84   \$272.84   \$272.84   \$272.84   \$272.84   \$272.84   \$272.84   \$272.84   \$272.84   \$272.84   \$272.84   \$272.84   \$272.84   \$272.84   \$272.84   \$272.84   \$272.84   \$272.84   \$272.84   \$272.84   \$272.84   \$272.84   \$272.84   \$272.84   \$272.84   \$272.84   \$272.84   \$272.84   \$272.84   \$272.84   \$272.84   \$272.84   \$272.84   \$272.84   \$272.84   \$272.84   \$272.84   \$272.84   \$272.84   \$272.84   \$272.84   \$272.84   \$272.84   \$272.84   \$272.84   \$272.84   \$272.84   \$272.84   \$272.84   \$272.84   \$272.84   \$272.84   \$272.84   \$272.84   \$272.84   \$272.84   \$272.84   \$272.84   \$272.84   \$272.84   \$272.84   \$272.84   \$272.84   \$272.84   \$272.84   \$272.84   \$272.84   \$272.84   \$272.84   \$272.84   \$272.84   \$272.84   \$272.84   \$272.84   \$272.84   \$272.84   \$272.84   \$272.84   \$272.84   \$272.84   \$272.84   \$272.84   \$272.84   \$272.84   \$272.84   \$272.84   \$272.84   \$272.84   \$272.84   \$272.84   \$272.84   \$272.84   \$272.84   \$272.84   \$272.84   \$272.84   \$272.84   \$272.84   \$272.84   \$272.84   \$272.84   \$272.84   \$272.84   \$272.84   \$272.84   \$272.84   \$272.84   \$272.84   \$272.84   \$272.84   \$272.84   \$272.84   \$272.84   \$272.84   \$272.84   \$272.84   \$272.84   \$272.84   \$272.84   \$272.84   \$272.84   \$272.84   \$272.84   \$272.84   \$272.84   \$272.84   \$272.84   \$272.84   \$272.84   \$272.84   \$272.84   \$272.84   \$272.84   \$272.84   \$272.84   \$272.84   \$272.84   \$272.84   \$272.84   \$272.84   \$272.84   \$272.84   \$272.84   \$272.84   \$272.84 | ABRIL   | 1951073710           | 96927709673      | \$ 703.70        |                                                  |              | \$ 656 04            | \$ 656.04                                                | \$ 0.00        |
| 1951073710         78947560153         \$ 257.91         \$ 832.52         \$ 832.52         \$ 832.52         \$ 832.52         \$ 832.52         \$ 832.52         \$ 832.52         \$ 832.52         \$ 832.52         \$ 832.52         \$ 832.52         \$ 832.52         \$ 832.52         \$ 822.52         \$ 832.52         \$ 832.52         \$ 827.284         \$ 272.84         \$ 272.84         \$ 272.84         \$ 1,646.53         \$ 1,646.53         \$ 1,646.53         \$ 1,646.53         \$ 1,646.53         \$ 1,646.53         \$ 1,646.53         \$ 1,646.53         \$ 1,646.53         \$ 1,646.53         \$ 1,646.53         \$ 1,646.53         \$ 1,646.53         \$ 1,646.53         \$ 1,646.53         \$ 1,646.53         \$ 1,646.53         \$ 1,646.53         \$ 1,646.53         \$ 1,646.53         \$ 1,646.53         \$ 1,646.53         \$ 1,646.53         \$ 1,646.53         \$ 1,646.53         \$ 1,646.53         \$ 1,646.53         \$ 1,646.53         \$ 1,646.53         \$ 1,646.53         \$ 1,646.53         \$ 1,646.53         \$ 1,646.53         \$ 1,646.53         \$ 1,646.53         \$ 1,646.53         \$ 1,646.53         \$ 1,646.53         \$ 1,646.53         \$ 1,646.53         \$ 1,646.53         \$ 1,646.53         \$ 1,646.53         \$ 1,646.53         \$ 1,646.53         \$ 1,646.53         \$ 1,646.53         \$ 1,646.53         \$ 1,646.53         \$ 1,646.53         \$ 1,646.53                                                                                                    | ABRIL   | 1951073710           | 03147124063      | \$ 656.04        |                                                  |              | \$ 257 91            | \$ 257.91                                                | \$ 0.00        |
| 1951073710         67906650543         \$ 832.52         \$ 8272.84         \$ 272.84         \$ 272.84         \$ 272.84           1951073710         05149022856         \$ 1,646.53         \$ 1,646.53         \$ 1,646.53         \$ 1,646.53         \$ 1,646.53         \$ 1,646.53         \$ 1,646.53         \$ 1,646.53         \$ 1,646.53         \$ 1,646.53         \$ 1,646.53         \$ 1,646.53         \$ 1,646.53         \$ 1,646.53         \$ 1,646.53         \$ 1,646.53         \$ 1,646.53         \$ 1,646.53         \$ 1,646.53         \$ 1,646.53         \$ 1,646.53         \$ 1,646.53         \$ 1,646.53         \$ 1,646.53         \$ 1,646.53         \$ 1,646.53         \$ 1,646.53         \$ 1,646.53         \$ 1,646.53         \$ 1,646.53         \$ 1,646.53         \$ 1,646.53         \$ 1,646.53         \$ 1,646.53         \$ 1,646.53         \$ 1,646.53         \$ 1,646.53         \$ 1,646.53         \$ 1,646.53         \$ 1,646.53         \$ 1,646.53         \$ 1,646.53         \$ 1,646.53         \$ 1,646.53         \$ 1,646.53         \$ 1,646.53         \$ 1,646.53         \$ 1,646.53         \$ 1,646.53         \$ 1,646.53         \$ 1,646.53         \$ 1,646.53         \$ 1,646.53         \$ 1,646.53         \$ 1,646.53         \$ 1,646.53         \$ 1,646.53         \$ 1,646.53         \$ 1,646.53         \$ 1,646.53         \$ 1,646.53         \$ 1,646.53         \$ 1,646.53                                                                                                    | ABRIL   | 1951073710           | 78947560153      | \$ 257.91        |                                                  |              | \$ 832 52            | \$ 832.52                                                | \$ 0.00        |
| 1951073710   05149022856                                                                                                    | ABRIL   | 1951073710           | 67906650543      | \$ 832.52        |                                                  |              | A 272 8A             | \$ 272 84                                                | \$ 0.00        |
| 1951073710   78963100942   \$ 1,646.53   \$ 1,046.39   \$ 1,046.39   \$ 1,046.39   \$ 1,046.39   \$ 1,046.39   \$ 1,046.39   \$ 1,046.39   \$ 1,046.39   \$ 1,046.39   \$ 1,046.39   \$ 1,046.39   \$ 1,046.39   \$ 1,046.39   \$ 1,046.39   \$ 1,046.39   \$ 1,046.39   \$ 1,046.39   \$ 1,046.39   \$ 1,046.39   \$ 1,046.39   \$ 1,046.39   \$ 1,046.39   \$ 1,046.39   \$ 1,046.39   \$ 1,046.39   \$ 1,046.39   \$ 1,046.39   \$ 1,046.39   \$ 1,046.39   \$ 1,046.39   \$ 1,046.39   \$ 1,046.39   \$ 1,046.39   \$ 1,046.39   \$ 1,046.39   \$ 1,046.39   \$ 1,046.39   \$ 1,046.39   \$ 1,046.39   \$ 1,046.39   \$ 1,046.39   \$ 1,046.39   \$ 1,046.39   \$ 1,046.39   \$ 1,046.39   \$ 1,046.39   \$ 1,046.39   \$ 1,046.39   \$ 1,046.39   \$ 1,046.39   \$ 1,046.39   \$ 1,046.39   \$ 1,046.39   \$ 1,046.39   \$ 1,046.39   \$ 1,046.39   \$ 1,046.39   \$ 1,046.39   \$ 1,046.39   \$ 1,046.39   \$ 1,046.39   \$ 1,046.39   \$ 1,046.39   \$ 1,046.39   \$ 1,046.39   \$ 1,046.39   \$ 1,046.39   \$ 1,046.39   \$ 1,046.39   \$ 1,046.39   \$ 1,046.39   \$ 1,046.39   \$ 1,046.39   \$ 1,046.39   \$ 1,046.39   \$ 1,046.39   \$ 1,046.39   \$ 1,046.39   \$ 1,046.39   \$ 1,046.39   \$ 1,046.39   \$ 1,046.39   \$ 1,046.39   \$ 1,046.39   \$ 1,046.39   \$ 1,046.39   \$ 1,046.39   \$ 1,046.39   \$ 1,046.39   \$ 1,046.39   \$ 1,046.39   \$ 1,046.39   \$ 1,046.39   \$ 1,046.39   \$ 1,046.39   \$ 1,046.39   \$ 1,046.39   \$ 1,046.39   \$ 1,046.39   \$ 1,046.39   \$ 1,046.39   \$ 1,046.39   \$ 1,046.39   \$ 1,046.39   \$ 1,046.39   \$ 1,046.39   \$ 1,046.39   \$ 1,046.39   \$ 1,046.39   \$ 1,046.39   \$ 1,046.39   \$ 1,046.39   \$ 1,046.39   \$ 1,046.39   \$ 1,046.39   \$ 1,046.39   \$ 1,046.39   \$ 1,046.39   \$ 1,046.39   \$ 1,046.39   \$ 1,046.39   \$ 1,046.39   \$ 1,046.39   \$ 1,046.39   \$ 1,046.39   \$ 1,046.39   \$ 1,046.39   \$ 1,046.39   \$ 1,046.39   \$ 1,046.39   \$ 1,046.39   \$ 1,046.39   \$ 1,046.39   \$ 1,046.39   \$ 1,046.39   \$ 1,046.39   \$ 1,046.39   \$ 1,046.39   \$ 1,046.39   \$ 1,046.39   \$ 1,046.39   \$ 1,046.39   \$ 1,046.39   \$ 1,046.39   \$ 1,046.39   \$ 1,046.39   \$ 1,046.39   \$ 1,046.39   \$ 1,046.39   \$ 1,046.39   \$ 1,046.39   \$ 1,046.39   \$ 1,046.39   \$ 1,046.39   \$                                                | ABRIL   | 1951073710           | 05149022856      | \$ 272.84        |                                                  |              | # C12.20             | 4 646 53                                                 | 00.0 \$        |
| 1951073710         08148262812         \$ 979.33         \$ 979.33         \$ 979.33         \$ 979.33         \$ 979.33         \$ 979.33         \$ 979.33         \$ 979.33         \$ 979.33         \$ 979.33         \$ 979.33         \$ 979.33         \$ 979.33         \$ 979.33         \$ 975.72         \$ 715.72         \$ 775.72         \$ 775.72         \$ 775.72         \$ 772.84         \$ 272.84         \$ 272.84         \$ 272.84         \$ 274.69         \$ 274.69         \$ 274.69         \$ 1,050.60         \$ 1,050.60         \$ 1,050.60         \$ 1,050.60         \$ 1,050.60                                                                                                    | ABRIL   | 1951073710           | 78963100942      |                  |                                                  |              | 0.040.33             | 00.040.0                                                 | 000\$          |
| 1951073710         07916609352         \$ 715.72         \$ 715.72         \$ 715.72         \$ 715.72           1951073710         08148975132         \$ 272.84         \$ 272.84         \$ 272.84           1951073710         78024900439         \$ 274.69         \$ 274.69         \$ 274.69           1951073710         96917403360         \$ 1,050.60         \$ 1,050.60                                                                                                    | ABRIL   | 1951073710           | 08148262812      | \$ 979.33        |                                                  |              | \$ 8/8.33            | 6 97 97 97 97 97 97 97 97 97 97 97 97 97                 | 000\$          |
| 1951073710         08148975132         \$ 272.84         \$ 272.84         \$ 272.84         \$ 272.84         \$ 272.84         \$ 272.84         \$ 272.84         \$ 272.84         \$ 272.84         \$ 272.84         \$ 272.84         \$ 272.84         \$ 272.84         \$ 272.84         \$ 272.84         \$ 272.84         \$ 272.84         \$ 272.84         \$ 272.84         \$ 272.84         \$ 272.84         \$ 272.84         \$ 272.84         \$ 272.84         \$ 272.84         \$ 272.84         \$ 272.84         \$ 272.84         \$ 272.84         \$ 272.84         \$ 272.84         \$ 272.84         \$ 272.84         \$ 272.84         \$ 272.84         \$ 272.84         \$ 272.84         \$ 272.84         \$ 272.84         \$ 272.84         \$ 272.84         \$ 272.84         \$ 272.84         \$ 272.84         \$ 272.84         \$ 272.84         \$ 272.84         \$ 272.84         \$ 272.84         \$ 272.84         \$ 272.84         \$ 272.84         \$ 272.84         \$ 272.84         \$ 272.84         \$ 272.84         \$ 272.84         \$ 272.84         \$ 272.84         \$ 272.84         \$ 272.84         \$ 272.84         \$ 272.84         \$ 272.84         \$ 272.84         \$ 272.84         \$ 272.84         \$ 272.84         \$ 272.84         \$ 272.84         \$ 272.84         \$ 272.84         \$ 272.84         \$ 272.84         \$ 272.84         \$ 272.84                                                                                                    | ABRII   | 1951073710           | 07916609352      | \$ 715.72        |                                                  |              | \$ /15./2            | 71.017                                                   | 00.0           |
| 1951073710                                                                                                    | IIAAV   | 1951073710           | 08148975132      | \$ 272.84        |                                                  |              | \$ 272.84            | \$ 272.84                                                | 00.0 6         |
| \$1,050.60 \$1,050.60 \$1,050.60                                                                                                    |         | 1951073710           | 78024900439      | \$ 274.69        |                                                  |              | \$ 274.69            | \$ 274.69                                                | 00.0 4         |
|                                                                                                    | ADINE   | 1951073710           | 96917403360      | \$ 1,050.60      |                                                  |              | \$ 1,050.60          | \$ 1,050.60                                              | 0.0            |

Anexo III Hoja 5

Folio del aviso: 2153DO00012017

|                                                  | I. Descripción de las características generales del patrón | as generales del pa    | ıtrón      |   |            |  |
|--------------------------------------------------|------------------------------------------------------------|------------------------|------------|---|------------|--|
| Nombre. denominación o razón social:             |                                                            | UNIVERSIDAD DEL MAR    | - MAR      |   |            |  |
|                                                  |                                                            | 3. Ejercicio o periodo | eriodo     |   |            |  |
| 2. Registro Patronal del Domicilio Fiscal o RPU: | 1951073710                                                 | Del:                   | 01/01/2016 | A | 31/12/2016 |  |
|                                                  |                                                            |                        |            |   |            |  |

## COMPARACIÓN ENTRE EL SALARIO DIARIO BASE DE COTIZACIÓN DETERMINADO POR DICTAMEN Y LO COTIZADO POR EL PATRÓN

|         |                      |                  | XXIII. Tipo de | XXIII, Tipo de Salario Diario Base de Corización | e Corización | XXIV. E y M., R. T | XXIV. E y M., R. T., Guarderías y Prestaciones Sociales, | iciones Sociales, |
|---------|----------------------|------------------|----------------|--------------------------------------------------|--------------|--------------------|----------------------------------------------------------|-------------------|
|         |                      | XI Nímero de     |                | Importe                                          |              | Invalid            | Invalidez y Vida y Cesanda y Vejez                       | zaľa∧ /           |
| IX. Mes | X. Registro Patronal | Seguridad Social | Fijo           | Variable                                         | Mixto        | Debió Cotizar      | Cotizó                                                   | Dif.              |
|         |                      |                  |                |                                                  |              | \$ 197.90          | \$ 197.90                                                | \$ 0.00           |
| ABRIL   | 1951073710           | 78977783931      | 08.781 ¢       |                                                  |              |                    |                                                          | 000\$             |
| ARRII   | 1951073710           | 78967786480      | \$ 194.66      |                                                  |              | \$ 194.66          |                                                          |                   |
| אווסט א | 1054073740           | 71826423049      | \$ 727.65      |                                                  |              | \$ 727.65          | \$ 727.65                                                |                   |
| ABRIL   | 01/01/01             |                  | 00 326 90      |                                                  |              | \$ 756.29          | \$ 756.29                                                | \$ 0.00           |
| ABRIL   | 1951073710           | /8086900418      | \$ 7.00.7 ¢    |                                                  |              | 0000               | ¢ 679 01                                                 | 000\$             |
| ABBII   | 1951073710           | 78096501321      | \$ 679.91      |                                                  |              | \$ 0/8.81          |                                                          |                   |
| ADDI.   | 1951073710           | 78996001109      | \$ 1,086.24    |                                                  |              | \$ 1,086.24        | \$                                                       |                   |
| ADRIL   | 1054073740           | 78137602815      | \$ 656.04      |                                                  |              | \$ 656.04          | \$ 656.04                                                |                   |
| ABRIL   | 01.00.00             |                  | \$ DEF 04      |                                                  |              | \$ 265.01          | \$ 265.01                                                | \$ 0.00           |
| ABRIL   | 1951073710           | /892/514/25      | 0.002 ¢        |                                                  |              | 9                  | \$ 656 04                                                | 00.0 \$           |
| ABRIL   | 1951073710           | 78126300025      | \$ 656.04      |                                                  |              | 40.000 ¢           |                                                          |                   |
| ABRIL   | 1951073710           | 61866000153      | \$ 796.91      |                                                  |              | \$ 796.91          | B.087 &                                                  |                   |

| ı. ı.                                            | Descripción de las caracterí | sticas generales del patrón |                                                                                                    |                                                                                                    |
|--------------------------------------------------|------------------------------|-----------------------------|----------------------------------------------------------------------------------------------------|----------------------------------------------------------------------------------------------------|
| Nombre, denominación o razón social:             |                              | UNIVERSIDAD DEL M           | AR                                                                                                    |                                                                                                    |
| 2. Registro Patronal del Domicilio Fiscal o RPU: |                              | 19510737                    | 710                                                                                                    |                                                                                                    |
| Ejercicio o periodo dictaminado:                 | Del                          | 01/01/16                    | Al                                                                                                    | 31/12/16                                                                                                    |
|                                                  | DE LA REVISIÓN A PAGOS E     | FECTUADOS A PERSONAS FÍS    | ICAS                                                                                                    |                                                                                                    |
|                                                  | REPRESENT                    | TATIVIDAD                   |                                                                                                    |                                                                                                    |
| CONCEPTO                                         |                              | IMPORTES                    |                                                                                                    |                                                                                                    |
| XXV. Total de Remuneraciones Directas pagada     | as en el ejercicio:          |                             |                                                                                                    | \$ 133,474,978.24                                                                                                    |
| XXVI. Total de pagos efectuados en el ejercicio  | a personas fisicas:          |                             |                                                                                                    |                                                                                                    |
| Honorarios asimilados a salarios                 |                              | \$ 490,5                    | 507.61                                                                                                    |                                                                                                    |
| Honorarios                                       |                              |                             | \$ 0.00                                                                                                    |                                                                                                    |
| Comnisionistas                                   |                              |                             | \$ 0.00                                                                                                    |                                                                                                    |
|                                                  |                              | SubTotal                    |                                                                                                    | \$ 490,507.6                                                                                                    |
| OTROS                                            |                              |                             |                                                                                                    |                                                                                                    |
|                                                  |                              | SubTotal                    |                                                                                                    | \$ 0.0                                                                                                    |
|                                                  |                              | SubTotal                    |                                                                                                    | \$ 490,507.6                                                                                                    |
|                                                  |                              | Total                       |                                                                                                    |                                                                                                    |
| XXVII. Porcentaje de pagos a personas físicas    | sobre sueldos:               |                             |                                                                                                    | AND THE PARTY OF THE PARTY OF T |
| XXVIII. Importe de la prueba efectuada por el C  | _                            |                             |                                                                                                    |                                                                                                    |
| Importe de personas                              | no sujetas de aseguramiento  |                             | \$ 0.00                                                                                                    |                                                                                                    |
|                                                  | nas sujetas de aseguramiento |                             | \$ 0.00                                                                                                    |                                                                                                    |
|                                                  |                              | TOTAL                       |                                                                                                    | \$ 0.0                                                                                                    |
| XXIX: Porcentaje de la prueba realizada por el   | C.P.A.:                      |                             |                                                                                                    | 0.00                                                                                                    |
| AAIA. 1 Grootitajo do la praose 15               |                              |                             | THE RESERVE OF THE PERSON OF THE PERSON OF T |                                                                                                    |
| XXX: Actividad de la(s) que no fue(ron) consid   | derada(s) sujeta(s) de asegu | ramiento                    |                                                                                                    |                                                                                                    |

|                                           | I. Descripción de las caracterís | I. Descripción de las características generales del patrón |       |          |  |  |  |  |
|-------------------------------------------|----------------------------------|------------------------------------------------------------|-------|----------|--|--|--|--|
| 1. Nombre, denominación o razón social    | 9                                | UNIVERSIDAD DEL MAR                                        |       |          |  |  |  |  |
| 2. Registro Patronal del Domicilio Fiscal | RPU:                             | PU: 1951073710                                             |       |          |  |  |  |  |
| 3. Ejercicio o periodo dictaminado:       | Del                              | 01/01/16                                                   | Al    | 31/12/16 |  |  |  |  |
|                                           | RESULTADOS DE LA REVISIÓN        |                                                            |       |          |  |  |  |  |
|                                           | PERSONAS CONSIDERADAS COMO       | SUJETOS DE ASEGURAM                                        | IENTO |          |  |  |  |  |
|                                           |                                  |                                                            |       |          |  |  |  |  |
|                                           |                                  |                                                            |       |          |  |  |  |  |
|                                           |                                  |                                                            |       |          |  |  |  |  |
|                                           | XXXV. Notas relevantes al        | Anexo III del Dictamen                                     |       |          |  |  |  |  |
| 4                                         |                                  |                                                            |       |          |  |  |  |  |

XXXVI. C.P.A. BENITO ROBERTO ORTIZ CERVANTES

Registro: 5898

### CONCILIACIÓN DEL TOTAL DE PERCEPCIONES DE TRABAJADORES EN REGISTROS CONTABLES CONTRA LA BASE DE SALARIOS MANIFESTADOS PARA EL INSTITUTO, ASÍ COMO CONTRA LO DECLARADO PARA EFECTOS DEL IMPUESTO SOBRE LA RENTA

|                                      | I. Descripción de las car | racterísticas generales             | del patrón      |    |            |
|--------------------------------------|---------------------------|-------------------------------------|-----------------|----|------------|
| Nombre, denominación o razón social: |                           | UNIV                                | ERSIDAD DEL MAR |    |            |
| Registro Patronal Dictaminado:       | 1951073710                | 3. Ejercicio o periodo dictaminado: |                 |    |            |
|                                      |                           | Del:                                | 01/01/16        | Al | 31/12/16   |
|                                      | II Do los I               | Pegistros Contables                 |                 |    | INSTITUTE. |

### II. De los Registros Contables

Total de Gastos:

\$ 133,421,517.09

|                                                 | <u> </u>                                 |               |                  |                                       |                 |
|-------------------------------------------------|------------------------------------------|---------------|------------------|---------------------------------------|-----------------|
| 4. Gastos de:                                   | 5. Cuenta                                | 6. Sub. Ctas. | 7. Sub. Sub. Cta | 8. Concepto                           | 9. Importe      |
| TRANSFERENCIAS<br>INTERNAS AL                   | 548001-<br>14701000001-                  | 004           | 0039             | GRATIFICACION DE FIN DE AÑO PARA MMyS | \$ 360.00       |
| SECTOR PUBLICO<br>TRANSFERENCIAS<br>INTERNAS AL | 411039<br>548001-<br>156010000001-       | 007           | 004              | SUELDOS PARA CONTRATO                 | \$ 4,038.05     |
| INTERNAS AL                                     | 411004<br>548001-1470100001-<br>411004   | 012           | 004              | SUELDOS PARA BASE                     | \$ 459,306.32   |
| TRANSFERENCIAS<br>INTERNAS AL                   | 548001-<br>15600100001-                  | 013           | 004              | SUELDOS PARA BASE                     | \$ 575,785.67   |
| TRANSFERENCIAS<br>INTERNAS AL                   | 14701000001-                             | 004           | 004              | SUELDOS PARA BASE                     | \$ 1,532,563.26 |
| INTERNAS AL                                     | 411004<br>548001-1560100001-<br>411004   | 005           | 004              | SUELDOS PARA BASE                     | \$ 1,728,337.22 |
| SECTOR PUBLICO<br>TRANSFERENCIAS<br>INTERNAS AL | 0000000001-                              | 008           | 004              | SUELDOS PARA BASE                     | \$ 4,223,551.00 |
| SECTOR PUBLICO<br>TRANSFERENCIAS<br>INTERNAS AL | 15601000001-                             | 006           | 004              | SUELDOS PARA BASE                     | \$ 6,441,210.37 |
| INTERNAS AL                                     | 548001-0000000001-<br>411004             | 001           | 004              | SUELDOS PARA BASE                     | \$ 6,742,430.24 |
| INTERNAS AL                                     | 548001-1440100001-<br>411004             | 011           | 004              | SUELDOS PARA BASE                     | \$ 8,271,219.70 |
| INTERNAS AL                                     | 5 548001-1390100001<br>411004            | 009           | 004              | SUELDOS PARA BASE                     | \$ 13,233,236.7 |
| SECTOR PUBLICO<br>TRANSFERENCIAS<br>INTERNAS AL | 548001-<br>14401000001-                  | 003           | 004              | SUELDOS PARA BASE                     | \$ 16,988,387.8 |
| SECTOR PUBLICO<br>TRANSFERENCIAS<br>INTERNAS AL | 548001-<br>13901000001-                  | 002           | 004              | SUELDOS PARA BASE                     | \$ 27,502,652.0 |
| SECTOR PUBLICO<br>TRANSFERENCIAS<br>INTERNAS AL | 548001-<br>156010000001-                 | 006           | 005              | SUELDOS PARA MMyS                     | \$ 19,365.9     |
| INTERNAS AL                                     | 548001-1470100001<br>411005              | - 012         | 005              | SUELDOS PARA MMyS                     | \$ 51,087.4     |
| SECTOR PUBLICO<br>TRANSFERENCIA:<br>INTERNAS AL | 548001-<br>15600100001-                  | 013           | 005              | SUELDOS PARA MMyS                     | \$ 51,087.4     |
| INTERNAS AL                                     | \$ 548001-156010000°<br>411005           | 005           | 005              | SUELDOS PARA MMyS                     | \$ 89,193.6     |
| SECTOR PUBLICATION TRANSFERENCIAL INTERNAS AL   | S 548001-<br>00000000001-                | 008           | 005              | SUELDOS PARA MMyS                     | \$ 357,612.     |
| TRANSFERENCIA<br>INTERNAS AL                    | .S 548001-<br>14701000001-               | 004           | 005              | SUELDOS PARA MMyS                     | \$ 362,608.     |
| SECTOR PUBLIC<br>TRANSFERENCIA<br>INTERNAS AL   | O 411005<br>S 548001-000000000<br>411005 | 1- 001        | 005              | SUELDOS PARA MMYS                     | \$ 508,057.     |

|                                                              | I. Descripción de las características generales del patrón |                                     |          |    |          |  |  |  |
|--------------------------------------------------------------|------------------------------------------------------------|-------------------------------------|----------|----|----------|--|--|--|
| 1. Nombre, denominación o razón social:  UNIVERSIDAD DEL MAR |                                                            |                                     |          |    |          |  |  |  |
| Registro Patronal Dictaminado:                               | 1951073710                                                 | 3. Ejercicio o periodo dictaminado: |          |    |          |  |  |  |
|                                                              |                                                            | Del:                                | 01/01/16 | Al | 31/12/16 |  |  |  |

| II. De los Registros Contables                                    |                                                   |               |                  |                        |                 |  |
|-------------------------------------------------------------------|---------------------------------------------------|---------------|------------------|------------------------|-----------------|--|
| 4. Gastos de:                                                     | 5. Cuenta                                         | 6. Sub. Ctas. | 7. Sub. Sub. Cta | 8. Concepto            | 9. Importe      |  |
| INTERNAS AL                                                       | 548001-1440100001-<br>411005                      | 011           | 005              | SUELDOS PARA MMyS      | \$ 617,289.52   |  |
| INTERNAS AL                                                       | 548001-1390100001-<br>411005                      | 009           | 005              | SUELDOS PARA MMyS      | \$ 1,404,906.12 |  |
| TRANSFERENCIAS<br>INTERNAS AL                                     | 548001-<br>14401000001-<br>411005                 | 003           | 005              | SUELDOS PARA MMyS      | \$ 1,542,746.65 |  |
| TRANSFERENCIAS<br>INTERNAS AL                                     | 548001-<br>13901000001-                           | 002           | 005              | SUELDOS PARA MMyS      | \$ 2,447,478.90 |  |
| TRANSFERENCIAS INTERNAS AL SECTOR PUBLICO                         | 548001-1470100001-<br>411006                      | 012           | 006              | SUELDOS PARA CONFIANZA | \$ 30,833.76    |  |
| TRANSFERENCIAS<br>INTERNAS AL                                     | 548001-<br>15600100001-<br>411006                 | 013           | 006              | SUELDOS PARA CONFIANZA | \$ 30,833.76    |  |
| SECTOR PUBLICO<br>TRANSFERENCIAS<br>INTERNAS AL<br>SECTOR PUBLICO | 548001-<br>15601000001-                           | 006           | 006              | SUELDOS PARA CONFIANZA | \$ 41,832.02    |  |
| TRANSFERENCIAS<br>INTERNAS AL                                     | 548001-<br>14701000001-                           | 004           | 006              | SUELDOS PARA CONFIANZA | \$ 53,832.71    |  |
| INTERNAS AL                                                       | 548001-1560100001-<br>411006                      | 005           | 006              | SUELDOS PARA CONFIANZA | \$ 53,832.71    |  |
| SECTOR PUBLICO<br>TRANSFERENCIAS<br>INTERNAS AL                   | 548001-<br>00000000001-                           | 008           | 006              | SUELDOS PARA CONFIANZA | \$ 215,836.42   |  |
| INTERNAS AL                                                       | 5 548001-1440100001-<br>411006                    | 011           | 006              | SUELDOS PARA CONFIANZA | \$ 245,425.97   |  |
| INTERNAS AL                                                       | 5 548001-00000000001-<br>411006                   | 001           | 006              | SUELDOS PARA CONFIANZA | \$ 335,489.30   |  |
| TRANSFERENCIAS<br>INTERNAS AL                                     | 548001-<br>14401000001-                           | 003           | 006              | SUELDOS PARA CONFIANZA | \$ 463,449.47   |  |
| INTERNAS AL                                                       | 5 548001-1390100001-<br>411006                    | 009           | 006              | SUELDOS PARA CONFIANZA | \$ 805,548.86   |  |
| SECTOR PUBLICO<br>TRANSFERENCIAS<br>INTERNAS AL                   | 548001-<br>13901000001-                           | 002           | 006              | SUELDOS PARA CONFIANZA | \$ 1,480,154.6  |  |
| SECTOR PUBLICO<br>TRANSFERENCIA:<br>INTERNAS AL                   | 548001-<br>1390100000001-                         | 010           | 015              | SUELDOS PARA CONTRATO  | \$ 1,198.0      |  |
| INTERNAS AL                                                       | S 548001-1470100001<br>411015                     | 012           | 015              | SUELDOS PARA CONTRATO  | \$ 28,724.0     |  |
| SECTOR PUBLICATION TRANSFERENCIA INTERNAS AL                      | 548001-<br>15600100001-                           | 013           | 015              | SUELDOS PARA CONTRATO  | \$ 28,724.0     |  |
| INTERNAS AL                                                       | S 548001-1560100001<br>411015                     | 005           | 015              | SUELDOS PARA CONTRATO  | \$ 50,149.2     |  |
| SECTOR PUBLICO<br>TRANSFERENCIA<br>INTERNAS AL                    | S 548001-<br>14701000001-                         | 004           | 015              | SUELDOS PARA CONTRATO  | \$ 169,100.4    |  |
| SECTOR PUBLICATION TRANSFERENCIAL INTERNAS AL                     | O 411015<br>S 548001-<br>00000000001-<br>O 411015 | 008           | 015              | SUELDOS PARA CONTRATO  | \$ 201,068.1    |  |

|                                                             | I. Descripción de las características generales del patrón |                                     |          |    |          |  |  |
|-------------------------------------------------------------|------------------------------------------------------------|-------------------------------------|----------|----|----------|--|--|
| 1. Nombre, denominación o razón social: UNIVERSIDAD DEL MAR |                                                            |                                     |          |    |          |  |  |
| Registro Patronal Dictaminado:                              | 1951073710                                                 | 3. Ejercicio o periodo dictaminado: |          |    |          |  |  |
| ·                                                           |                                                            | Del:                                | 01/01/16 | Al | 31/12/16 |  |  |

| II. De los Registros Contables                  |                                          |               |                  |                             |                 |  |
|-------------------------------------------------|------------------------------------------|---------------|------------------|-----------------------------|-----------------|--|
| 4. Gastos de:                                   | 5. Cuenta                                | 6. Sub. Ctas. | 7. Sub. Sub. Cta | 8. Concepto                 | 9. Importe      |  |
| TRANSFERENCIAS<br>INTERNAS AL                   | 548001-00000000001<br>411015             | 001           | 015              | SUELDOS PARA CONTRATO       | \$ 338,647.11   |  |
| SECTOR PUBLICO<br>TRANSFERENCIAS<br>INTERNAS AL | 548001-1440100001<br>411015              | 011           | 015              | SUELDO PARA CONTRATO        | \$ 348,193.53   |  |
| SECTOR PUBLICO<br>TRANSFERENCIAS<br>INTERNAS AL | 14401000001-                             | 003           | 015              | SUELDOS PARA CONTRATO       | \$ 749,261.35   |  |
| INTERNAS AL                                     | 411015<br>548001-1390100001<br>411015    | 009           | 015              | SUELDOS PARA CONTRATO       | \$ 789,910.20   |  |
| SECTOR PUBLICO<br>TRANSFERENCIAS<br>INTERNAS AL | 548001-<br>13901000001-                  | 002           | 015              | SUELDOS PARA CONTRATO       | \$ 1,373,024.13 |  |
| INTERNAS AL                                     | 411015<br>548001-1470100001<br>411021    | 012           | 021              | QUINQUENIO PARA BASE        | \$ 47,336.69    |  |
| SECTOR PUBLICO<br>TRANSFERENCIAS<br>INTERNAS AL | 15600100001-                             | 013           | 021              | QUINQUENIO PARA BASE        | \$ 47,336.69    |  |
| SECTOR PUBLICO<br>TRANSFERENCIAS<br>INTERNAS AL | 15601000001-                             | 006           | 021              | QUINQUENIO PARA BASE        | \$ 71,482.50    |  |
| SECTOR PUBLICO<br>TRANSFERENCIAS<br>INTERNAS AL | 411021<br>548001-156010000<br>411021     | 005           | 021              | QUINQUENIO PARA BASE        | \$ 78,759.03    |  |
| SECTOR PUBLICO<br>TRANSFERENCIAS<br>INTERNAS AL |                                          | 004           | 021              | QUINQUENIOS PARA BASE       | \$ 147,534.34   |  |
| SECTOR PUBLICO<br>TRANSFERENCIAS<br>INTERNAS AL |                                          | 008           | 021              | QUINQUENIO PARA BASE        | \$ 331,357.05   |  |
| SECTOR PUBLICO<br>TRANSFERENCIAS<br>INTERNAS AL | 411021<br>5 548001-000000000<br>411021   | 1- 001        | 021              | QUINQUENIOS PARA BASE       | \$ 531,285.10   |  |
| SECTOR PUBLICO<br>TRANSFERENCIAS<br>INTERNAS AL | 5 548001-144010000<br>411021             | 1- 011        | 021              | QUINQUENIO PARA BASE        | \$ 639,045.57   |  |
| SECTOR PUBLICO<br>TRANSFERENCIAS<br>INTERNAS AL | 5 548001-139010000<br>411021             | 1- 009        | 021              | QUINQUENIO PARA BASE        | \$ 977,196.85   |  |
| SECTOR PUBLICO<br>TRANSFERENCIAS<br>INTERNAS AL |                                          | 003           | 021              | QUINQUENIO PARA BASE        | \$ 1,421,469.06 |  |
| SECTOR PUBLICO<br>TRANSFERENCIAS<br>INTERNAS AL |                                          | 002           | 021              | QUINQUENIOS PARA BASE       | \$ 2,165,874.67 |  |
| SECTOR PUBLICO                                  | 3 411021<br>S 548001-147010000<br>411022 | 012           | 022              | QUINQUENIO PARA CONFIANZA   | \$ 1,365.68     |  |
| SECTOR PUBLICO<br>TRANSFERENCIA<br>INTERNAS AL  |                                          | 013           | 022              | QUINQUENIO PARA CONFIANZA   | \$ 1,365.68     |  |
| SECTOR PUBLICATION OF TRANSFERENCIA INTERNAS AL | 411022                                   | 004           | 022              | QUINQUENIOS PARA CONFIANZA  | \$ 2,260.19     |  |
| SECTOR PUBLIC                                   |                                          |               | 022              | QUINQUENIO PARA CONFIANZA   | \$ 2,260.19     |  |
| SECTOR PUBLICATION TRANSFERENCIA                | S 548001-                                |               | 022              | QUINQUENIO PARA CONFIANZA   | \$ 4,609.33     |  |
| INTERNAS AL<br>SECTOR PUBLIC                    | 14401000001-<br>0 411022                 | 003           | 022              | QUINQUENIO I MINTOUNI MILEN |                 |  |

|                                                              | l. Descripción de las características generales del patrón |                                     |          |    |          |  |  |
|--------------------------------------------------------------|------------------------------------------------------------|-------------------------------------|----------|----|----------|--|--|
| 1. Nombre, denominación o razón social:  UNIVERSIDAD DEL MAR |                                                            |                                     |          |    |          |  |  |
| Registro Patronal Dictaminado:                               | 1951073710                                                 | 3. Ejercicio o periodo dictaminado: |          |    |          |  |  |
|                                                              |                                                            | Del:                                | 01/01/16 | Al | 31/12/16 |  |  |

| II. De los Registros Contables                  |                                            |               |                  |                               |              |  |  |  |
|-------------------------------------------------|--------------------------------------------|---------------|------------------|-------------------------------|--------------|--|--|--|
| 4. Gastos de:                                   | 5. Cuenta                                  | 6. Sub. Ctas. | 7. Sub. Sub. Cta | 8. Concepto                   | 9. Importe   |  |  |  |
| TRANSFERENCIAS INTERNAS AL SECTOR PUBLICO       | 548001-1440100001-<br>411022               | 011           | 022              | QUINQUENIO PARA CONFIANZA     | \$ 9,294.95  |  |  |  |
| TRANSFERENCIAS INTERNAS AL SECTOR PUBLICO       | 548001-<br>00000000001-<br>411022          | 008           | 022              | QUINQUENIO PARA CONFIANZA     | \$ 9,560.02  |  |  |  |
| TRANSFERENCIAS INTERNAS AL SECTOR PUBLICO       | 548001-00000001-<br>411022                 | 001           | 022              | QUINQUENIO PARA CONFIANZA     | \$ 15,052.49 |  |  |  |
| TRANSFERENCIAS INTERNAS AL SECTOR PUBLICO       | 548001-1390100001-<br>411022               | 009           | 022              | QUINQUENIO PARA CONFIANZA     | \$ 29,045.52 |  |  |  |
| TRANSFERENCIAS INTERNAS AL SECTOR PUBLICO       | 13901000001-                               | 002           | 022              | QUINQUENIOS PARA CONFIANZA    | \$ 55,749.95 |  |  |  |
| TRANSFERENCIAS<br>INTERNAS AL                   | 548001-1470100001-<br>411023               | 012           | 023              | QUINQUENIO PARA MMyS          | \$ 3,214.44  |  |  |  |
| TRANSFERENCIAS<br>INTERNAS AL                   | 548001-<br>15600100001-                    | 013           | 023              | QUINQUENIO PARA MMyS          | \$ 3,214.44  |  |  |  |
| INTERNAS AL                                     | 5 548001-1560100001-<br>411023             | 005           | 023              | QUINQUENIO PARA MMyS          | \$ 5,255.36  |  |  |  |
| TRANSFERENCIAS<br>INTERNAS AL                   | 548001-<br>0000000001-                     | 008           | 023              | QUINQUENIO PARA MMyS          | \$ 22,501.29 |  |  |  |
| SECTOR PUBLICO<br>TRANSFERENCIAS<br>INTERNAS AL | 548001-<br>14701000001-                    | 004           | 023              | QUINQUENIOS PARA MMyS         | \$ 22,659.47 |  |  |  |
| SECTOR PUBLICO<br>TRANSFERENCIAS<br>INTERNAS AL | 3 548001-0000000001-<br>411023             | 001           | 023              | QUINQUENIO PARA MMYS          | \$ 34,284.76 |  |  |  |
| SECTOR PUBLICO<br>TRANSFERENCIAS<br>INTERNAS AL | 5 548001-1440100001-<br>411023             | 011           | 023              | QUINQUENIO PARA MMyS          | \$ 41,017.62 |  |  |  |
| SECTOR PUBLICO<br>TRANSFERENCIAS<br>INTERNAS AL | 5 548001-1390100001-<br>411023             | 009           | 023              | QUINQUENIO PARA MMyS          | \$ 88,397.59 |  |  |  |
| SECTOR PUBLICO<br>TRANSFERENCIA:<br>INTERNAS AL |                                            | 003           | 023              | QUINQUENIO PARA MMyS          | \$ 90,042.04 |  |  |  |
| SECTOR PUBLICO<br>TRANSFERENCIA<br>INTERNAS AL  | 5 411023<br>S 548001-<br>13901000001-      | 002           | 023              | QUINQUENIOS PARA MMyS         | \$ 144,399.7 |  |  |  |
| SECTOR PUBLICATION TRANSFERENCIA INTERNAS AL    |                                            | 004           | 027              | PRIMA DE ANTIGÜEDAD PARA BASE | \$ 120.0     |  |  |  |
| SECTOR PUBLIC                                   | 0 411027<br>S 548001-1560100001-<br>411027 | 005           | 027              | PRIMA DE ANTIGÜEDAD PARA BASE | \$ 120.0     |  |  |  |
| SECTOR PUBLIC                                   |                                            | 012           | 027              | PRIMA DE ANTIGÜEDAD PARA BASE | \$ 240.0     |  |  |  |
| SECTOR PUBLIC<br>TRANSFERENCIA<br>INTERNAS AL   | 0                                          | 013           | 027              | PRIMA DE ANTIGÜEDAD PARA BASE | \$ 240.0     |  |  |  |
| SECTOR PUBLIC                                   |                                            | 001           | 027              | PRIMA DE ANTIGÜEDAD PARA BASE | \$ 840.0     |  |  |  |
| SECTOR PUBLIC<br>TRANSFERENCIA<br>INTERNAS AL   | 0                                          | 008           | 027              | PRIMA DE ANTIGÜEDAD PARA BASE | \$ 1,173.5   |  |  |  |

| I. Descripción de las características generales del patrón |            |                                     |                 |    |          |  |  |
|------------------------------------------------------------|------------|-------------------------------------|-----------------|----|----------|--|--|
| 1. Nombre, denominación o razón social:                    |            | UNIV                                | ERSIDAD DEL MAR |    |          |  |  |
| 2. Registro Patronal Dictaminado:                          | 1951073710 | 3. Ejercicio o periodo dictaminado: |                 |    |          |  |  |
|                                                            |            | Del:                                | 01/01/16        | Al | 31/12/16 |  |  |

| II. De los Registros Contables                    |                                         |               |                  |                                                     |              |  |  |  |
|---------------------------------------------------|-----------------------------------------|---------------|------------------|-----------------------------------------------------|--------------|--|--|--|
| 4. Gastos de:                                     | 5. Cuenta                               | 6. Sub. Ctas. | 7. Sub. Sub. Cta | 8. Concepto                                         | 9. Importe   |  |  |  |
| TRANSFERENCIAS<br>INTERNAS AL                     | 548001-<br>14401000001-                 | 003           | 027              | PRIMA DE ANTIGÜEDAD PARA BASE                       | \$ 1,620.00  |  |  |  |
| SECTOR PUBLICO<br>TRANSFERENCIAS S<br>INTERNAS AL | 411027<br>548001-1440100001-<br>411027  | 011           | 027              | PRIMA DE ANTIGÜEDAD PARA BASE                       | \$ 1,620.00  |  |  |  |
| SECTOR PUBLICO<br>TRANSFERENCIAS<br>INTERNAS AL   | 548001-<br>13901000001-                 | 002           | 027              | PRIMA DE ANTIGÜEDAD PARA BASE                       | \$ 3,300.00  |  |  |  |
| SECTOR PUBLICO TRANSFERENCIAS                     | 411027                                  | 009           | 027              | PRIMA DE ANTIGÜEDAD PARA BASE                       | \$ 3,300.00  |  |  |  |
| INTERNAS AL<br>SECTOR PUBLICO<br>TRANSFERENCIAS   | 548001-                                 |               |                  | PRIMA DE ANTIGÜEDAD PARA BASE                       | \$ 26,043.15 |  |  |  |
| INTERNAS AL<br>SECTOR PUBLICO<br>TRANSFERENCIAS   | 15601000001-<br>411027<br>548001-       | 006           | 027              |                                                     | \$ 31,798.21 |  |  |  |
| INTERNAS AL<br>SECTOR PUBLICO                     | 156010000001-<br>411027<br>548001-      | 007           | 027              | PRIMA DE ANTIGÜEDAD PARA BASE                       |              |  |  |  |
| TRANSFERENCIAS<br>INTERNAS AL<br>SECTOR PUBLICO   | 14701000001-<br>411028                  | 004           | 028              | PRIMA DE ANTIGÜEDAD PARA CONFIANZA                  | \$ 20.00     |  |  |  |
| TRANSFERENCIAS<br>INTERNAS AL<br>SECTOR PUBLICO   | 548001-1560100001-<br>411028            | 005           | 028              | PRIMA DE ANTIGÜEDAD PARA CONFIANZA                  | \$ 20.00     |  |  |  |
| TRANSFERENCIAS<br>INTERNAS AL                     | 548001-<br>14401000001-                 | 003           | 028              | PRIMA DE ANTIGÜEDAD PARA CONFIANZA                  | \$ 270.00    |  |  |  |
| SECTOR PUBLICO<br>TRANSFERENCIAS<br>INTERNAS AL   | 13901000001-                            | 002           | 028              | PRIMA DE ANTIGÜEDAD PARA CONFIANZA                  | \$ 550.00    |  |  |  |
| SECTOR PUBLICO<br>TRANSFERENCIAS<br>INTERNAS AL   | 411028<br>548001-00000000001-<br>411028 | 001           | 028              | PRIMA DE ANTIGÜEDAD PARA CONFIANZA                  | \$ 40,310.61 |  |  |  |
| SECTOR PUBLICO<br>TRANSFERENCIAS<br>INTERNAS AL   | 548001-<br>156010000001-                | 007           | 033              | PRIMA VACIONAL Y DOMINICAL PARA BASE                | \$ 1,197.34  |  |  |  |
| SECTOR PUBLICO                                    | 411033<br>548001-1470100001-<br>411033  | 012           | 033              | PRIMA VACACIONAL Y DOMINICAL PARA BASE              | \$ 1,645.60  |  |  |  |
| SECTOR PUBLICO<br>TRANSFERENCIAS                  |                                         | 013           | 033              | PRIMA VACACIONAL Y DOMINICAL PARA BASE              | \$ 1,645.60  |  |  |  |
| INTERNAS AL SECTOR PUBLICO TRANSFERENCIAS         | 411033<br>548001-                       |               | 033              | PRIMA VACACIONAL Y DOMINICAL PARA BASE              | \$ 4,713.03  |  |  |  |
| INTERNAS AL<br>SECTOR PUBLICO<br>TRANSFERENCIAS   |                                         | 010           |                  |                                                     | \$ 8,532.32  |  |  |  |
| INTERNAS AL                                       | 0000000001-                             | 008           | 033              | PRIMA VACACIONAL Y DOMINICAL PARA BASE              |              |  |  |  |
| INTERNAS AL                                       | 411033                                  | 011           | 033              | PRIMA VACACIONAL Y DOMINICAL PARA BASE              | \$ 11,107.9  |  |  |  |
| INTERNAS AL                                       | 5 548001-1560100001<br>411033           | 005           | 033              | PRIMA VACACIONAL Y DOMINICAL PARA BASE              | \$ 21,108.3  |  |  |  |
| TRANSFERENCIAS<br>INTERNAS AL                     | 5 548001-1390100001<br>411033           | 009           | 033              | PRIMA VACACIONAL Y DOMINICAL PARA BASE              | \$ 23,479.9  |  |  |  |
| INTERNAS AL                                       | 5 548001-00000000001<br>411033          | - 001         | 033              | PRIMA VACACIONAL Y DOMINICAL PARA<br>BASE 109044.38 | \$ 109,044.3 |  |  |  |
| SECTOR PUBLICO<br>TRANSFERENCIA<br>INTERNAS AL    |                                         | 003           | 033              | PRIMA VACACIONAL Y DOMINICAL PARA BASE              | \$ 227,791.4 |  |  |  |

| I. Descripción de las características generales del patrón   |            |                                     |          |    |          |  |  |
|--------------------------------------------------------------|------------|-------------------------------------|----------|----|----------|--|--|
| 1. Nombre, denominación o razón social:  UNIVERSIDAD DEL MAR |            |                                     |          |    |          |  |  |
| 2. Registro Patronal Dictaminado:                            | 1951073710 | 3. Ejercicio o periodo dictaminado: |          |    |          |  |  |
|                                                              |            | Del:                                | 01/01/16 | Al | 31/12/16 |  |  |

| II. De los Registros Contables                  |                                   |               |                  |                                               |               |  |  |  |  |
|-------------------------------------------------|-----------------------------------|---------------|------------------|-----------------------------------------------|---------------|--|--|--|--|
| 4. Gastos de:                                   | 5. Cuenta                         | 6. Sub. Ctas. | 7. Sub. Sub. Cta | 8. Concepto                                   | 9. Importe    |  |  |  |  |
| TRANSFERENCIAS<br>INTERNAS AL<br>SECTOR PUBLICO | 548001-<br>14701000001-<br>411033 | 004           | 033              | PRIMA VACACIONAL Y DOMINICAL PARA BASE        | \$ 569,527.10 |  |  |  |  |
| TRANSFERENCIAS<br>INTERNAS AL                   | 548001-<br>13901000001-<br>411033 | 002           | 033              | PRIMA VACACIONAL Y DOMINICAL PARA BASE        | \$ 579,541.96 |  |  |  |  |
| TRANSFERENCIAS<br>INTERNAS AL                   | 548001-1470100001-<br>411034      | 012           | 034              | PRIMA VACACIONAL Y DOMINICAL PARA<br>MMyS     | \$ 268.14     |  |  |  |  |
| TRANSFERENCIAS INTERNAS AL                      | 548001-<br>15600100001-<br>411034 | 013           | 034              | PRIMA VACACIONAL Y DOMINICAL PARA<br>MMyS     | \$ 268.14     |  |  |  |  |
| TRANSFERENCIAS<br>INTERNAS AL                   | 548001-1440100001-<br>411034      | 011           | 034              | PRIMA VACACIONAL Y DOMINICAL PARA<br>MMyS     | \$ 938.60     |  |  |  |  |
| TRANSFERENCIAS INTERNAS AL                      | 548001-<br>15601000001-<br>411034 | 006           | 034              | PRIMA VACACIONAL Y DOMINICAL PARA<br>MMyS     | \$ 1,471.42   |  |  |  |  |
| SECTOR PUBLICO<br>TRANSFERENCIAS<br>INTERNAS AL | 548001-<br>00000000001-<br>411034 | 008           | 034              | PRIMA VACACIONAL Y DOMINICAL PARA<br>MMyS     | \$ 1,877.15   |  |  |  |  |
| INTERNAS AL                                     | 548001-1560100001-<br>411034      | 005           | 034              | PRIMA VACACIONAL Y DOMINICAL PARA<br>MMyS     | \$ 2,004.57   |  |  |  |  |
| INTERNAS AL                                     | 548001-1390100001-<br>411034      | 009           | 034              | PRIMA VACACIONAL Y DOMINICAL PARA<br>MMyS     | \$ 2,603.71   |  |  |  |  |
| INTERNAS AL                                     | 548001-00000000001-<br>411034     | 001           | 034              | PRIMA VACACIONAL Y DOMINICAL PARA<br>MMYS     | \$ 14,002.25  |  |  |  |  |
| SECTOR PUBLICO<br>TRANSFERENCIAS<br>INTERNAS AL | 14401000001-                      | 003           | 034              | PRIMA VACACIONAL Y DOMINICAL PARA<br>MMyS     | \$ 21,375.95  |  |  |  |  |
| SECTOR PUBLICO<br>TRANSFERENCIAS<br>INTERNAS AL | 14701000001-                      | 004           | 034              | PRIMA VACACIONAL Y DOMINICAL PARA<br>MMyS     | \$ 49,360.07  |  |  |  |  |
| SECTOR PUBLICO<br>TRANSFERENCIAS<br>INTERNAS AL | 548001-<br>13901000001-           | 002           | 034              | PRIMA VACACIONAL Y DOMINICAL PARA<br>MMyS     | \$ 54,458.68  |  |  |  |  |
| INTERNAS AL                                     | 548001-1470100001<br>411035       | 012           | 035              | PRIMA VACACIONAL Y DOMINICAL PARA<br>CONTRATO | \$ 96.13      |  |  |  |  |
| SECTOR PUBLICO<br>TRANSFERENCIAS<br>INTERNAS AL | 548001-<br>15600100001-           | 013           | 035              | PRIMA VACACIONAL Y DOMINICAL PARA<br>CONTRATO | \$ 96.1       |  |  |  |  |
| SECTOR PUBLICO<br>TRANSFERENCIAS<br>INTERNAS AL | 548001-<br>00000000001-           | 008           | 035              | PRIMA VACACIONAL Y DOMINICAL PARA<br>CONTRATO | \$ 673.0      |  |  |  |  |
| SECTOR PUBLICO<br>TRANSFERENCIAS<br>INTERNAS AL | 548001-<br>1390100000001-         | 010           | 035              | PRIMA VACACIONAL Y DOMINICAL PARA<br>CONTRATO | \$ 1,277.2    |  |  |  |  |
| TRANSFERENCIAS<br>INTERNAS AL                   | 6 548001-1440100001<br>411035     | - 011         | 035              | PRIMA VACACIONAL Y DOMINICAL PARA<br>CONTRATO | \$ 1,297.8    |  |  |  |  |
| INTERNAS AL                                     | 5 548001-1390100001<br>411035     | 009           | 035              | PRIMA VACACIONAL Y DOMINICAL PARA<br>CONTRATO | \$ 2,500.0    |  |  |  |  |
| SECTOR PUBLICO<br>TRANSFERENCIA:<br>INTERNAS AL | S 548001-0000000000<br>411035     | I-<br>001     | 035              | PRIMA VACACIONAL Y DOMINICAL PARA<br>CONTRATO | \$ 7,358.     |  |  |  |  |
| SECTOR PUBLICO                                  |                                   | 1- 005        | 035              | PRIMA VACACIONAL Y DOMINCAL PARA CONTRATO     | \$ 8,195.4    |  |  |  |  |

| I. Descripción de las características generales del patrón |            |                                     |                 |    |          |  |  |
|------------------------------------------------------------|------------|-------------------------------------|-----------------|----|----------|--|--|
| Nombre, denominación o razón social:                       |            | UNIV                                | ERSIDAD DEL MAR |    |          |  |  |
| 2. Registro Patronal Dictaminado:                          | 1951073710 | 3. Ejercicio o periodo dictaminado: |                 |    |          |  |  |
|                                                            |            | Del:                                | 01/01/16        | Al | 31/12/16 |  |  |

| II. De los Registros Contables                  |                                              |               |                  |                                                |              |
|-------------------------------------------------|----------------------------------------------|---------------|------------------|------------------------------------------------|--------------|
| 4. Gastos de:                                   | 5. Cuenta                                    | 6. Sub. Ctas. | 7. Sub. Sub. Cta | 8. Concepto                                    | 9. Importe   |
| TRANSFERENCIAS<br>INTERNAS AL                   | 548001-<br>156010000001-                     | 007           | 035              | PRIMA VACACIONAL Y DOMINICAL PARA<br>CONTRATO  | \$ 8,379.34  |
| SECTOR PUBLICO<br>TRANSFERENCIAS<br>INTERNAS AL | 411035<br>548001-<br>15601000001-            | 006           | 035              | PRIMA VACACIONAL Y DOMINICAL PARA<br>CONTRATO  | \$ 10,870.72 |
| SECTOR PUBLICO<br>TRANSFERENCIAS<br>INTERNAS AL | 411035<br>548001-<br>14701000001-            | 004           | 035              | PRIMA VACACIONAL Y DOMINICAL PARA CONTRATO     | \$ 11,668.73 |
| SECTOR PUBLICO<br>TRANSFERENCIAS<br>INTERNAS AL | 411035<br>548001-<br>14401000001-            | 003           | 035              | PRIMA VACACIONAL Y DOMINICAL CONTRATO          | \$ 11,818.54 |
| SECTOR PUBLICO<br>TRANSFERENCIAS<br>INTERNAS AL | 411035<br>548001-<br>13901000001-            | 002           | 035              | PRIMA VACAIONAL Y DOMINICAL<br>P/CONTRATO      | \$ 28,076.38 |
| SECTOR PUBLICO<br>TRANSFERENCIAS                | 411035<br>548001-1470100001-<br>411036       | 012           | 036              | PRIMA VACACIONAL Y DOMINICAL PARA CONFIANZA    | \$ 80.82     |
| INTERNAS AL<br>SECTOR PUBLICO<br>TRANSFERENCIAS | 548001-                                      |               | 036              | PRIMA VACACIONAL Y DOMINICAL PARA              | \$ 80.82     |
| INTERNAS AL<br>SECTOR PUBLICO<br>TRANSFERENCIAS | 15600100001-<br>411036<br>548001-            | 013           |                  | CONFIANZA PRIMA VACACIONAL Y DOMINICAL PARA    | \$ 565.82    |
| INTERNAS AL SECTOR PUBLICO                      | 00000000001-<br>411036<br>548001-1560100001- | 008           | 036              | CONFIANZA PRIMA VACACIONAL Y DOMINCAL PARA     |              |
| INTERNAS AL                                     | 411036<br>548001-1440100001-                 | 005           | 036              | CONFIANZA  PRIMA VACACIONAL Y DOMINICAL PARA   | \$ 1,083.83  |
| INTERNAS AL                                     | 411036                                       | 011           | 036              | CONFIANZA                                      | \$ 1,091.15  |
| INTERNAS AL                                     | 548001-1390100001-<br>411036                 | 009           | 036              | PRIMA VACACIONAL Y DOMINICAL PARA<br>CONFIANZA | \$ 2,222.72  |
| TRANSFERENCIAS<br>INTERNAS AL<br>SECTOR PUBLICO | 5 548001-0000000001-<br>411036               | 001           | 036              | PRIMA VACACIONAL Y DOMINICAL P/<br>CONFIANZA   | \$ 5,727.58  |
| TRANSFERENCIAS<br>INTERNAS AL                   | 548001-<br>13901000001-                      | 002           | 036              | PRIMA VACAIONAL Y DOMINICAL<br>P/CONFIANZA     | \$ 14,086.26 |
| SECTOR PUBLICO<br>TRANSFERENCIAS<br>INTERNAS AL | 548001-<br>14701000001-                      | 004           | 036              | PRIMA VACACIONAL Y DOMINICAL PARA<br>CONFIANZA | \$ 25,142.19 |
| TRANSFERENCIAS<br>INTERNAS AL                   | 548001-<br>14701000001-                      | 004           | 038              | GRATIFICACION DE FIN DE AÑO PARA BASE          | \$ 1,940.00  |
| SECTOR PUBLICO<br>TRANSFERENCIAS<br>INTERNAS AL |                                              | 013           | 038              | GRATIFICACION DE FIN DE AÑO PARA BASE          | \$ 4,100.00  |
| SECTOR PUBLICO                                  | 3 548001-0000000001<br>411038                | - 001         | 038              | GRATIFICACION DE FIN DE AÑO PARA BASE          | \$ 13,059.72 |
| SECTOR PUBLICO<br>TRANSFERENCIAS                |                                              | 010           | 038              | GRATIFICACION DE FIN DE AÑO PARA BASE          | \$ 19,365.7  |
| INTERNAS AL<br>SECTOR PUBLICO<br>TRANSFERENCIA  | 5 411038<br>S 548001-                        |               | 038              | GRATIFICACION DE FIN DE AÑO PARA BASE          | \$ 19,839.4  |
| INTERNAS AL<br>SECTOR PUBLICO<br>TRANSFERENCIA  | S 548001-                                    | 007           | 4                | GRATIFICACION DE FIN DE AÑO PARA BASE          | \$ 22,009.6  |
| INTERNAS AL<br>SECTOR PUBLICO<br>TRANSFERENCIA  |                                              | 003           | 038              |                                                | \$ 23,602.1  |
| INTERNAS AL<br>SECTOR PUBLIC                    | 13901000001-                                 | 002           | 038              | GRATIFICACION DE FIN DE AÑO PARA BASE          | \$ 23,002.1  |

|                                                              | I. Descripción de las caract | erísticas generale                  | s del patrón |    |          |  |  |  |
|--------------------------------------------------------------|------------------------------|-------------------------------------|--------------|----|----------|--|--|--|
| 1. Nombre, denominación o razón social:  UNIVERSIDAD DEL MAR |                              |                                     |              |    |          |  |  |  |
| 2. Registro Patronal Dictaminado:                            | 1951073710                   | 3. Ejercicio o periodo dictaminado: |              |    |          |  |  |  |
|                                                              |                              | Del:                                | 01/01/16     | Al | 31/12/16 |  |  |  |

| II. De los Registros Contables                  |                                            |               |                  |                                               |                 |  |  |  |
|-------------------------------------------------|--------------------------------------------|---------------|------------------|-----------------------------------------------|-----------------|--|--|--|
| 4. Gastos de:                                   | 5. Cuenta                                  | 6. Sub. Ctas. | 7. Sub. Sub. Cta | 8. Concepto                                   | 9. Importe      |  |  |  |
| TRANSFERENCIAS<br>INTERNAS AL                   | 548001-<br>00000000001-                    | 008           | 038              | GRATIFICACION DE FIN DE AÑO PARA BASE         | \$ 28,700.00    |  |  |  |
| SECTOR PUBLICO<br>TRANSFERENCIAS<br>INTERNAS AL | 411038<br>548001-1440100001-<br>411038     | 011           | 038              | GRATIFICACION DE FIN DE AÑO PARA BASE         | \$ 55,350.00    |  |  |  |
| INTERNAS AL                                     | 548001-1390100001-<br>411038               | 009           | 038              | GRATIFICACION DE FIN DE AÑO PARA BASE         | \$ 112,750.00   |  |  |  |
| INTERNAS AL                                     | 548001-1470100001-<br>411038               | 012           | 038              | GRATIFICACION DE FIN DE AÑO PARA BASE         | \$ 144,407.94   |  |  |  |
| INTERNAS AL                                     | 548001-1560100001-<br>411038               | 005           | 038              | GRATIFICACION DE FIN DE AÑO PARA BASE         | \$ 6,741,761.15 |  |  |  |
| SECTOR PUBLICO<br>TRANSFERENCIAS<br>INTERNAS AL | 14401000001-                               | 003           | 039              | GRATIFICACION DE FIN DE AÑO PARA MMYS         | \$ 160.00       |  |  |  |
| INTERNAS AL                                     | 411039<br>548001-1470100001-<br>411039     | 012           | 039              | GRATIFICACION DE FIN DE AÑO PARA MMYS         | \$ 200.00       |  |  |  |
| TRANSFERENCIAS<br>INTERNAS AL                   | 548001-<br>15600100001-                    | 013           | 039              | GRATIFICACION DE FIN DE AÑO PARA MMyS         | \$ 200.00       |  |  |  |
| SECTOR PUBLICO<br>TRANSFERENCIAS<br>INTERNAS AL | 548001-<br>13901000001-                    | 002           | 039              | GRATIFICACION FIN DE AÑO PARA MMYS            | \$ 900.00       |  |  |  |
| INTERNAS AL                                     | 548001-00000000001-<br>411039              | 001           | 039              | GRATIFICACION DE FIN DE AÑO PARA MMYS         | \$ 962.49       |  |  |  |
| INTERNAS AL                                     | 5  548001-1440100001-<br>411039            | 011           | 039              | GRATIFICACION DE FIN DE AÑO PARA MMyS         | \$ 2,700.00     |  |  |  |
| INTERNAS AL                                     | 5 548001-1390100001-<br>411039             | 009           | 039              | GRATIFICACION DE FIN DE AÑO PARA MMyS         | \$ 5,500.0      |  |  |  |
| SECTOR PUBLICO<br>TRANSFERENCIAS<br>INTERNAS AL | 548001-<br>00000000001-                    | 008           | 039              | GRATIFICACION DE FIN DE AÑO PARA MMyS         | \$ 11,545.6     |  |  |  |
| SECTOR PUBLICO<br>TRANSFERENCIAS<br>INTERNAS AL | 3 548001-1560100001-<br>411039             | 005           | 039              | GRATIFICACION DE FIN DE AÑO PARA MMyS         | \$ 578,746.7    |  |  |  |
| SECTOR PUBLICO<br>TRANSFERENCIAS<br>INTERNAS AL | 5 548001-1470100001-<br>411040             | 012           | 040              | GRATIFICACION DE FIN DE AÑO PARA<br>CONTRATO  | \$ 280.0        |  |  |  |
| SECTOR PUBLICO<br>TRANSFERENCIA:<br>INTERNAS AL |                                            | 013           | 040              | GRATIFICACION DE FIN DE AÑO PARA<br>CONTRATO  | \$ 280.0        |  |  |  |
| SECTOR PUBLICO<br>TRANSFERENCIA<br>INTERNAS AL  | 5 411040<br>S 548001-1560100001-<br>411040 | 005           | 040              | GRATIFICACION DE FIN DE AÑO PARA<br>CONTRATO  | \$ 1,820.0      |  |  |  |
| SECTOR PUBLICO                                  | S 548001-00000000001<br>411040             | 001           | 040              | FRACTIFICACION DE FIN DE AÑO PARA<br>CONTRATO | \$ 2,240.0      |  |  |  |
| SECTOR PUBLIC                                   |                                            | - 011         | 040              | GRATIFICACION DE FIN DE AÑO PARA CONTRATO     | \$ 3,780.       |  |  |  |
| SECTOR PUBLIC                                   |                                            | - 009         | 040              | GRATIFICACION DE FIN DE AÑO PARA CONTRATO     | \$ 7,700.       |  |  |  |
| SECTOR PUBLIC<br>TRANSFERENCIA<br>INTERNAS AL   | 0                                          | 002           | 040              | GRATIFICACIOPN FRIN DE AÑO PARA CONTRATO      | \$ 8,800.       |  |  |  |

|                                      | I. Descripción de las caract | erísticas generales                 | s del patrón    |    |          |
|--------------------------------------|------------------------------|-------------------------------------|-----------------|----|----------|
| Nombre, denominación o razón social: |                              | UNIV                                | ERSIDAD DEL MAR |    |          |
| 2. Registro Patronal Dictaminado:    | 1951073710                   | 3. Ejercicio o periodo dictaminado: |                 |    |          |
|                                      |                              | Del:                                | 01/01/16        | Al | 31/12/16 |

| II. De los Registros Contables                  |                                              |               |                  |                                                |               |  |  |  |
|-------------------------------------------------|----------------------------------------------|---------------|------------------|------------------------------------------------|---------------|--|--|--|
| 4. Gastos de:                                   | 5. Cuenta                                    | 6. Sub. Ctas. | 7. Sub. Sub. Cta | 8. Concepto                                    | 9. Importe    |  |  |  |
| TRANSFERENCIAS<br>INTERNAS AL                   | 548001-<br>1390100000001-                    | 010           | 040              | GRATIFICACION DE FIN DE AÑO PARA<br>CONTRATO   | \$ 12,301.82  |  |  |  |
| SECTOR PUBLICO<br>TRANSFERENCIAS<br>INTERNAS AL | 411040<br>548001-<br>00000000001-            | 008           | 040              | GRATIFICACION DE FIN DE AÑO PARA<br>CONTRATO   | \$ 14,604.21  |  |  |  |
| TRANSFERENCIAS<br>INTERNAS AL                   | 411040<br>548001-<br>15601000001-            | 006           | 040              | GRATIFICACIONES DE FIN DE AÑO PARA<br>CONTRATO | \$ 15,590.59  |  |  |  |
| TRANSFERENCIAS<br>INTERNAS AL                   | 411040<br>548001-<br>156010000001-<br>411040 | 007           | 040              | GRATIFICACION DE FIN DE AÑO PARA<br>CONTRATO   | \$ 24,452.82  |  |  |  |
| TRANSFERENCIAS<br>INTERNAS AL                   | 548001-<br>14401000001-                      | 003           | 040              | GRATIFICACION DE FIN DE AÑO PARA<br>CONTRATO   | \$ 29,799.17  |  |  |  |
| TRANSFERENCIAS<br>INTERNAS AL                   | 14701000001-                                 | 004           | 040              | GRATIFICACION DE FIN DE AÑO PARA<br>CONTRATO   | \$ 226,213.94 |  |  |  |
| SECTOR PUBLICO<br>TRANSFERENCIAS<br>INTERNAS AL | 14701000001-                                 | 004           | 041              | GRATIFICACION DE FIN DE AÑO PARA<br>CONFIANZA  | \$ 120.00     |  |  |  |
| INTERNAS AL                                     | 411041<br>548001-1470100001-<br>411041       | 012           | 041              | GRATIFICACION DE FIN DE AÑO PARA<br>CONFIANZA  | \$ 200.00     |  |  |  |
| SECTOR PUBLICO<br>TRANSFERENCIAS<br>INTERNAS AL | 15600100001-                                 | 013           | 041              | GRATIFICACION DE FIN DE AÑO PARA<br>CONFIANZA  | \$ 200.00     |  |  |  |
| INTERNAS AL                                     | 411041<br>548001-0000000001-<br>411041       | 001           | 041              | GRATIFICACION DE FIN DE AÑO PARA<br>CONFIANZA  | \$ 840.00     |  |  |  |
| SECTOR PUBLICO<br>TRANSFERENCIAS<br>INTERNAS AL | 548001-<br>00000000001-                      | 008           | 041              | GRATIFICACION DE FIN DE AÑO PARA<br>CONFIANZA  | \$ 1,400.00   |  |  |  |
| SECTOR PUBLICO<br>TRANSFERENCIAS<br>INTERNAS AL | 548001-<br>14401000001-                      | 003           | 041              | GRATIFICACION DE FIN DE AÑO PARA<br>CONFIANZA  | \$ 1,620.00   |  |  |  |
| SECTOR PUBLICO<br>TRANSFERENCIAS<br>INTERNAS AL | 411041<br>5 548001-1440100001-<br>411041     | 011           | 041              | GRATIFICACION DE FIN DE AÑO PARA<br>CONFIANZA  | \$ 2,700.00   |  |  |  |
| SECTOR PUBLICO<br>TRANSFERENCIAS<br>INTERNAS AL | 5 548001-1390100001-<br>411041               | 009           | 041              | GRATIFICACION DE FIN DE AÑO PARA<br>CONFIANZA  | \$ 5,500.00   |  |  |  |
| SECTOR PUBLICO<br>TRANSFERENCIAS<br>INTERNAS AL | 5 548001-1560100001-<br>411041               | 005           | 041              | GRATIFICACION DE FIN DE AÑO PARA<br>CONFIANZA  | \$ 297,437.39 |  |  |  |
| TRANSFERENCIAS<br>INTERNAS AL                   |                                              | 007           | 093              | FONDO DE AHORRO PATRONAL PARA BASE             | \$ 670.80     |  |  |  |
| SECTOR PUBLICO<br>TRANSFERENCIAS<br>INTERNAS AL | 3 411093<br>5 548001-1470100001-<br>411093   | 012           | 093              | FONDO DE AHORRO PATRONAL PARA BASE             | \$ 53,396.5   |  |  |  |
| SECTOR PUBLICO<br>TRANSFERENCIA<br>INTERNAS AL  |                                              | 013           | 093              | FONDO DE AHORRO PATRONAL PARA BASE             | \$ 53,396.5   |  |  |  |
| SECTOR PUBLICO TRANSFERENCIA INTERNAS AL        | 411093                                       | 006           | 093              | FONDO DE AHORRO PATRONAL PARA BASE             | \$ 53,914.0   |  |  |  |
| SECTOR PUBLICATION TRANSFERENCIAL INTERNAS AL   | 411093                                       | 004           | 093              | FONDO DE AHORRO PATRONAL PARA BASE             | \$ 93,260.1   |  |  |  |
| SECTOR PUBLIC                                   |                                              |               | 093              | FONDO DE AHORRO PATRONAL PARA BASE             | \$ 93,260.1   |  |  |  |

| I. Descripción de las características generales del patrón   |            |                                     |          |    |          |  |  |
|--------------------------------------------------------------|------------|-------------------------------------|----------|----|----------|--|--|
| 1. Nombre, denominación o razón social:  UNIVERSIDAD DEL MAR |            |                                     |          |    |          |  |  |
| Registro Patronal Dictaminado:                               | 1951073710 | 3. Ejercicio o periodo dictaminado: |          |    |          |  |  |
|                                                              |            | Del:                                | 01/01/16 | Al | 31/12/16 |  |  |

| II. De los Registros Contables                  |                                              |               |                  |                                           |                  |  |  |  |
|-------------------------------------------------|----------------------------------------------|---------------|------------------|-------------------------------------------|------------------|--|--|--|
| 4. Gastos de:                                   | 5. Cuenta                                    | 6. Sub. Ctas. | 7. Sub. Sub. Cta | 8. Concepto                               | 9. Importe       |  |  |  |
| TRANSFERENCIAS<br>INTERNAS AL                   | 548001-<br>00000000001-                      | 008           | 093              | FONDO DE AHORRO PATRONAL PARA BASE        | \$ 615,177.23    |  |  |  |
| TRANSFERENCIAS<br>INTERNAS AL                   | 411093<br>548001-0000000001-<br>411093       | 001           | 093              | FONDO DE AHORRO PATRONAL PARA BASE        | \$ 617,700.97    |  |  |  |
| SECTOR PUBLICO<br>TRANSFERENCIAS<br>INTERNAS AL | 548001-1440100001-<br>411093                 | 011           | 093              | FONDO DE AHORRO PATRONAL PARA BASE        | \$ 720,852.85    |  |  |  |
| SECTOR PUBLICO<br>TRANSFERENCIAS<br>INTERNAS AL | 548001-1390100001-<br>411093                 | 009           | 093              | FONDO DE AHORRO PATRONAL PARA BASE        | \$ 1,107,456.25  |  |  |  |
| SECTOR PUBLICO<br>TRANSFERENCIAS<br>INTERNAS AL | 548001-<br>14401000001-                      | 003           | 093              | FONDO DE AHORRO PATRONAL PARA BASE        | \$ 1,391,348.38  |  |  |  |
| SECTOR PUBLICO<br>TRANSFERENCIAS                | 411093<br>548001-<br>1390100000001-          | 010           | 094              | FONDO DE AHORRO PATRONAL PARA MMYS        | \$ 70.78         |  |  |  |
| INTERNAS AL<br>SECTOR PUBLICO<br>TRANSFERENCIAS | 411094<br>548001-                            | 006           | 094              | FONDO DE AHORRO PATRONAL PARA MMYS        | \$ 4,195.36      |  |  |  |
| INTERNAS AL<br>SECTOR PUBLICO<br>TRANSFERENCIAS | 15601000001-<br>411094<br>548001-1470100001- |               |                  | FONDO DE AHORRO PATRONAL PARA MMYS        | \$ 4,337.26      |  |  |  |
| INTERNAS AL<br>SECTOR PUBLICO<br>TRANSFERENCIAS | 411094<br>548001-                            | 012           | 094              |                                           | \$ 4,337.26      |  |  |  |
| INTERNAS AL                                     | 15600100001-                                 | 013           | 094              | FONDO DE AHORRO PATRONAL PARA MMyS        |                  |  |  |  |
| INTERNAS AL<br>SECTOR PUBLICO                   | 411094                                       | 005           | 094              | FONDO DE AHORRO PATRONAL PARA MMYS        | \$ 7,572.43      |  |  |  |
| TRANSFERENCIAS<br>INTERNAS AL<br>SECTOR PUBLICO | 14701000001-<br>411094                       | 004           | 094              | FONDO DE AHORRO PATRONAL PARA MMYS        | \$ 26,659.70<br> |  |  |  |
| TRANSFERENCIAS<br>INTERNAS AL<br>SECTOR PUBLICO | 0000000001-<br>411094                        | 008           | 094              | FONDO DE AHORRO PATRONAL PARA MMYS        | \$ 30,360.98     |  |  |  |
| TRANSFERENCIAS INTERNAS AL SECTOR PUBLICO       | 5 548001-000000001-<br>411094                | 001           | 094              | FONDO DE AHORRO PATRONAL PARA MMyS        | \$ 51,066.65     |  |  |  |
| TRANSFERENCIAS<br>INTERNAS AL                   | 5 548001-1440100001-<br>411094               | 011           | 094              | FONDO DE AHORRO PATRONAL PARA MMYS        | \$ 52,248.36     |  |  |  |
| INTERNAS AL                                     | 5 548001-1390100001-<br>411094               | 009           | 094              | FONDO DE AHORRO PATRONAL PARA MMYS        | \$ 119,275.02    |  |  |  |
| TRANSFERENCIAS<br>INTERNAS AL                   | 548001-<br>14401000001-                      | 003           | 094              | FONDO DE AHORRO PATRONAL PARA MMYS        | \$ 121,264.44    |  |  |  |
| SECTOR PUBLICO<br>TRANSFERENCIAS<br>INTERNAS AL |                                              | 002           | 094              | FONDO DE AHORRO PATRONAL PARA MMYS        | \$ 207,796.74    |  |  |  |
| SECTOR PUBLICO<br>TRANSFERENCIA:<br>INTERNAS AL |                                              | 010           | 095              | FONDO DE AHORRO PATRONAL PARA<br>CONTRATO | \$ 59.75         |  |  |  |
| SECTOR PUBLICO<br>TRANSFERENCIA<br>INTERNAS AL  | 411095                                       | 007           | 095              | FONDO DE AHORRO PATRONAL PARA CONTRATO    | \$ 192.96        |  |  |  |
| SECTOR PUBLIC                                   |                                              | - 012         | 095              | FONDO DE AHORRO PATRONAL PARA CONTRATO    | \$ 2,393.64      |  |  |  |
| SECTOR PUBLICATION TRANSFERENCIA                |                                              | 013           | 095              | FONDO DE AHORRO PATRONAL PARA CONTRATO    | \$ 2,393.6       |  |  |  |
| INTERNAS AL<br>SECTOR PUBLIC                    | and the second second                        |               | 1333             | CONTRATO                                  |                  |  |  |  |

| I. Descripción de las características generales del patrón |            |                                            |          |    |          |  |  |  |  |
|------------------------------------------------------------|------------|--------------------------------------------|----------|----|----------|--|--|--|--|
| Nombre, denominación o razón social:                       |            |                                            |          |    |          |  |  |  |  |
| Registro Patronal Dictaminado:                             | 1951073710 | 073710 3. Ejercicio o periodo dictaminado: |          |    |          |  |  |  |  |
|                                                            |            | Del:                                       | 01/01/16 | Al | 31/12/16 |  |  |  |  |

| II. De los Registros Contables                  |                                          |               |                  |                                                      |               |  |  |
|-------------------------------------------------|------------------------------------------|---------------|------------------|------------------------------------------------------|---------------|--|--|
| 4. Gastos de:                                   | 5. Cuenta                                | 6. Sub. Ctas. | 7. Sub. Sub. Cta | 8. Concepto                                          | 9. Importe    |  |  |
| TRANSFERENCIAS<br>INTERNAS AL<br>SECTOR PUBLICO | 548001-1560100001-<br>411095             | 005           | 095              | FONDO DE AHORRO PATRONAL PARA<br>CONTRATO            | \$ 4,179.06   |  |  |
| TRANSFERENCIAS<br>INTERNAS AL<br>SECTOR PUBLICO | 548001-<br>14701000001-<br>411095        | 004           | 095              | FONDO DE AHORRO PATRONAL PARA<br>CONTRATO            | \$ 13,689.11  |  |  |
| TRANSFERENCIAS<br>INTERNAS AL<br>SECTOR PUBLICO | 548001-<br>00000000001-<br>411095        | 008           | 095              | FONDO DE AHORRO PATRONAL PARA<br>CONTRATO            | \$ 16,755.68  |  |  |
| TRANSFERENCIAS<br>INTERNAS AL<br>SECTOR PUBLICO | 548001-0000000001-<br>411095             | 001           | 095              | FONDO DEE AHORRO PATRONAL PARA<br>CONTRATO           | \$ 28,220.61  |  |  |
| TRANSFERENCIAS<br>INTERNAS AL<br>SECTOR PUBLICO | 548001-1440100001-<br>411095             | 011           | 095              | FONDO DE AHORRO PATRONAL PARA<br>CONTRATO            | \$ 31,672.57  |  |  |
| TRANSFERENCIAS INTERNAS AL SECTOR PUBLICO       | 548001-<br>14401000001-<br>411095        | 003           | 095              | FONDO DE AHORRO PATRONAL PARA<br>CONTRATO            | \$ 63,079.61  |  |  |
| TRANSFERENCIAS<br>INTERNAS AL                   | 548001-1390100001-<br>411095             | 009           | 095              | FONDO DE AHORRO PATRONAL PARA<br>CONTRATO            | \$ 65,825.58  |  |  |
| SECTOR PUBLICO<br>TRANSFERENCIAS<br>INTERNAS AL | 13901000001-                             | 002           | 095              | FONDO DE AHORRO PATRONAL CONTRATO                    | \$ 114,418.17 |  |  |
| SECTOR PUBLICO<br>TRANSFERENCIAS<br>INTERNAS AL | 1390100000001-                           | 010           | 096              | FONDO DE AHORRO PATRONAL PARA<br>CONFIANZA           | \$ 19.77      |  |  |
| INTERNAS AL                                     | 411096<br>548001-1470100001-<br>411096   | 012           | 096              | FONDO DE AHORRO PARA CONFIANZA                       | \$ 2,689.46   |  |  |
| TRANSFERENCIAS INTERNAS AL                      | 15600100001-                             | 013           | 096              | FONDO DE AHORRO PATRONAL PARA<br>CONFIANZA           | \$ 2,689.46   |  |  |
| INTERNAS AL                                     | 411096<br>548001-1560100001-<br>411096   | 005           | 096              | FONDO DE AHORRO PATRONAL PARA<br>CONFIANZA           | \$ 4,695.54   |  |  |
| SECTOR PUBLICO<br>TRANSFERENCIAS<br>INTERNAS AL | 14701000001-                             | 004           | 096              | FONDO DE AHORRO PATRONAL PARA<br>CONFIANZA           | \$ 5,167.42   |  |  |
| SECTOR PUBLICO<br>TRANSFERENCIAS<br>INTERNAS AL | 0000000001-                              | 008           | 096              | FONDO DE AHORRO PATRONAL PARA<br>CONFIANZA           | \$ 9,413.17   |  |  |
| INTERNAS AL                                     | 411096<br>548001-1440100001-<br>411096   | 011           | 096              | FONDO DE AHORRO PATRONAL PARA<br>CONFIANZA           | \$ 25,389.50  |  |  |
| INTERNAS AL                                     | 548001-00000000001-<br>411096            | 001           | 096              | FONDO DE AHORRO PATRONAL PARA<br>CONFIANZA           | \$ 28,920.53  |  |  |
| SECTOR PUBLICO<br>TRANSFERENCIAS<br>INTERNAS AL | 548001-<br>14401000001-                  | 003           | 096              | FONDO DE AHORRO PATRONAL PARA<br>CONFIANZA           | \$ 43,201.81  |  |  |
| INTERNAS AL                                     | 5 548001-1390100001-<br>411096           | 009           | 096              | FONDO DE AHORRO PATRONAL PARA<br>CONFIANZA           | \$ 73,960.42  |  |  |
| SECTOR PUBLICO<br>TRANSFERENCIAS<br>INTERNAS AL | 548001-<br>13901000001-                  | 002           | 096              | FONDO DE AHORRO PATRONAL PARA<br>CONFIANZA           | \$ 129,107.17 |  |  |
| SECTOR PUBLICO<br>TRANSFERENCIAS<br>INTERNAS AL | 411096<br>5 548001-1470100001-<br>411100 | 012           | 100              | LIQUIDACIONES Y PRESTACIONES POR<br>RETIRO PARA BASE | \$ 945.49     |  |  |
| SECTOR PUBLICO<br>TRANSFERENCIAS<br>INTERNAS AL |                                          | 013           | 100              | LIQUIDACIONES Y PRESTACIONES POR RETIRO PARA BASE    | \$ 945.4      |  |  |

|                                         | I. Descripción de las características generales del patrón |                                     |                 |    |          |  |  |
|-----------------------------------------|------------------------------------------------------------|-------------------------------------|-----------------|----|----------|--|--|
| 1. Nombre, denominación o razón social: |                                                            | UNIV                                | ERSIDAD DEL MAR |    |          |  |  |
| 2. Registro Patronal Dictaminado:       | 1951073710                                                 | 3. Ejercicio o periodo dictaminado: |                 |    |          |  |  |
|                                         |                                                            | Del:                                | 01/01/16        | Al | 31/12/16 |  |  |

|                                                  |                                         |               | II. De los Registros Co | intables                                             | THE SECRET OF SEC. |
|--------------------------------------------------|-----------------------------------------|---------------|-------------------------|------------------------------------------------------|--------------------|
| 4. Gastos de:                                    | 5. Cuenta                               | 6. Sub. Ctas. | 7. Sub. Sub. Cta        | 8. Concepto                                          | 9. Importe         |
| RANSFERENCIAS<br>INTERNAS AL                     | 548001-<br>14701000001-                 | 004           | 100                     | LIQ Y PRESTACIONES POR RETIRO PARA<br>BASE           | \$ 3,781.96        |
| SECTOR PUBLICO<br>RANSFERENCIAS 5<br>INTERNAS AL | 411100<br>48001-1560100001-<br>411100   | 005           | 100                     | LIQUIDACIONES Y PRESTACIONES POR<br>RETIRO PARA BASE | \$ 3,781.96        |
| RANSFERENCIAS<br>INTERNAS AL                     | 548001-<br>15601000001-                 | 006           | 100                     | LIQUIDACIONES Y PRESTACIONES POR<br>RETIRO PARA BASE | \$ 3,802.06        |
| RANSFERENCIAS<br>INTERNAS AL                     | 411100<br>548001-<br>156010000001-      | 007           | 100                     | LIQUIDACIONES Y PRESTACIONES POR<br>RETIRO PARA BASE | \$ 4,660.35        |
| SECTOR PUBLICO<br>RANSFERENCIAS<br>INTERNAS AL   | 411100<br>548001-<br>00000000001-       | 008           | 100                     | LIQUIDACIONES Y PRESTACIONES POR<br>RETIRO PARA BASE | \$ 6,618.50        |
| RANSFERENCIAS<br>INTERNAS AL                     | 411100<br>548001-<br>1390100000001-     | 010           | 100                     | LIQUIDACIONES Y PRESTACIONES POR<br>RETIRO PARA BASE | \$ 9,044.20        |
| SECTOR PUBLICO                                   | 411100<br>548001-00000000001-<br>411100 | 001           | 100                     | LIQUIDACIONES Y PRESTACIONES POR<br>RETIRO PARA BASE | \$ 13,237.0        |
| SECTOR PUBLICO<br>FRANSFERENCIAS<br>INTERNAS AL  | 548001-<br>13901000001-                 | 002           | 100                     | LIQUIDACIONES Y PRESTACIONES POR<br>RETIRO PARA BASE | \$ 19,955.9        |
| SECTOR PUBLICO<br>TRANSFERENCIAS<br>INTERNAS AL  | 411100<br>548001-<br>14401000001-       | 003           | 100                     | LIQUIDACIONES Y PRESTACIONES POR<br>RETIRO PARA BASE | \$ 28,546.1        |
| SECTOR PUBLICO                                   | 411100<br>548001-1560100001-<br>411101  | 005           | 101                     | LIQ Y PRESTACIONES POR RETIRO PARA<br>MMYS           | \$ 873.4           |
| SECTOR PUBLICO<br>TRANSFERENCIAS<br>INTERNAS AL  | 548001-<br>14701000001-                 | 004           | 101                     | LIQ Y PRESTACIONES POR RETIRO PARA<br>MMYS           | \$ 1,031.5         |
| SECTOR PUBLICO<br>TRANSFERENCIAS<br>INTERNAS AL  | 411101<br>548001-<br>13901000001-       | 002           | 101                     | LIQUIDACIONES Y PRESTACIONES POR<br>RETIRO PARA MMyS | \$ 1,142.6         |
| SECTOR PUBLICO<br>TRANSFERENCIAS<br>INTERNAS AL  | 411101<br>548001-<br>00000000001-       | 008           | 101                     | LIQ Y PRESTACIONES POR RETIRO PARA<br>MMyS           | \$ 2,038.          |
| SECTOR PUBLICO<br>TRANSFERENCIAS<br>INTERNAS AL  | 14401000001-                            | 003           | 101                     | LIQUIDACIONES Y PRESTACIONES POR<br>RETIRO PARA MMyS | \$ 2,875.          |
| SECTOR PUBLICO<br>TRANSFERENCIAS<br>INTERNAS AL  | 411101<br>548001-00000000001-<br>411101 | 001           | 101                     | LIQ Y PRESTACIONES POR RETIRO PARA<br>MMyS           | \$ 6,114.          |
| SECTOR PUBLICO<br>TRANSFERENCIAS<br>INTERNAS AL  | 548001-1390100001-<br>411102            | 009           | 102                     | LIQ Y PRESTACIONES POR RETIRO PARA<br>CONTRATO       | \$ 7,249.          |
| SECTOR PUBLICO<br>TRANSFERENCIAS<br>INTERNAS AL  |                                         | 007           | 102                     | LIQ Y PRESTACIONES POR RETIRO PARA<br>CONTRATO       | \$ 7,591           |
| SECTOR PUBLICO<br>TRANSFERENCIAS<br>INTERNAS AL  |                                         | 004           | 102                     | LIQ Y PRESTACIONES POR RETIRO PARA<br>CONTRATO       | \$ 10,360          |
| SECTOR PUBLICO<br>TRANSFERENCIAS<br>INTERNAS AL  |                                         | 002           | 102                     | LIQ Y PRESTACIONES POR RETIRO P/<br>CONTRATO         | \$ 12,000          |
| SECTOR PUBLICO<br>TRANSFERENCIAS<br>INTERNAS AL  | 411102                                  | 010           | 102                     | LIQ Y PRESTACIONES POR RETIRO PARA<br>CONTRATO       | \$ 12,940          |
| SECTOR PUBLICO<br>TRANSFERENCIAS<br>INTERNAS AL  | 411102                                  | 003           | 102                     | LIQ Y PRESTACIONES POR RETIRO PI<br>CONTRATO         | \$ 13,845          |

|                                            | I. Descripción de las características generales del patrón |                      |          |    |          |  |  |  |
|--------------------------------------------|------------------------------------------------------------|----------------------|----------|----|----------|--|--|--|
| 1. Nombre, denominación o razón social:    | UNIVERSIDAD DEL MAR                                        |                      |          |    |          |  |  |  |
| 2. Registro Patronal Dictaminado:          | 1951073710                                                 | 3. Ejercicio o perio |          |    |          |  |  |  |
| 2.1109101101101101101101101101101101101101 |                                                            | Del:                 | 01/01/16 | Al | 31/12/16 |  |  |  |
|                                            |                                                            |                      |          |    |          |  |  |  |

| II. De los Registros Contables                   |                                            |               |                  |                                                 |              |  |  |
|--------------------------------------------------|--------------------------------------------|---------------|------------------|-------------------------------------------------|--------------|--|--|
| 4. Gastos de:                                    | 5. Cuenta                                  | 6. Sub. Ctas. | 7. Sub. Sub. Cta | 8. Concepto                                     | 9. Importe   |  |  |
| INTERNAS AL                                      | 548001-00000000001-<br>411102              | 001           | 102              | LIQ Y PRESTACIONES POR RETIRO PARA<br>CONTRATO  | \$ 15,077.22 |  |  |
| INTERNAS AL                                      | 548001-1560100001-<br>411102               | 005           | 102              | LIQ Y PRESTACIONES POR RETIRO PARA<br>CONTRATO  | \$ 19,875.87 |  |  |
| SECTOR PUBLICO<br>TRANSFERENCIAS<br>INTERNAS AL  | 548001-<br>15601000001-                    | 006           | 102              | LIQ Y PRESTACIONES POR RETIRO PARA<br>CONTRATO  | \$ 21,035.80 |  |  |
| INTERNAS AL                                      | 411102<br>548001-1560100001-<br>411103     | 005           | 103              | LIQ Y PRESTACIONES POR RETIRO PARA<br>CONFIANZA | \$ 456.70    |  |  |
| SECTOR PUBLICO<br>TRANSFERENCIAS<br>INTERNAS AL  | 14401000001-                               | 003           | 103              | LIQ Y PRESTACIONES POR RETIRO P/<br>CONFIANZA   | \$ 1,442.37  |  |  |
| SECTOR PUBLICO<br>TRANSFERENCIAS<br>INTERNAS AL  | 0000000001-                                | 001           | 103              | LIQ Y PRESTACIONES POR RETIRO PARA<br>CONFIANZA | \$ 2,666.58  |  |  |
| SECTOR PUBLICO<br>TRANSFERENCIAS<br>INTERNAS AL  | 411103<br>548001-<br>13901000001-          | 002           | 103              | LIQ Y PRESTACIONES POR RETIRO PI<br>CONFIANZA   | \$ 12,559.64 |  |  |
| SECTOR PUBLICO<br>TRANSFERENCIAS<br>INTERNAS AL  | 548001-<br>1390100000001-                  | 010           | 103              | LIQ Y PRESTACIONES POR RETIRO PARA<br>CONFIANZA | \$ 14,601.73 |  |  |
| SECTOR PUBLICO<br>TRANSFERENCIAS<br>INTERNAS AL  | 548001-<br>15601000001-                    | 006           | 120              | AYUDAS PARA BASE .                              | \$ 10,387.98 |  |  |
| SECTOR PUBLICO<br>TRANSFERENCIAS<br>INTERNAS AL  | 548001-<br>15600100001-                    | 013           | 120              | AYUDA PARA BASE                                 | \$ 17,327.24 |  |  |
| SECTOR PUBLICO<br>TRANSFERENCIAS<br>INTERNAS AL  | 5 411120<br>5 548001-<br>156010000001-     | 007           | 120              | AYUDA PARA BASE                                 | \$ 24,018.33 |  |  |
| SECTOR PUBLICO<br>TRANSFERENCIAS<br>INTERNAS AL  | 3 548001-1560100001-<br>411120             | 005           | 120              | AYUDAS PARA BASE                                | \$ 30,251.6  |  |  |
| SECTOR PUBLICO<br>TRANSFERENCIA<br>INTERNAS AL   | S 548001-1470100001-<br>411120             | 012           | 120              | AYUDA PARA BASE                                 | \$ 35,736.9  |  |  |
| SECTOR PUBLICATION TRANSFERENCIA INTERNAS AL     | S 548001-<br>00000000001-                  | 008           | 120              | AYUDAS PARA BASE                                | \$ 121,290.9 |  |  |
| SECTOR PUBLICATION OF TRANSFERENCIAL INTERNAS AL | S 548001-00000000001-<br>411120            | 001           | 120              | AYUDA PARA BASE                                 | \$ 182,798.6 |  |  |
| SECTOR PUBLICATION OF TRANSFERENCIAL INTERNAS AL |                                            | 004           | 120              | AYUDAS PARA BASE                                | \$ 206,763.5 |  |  |
| SECTOR PUBLIC                                    | O 411120<br>AS 548001-1440100001<br>411120 | 011           | 120              | AYUDA PARA BASE                                 | \$ 233,917.3 |  |  |
| SECTOR PUBLIC<br>TRANSFERENCIA<br>INTERNAS AL    | 0                                          | 003           | 120              | AYUDA PARA BASE                                 | \$ 393,088.6 |  |  |
| SECTOR PUBLIC                                    |                                            | - 009         | 120              | AYUDA PARA BASE                                 | \$ 476,499.  |  |  |
| SECTOR PUBLIC<br>TRANSFERENCIA<br>INTERNAS AL    | SO 548001-                                 | 002           | 120              | AYUDA PARA BASE                                 | \$ 830,091.  |  |  |
| SECTOR PUBLIC                                    | AS 548001-147010000                        |               | 121              | AYUDA PARA CONTRATO                             | \$ 1,084.    |  |  |

|                                                | I. Descripción de las carac | terísticas generale                 | s del patrón |    |          |  |
|------------------------------------------------|-----------------------------|-------------------------------------|--------------|----|----------|--|
| 1. Nombre, denominación o razón social:        | UNIVERSIDAD DEL MAR         |                                     |              |    |          |  |
| 2. Registro Patronal Dictaminado:              | 1951073710                  | 3. Ejercicio o periodo dictaminado: |              |    |          |  |
| 2.1109/00/01/00/00/00/00/00/00/00/00/00/00/00/ |                             | Del:                                | 01/01/16     | Al | 31/12/16 |  |

|                                                 |                                                  | II. De los Registros Contables |                  |                       |              |  |  |
|-------------------------------------------------|--------------------------------------------------|--------------------------------|------------------|-----------------------|--------------|--|--|
| 4. Gastos de:                                   | 5. Cuenta                                        | 6. Sub. Ctas.                  | 7. Sub. Sub. Cta | 8. Concepto           | 9. Importe   |  |  |
| TRANSFERENCIAS<br>INTERNAS AL                   | 548001-<br>15600100001-                          | 013                            | 121              | AYUDAS PARA CONTRATO  | \$ 1,084.16  |  |  |
| INTERNAS AL                                     | 411121<br>548001-1560100001-<br>411121           | 005                            | 121              | AYUDAS PARA CONTRATO  | \$ 6,184.63  |  |  |
| SECTOR PUBLICO<br>TRANSFERENCIAS<br>INTERNAS AL | 548001-<br>00000000001-                          | 008                            | 121              | AYUDAS PARA CONTRATO  | \$ 7,589.12  |  |  |
| INTERNAS AL                                     | 411121<br>548001-0000000001-<br>411121           | 001                            | 121              | AYUDAS PARA CONTRATO  | \$ 11,439.46 |  |  |
| TRANSFERENCIAS<br>INTERNAS AL                   | 14701000001-                                     | 004                            | 121              | AYUDAS PARA CONTRATO  | \$ 11,515.52 |  |  |
| SECTOR PUBLICO<br>TRANSFERENCIAS<br>INTERNAS AL | 14401000001-                                     | 003                            | 121              | AYUDA PARA CONTRATO   | \$ 25,139.61 |  |  |
| INTERNAS AL                                     | 548001-1440100001-<br>411121                     | 011                            | . 121            | AYUDAS PARA CONTRATO  | \$ 27,577.04 |  |  |
| INTERNAS AL                                     | 548001-1390100001-<br>411121                     | 009                            | 121              | AYUDAS PARA CONTRATO  | \$ 29,814.40 |  |  |
| TRANSFERENCIAS<br>INTERNAS AL                   | 548001-<br>13901000001-                          | 002                            | 121              | AYUDAS PARA CONTRATO  | \$ 51,870.20 |  |  |
| INTERNAS AL                                     | 5 548001-1470100001-<br>411122                   | 012                            | 122              | AYUDA PARA CONFIANZA  | \$ 1,145.2   |  |  |
| SECTOR PUBLICO<br>TRANSFERENCIAS<br>INTERNAS AL | 548001-<br>15600100001-                          | 013                            | 122              | AYUDAS PARA CONFIANZA | \$ 1,145.2   |  |  |
| INTERNAS AL                                     | S 548001-1560100001-<br>411122                   | 005                            | 122              | AYUDAS PARA CONFIANZA | \$ 2,004.2   |  |  |
| SECTOR PUBLICO<br>TRANSFERENCIA<br>INTERNAS AL  | 548001-<br>1390100000001-                        | 010                            | 122              | AYUDAS PARA CONFIANZA | \$ 3,478.8   |  |  |
| SECTOR PUBLIC<br>TRANSFERENCIA<br>INTERNAS AL   | 548001-<br>14701000001-                          | 004                            | 122              | AYUDAS PARA CONFIANZA | \$ 7,188.9   |  |  |
| SECTOR PUBLIC<br>TRANSFERENCIA<br>INTERNAS AL   | S 548001-<br>00000000001-                        | 008                            | 122              | AYUDAS PARA CONFIANZA | \$ 8,016.9   |  |  |
| SECTOR PUBLIC<br>TRANSFERENCIA<br>INTERNAS AL   | 411122 548001-0000000000000000000000000000000000 | 001                            | 122              | AYUDA PARA CONFIANZA  | \$ 14,029.   |  |  |
| INTERNAS AL                                     | 411122                                           | 011                            | 122              | AYUDAS PARA CONFIANZA | \$ 15,461.   |  |  |
| SECTOR PUBLIC<br>TRANSFERENCIA<br>INTERNAS AL   | AS 548001-139010000°<br>411122                   | 009                            | 122              | AYUDAS PARA CONFIANZA | \$ 19,787.   |  |  |
| SECTOR PUBLIC<br>TRANSFERENCI.<br>INTERNAS AL   | 548001-<br>14401000001-                          | 003                            | 122              | AYUDA PARA CONFIANZA  | \$ 24,551    |  |  |
| SECTOR PUBLIC<br>TRANSFERENCI<br>INTERNAS AL    | CO 411122<br>AS 548001-                          | 002                            | 122              | AYUDAS PARA CONFIANZA | \$ 53,099    |  |  |
| SECTOR PUBLIC                                   | CO 411122<br>AS 548001-147010000                 | 1- 012                         | 128              | INCENTIVOS PARA BASE  | \$ 5,956     |  |  |

|                                      | I. Descripción de las car | acterísticas generale | s del patrón    |    |          |  |
|--------------------------------------|---------------------------|-----------------------|-----------------|----|----------|--|
| Nombre, denominación o razón social: | UNIVERSIDAD DEL MAR       |                       |                 |    |          |  |
| Registro Patronal Dictaminado:       | 1951073710                | 3. Ejercicio o perio  | do dictaminado: |    |          |  |
| 2. 1 (ogiono i anomo = 100)          |                           | Del:                  | 01/01/16        | Al | 31/12/16 |  |

|                                                 |                                               | II. De los Registros Contables |                  |                           |               |  |  |  |
|-------------------------------------------------|-----------------------------------------------|--------------------------------|------------------|---------------------------|---------------|--|--|--|
| 4. Gastos de:                                   | 5. Cuenta                                     | 6. Sub. Ctas.                  | 7. Sub. Sub. Cta | 8. Concepto               | 9. Importe    |  |  |  |
| RANSFERENCIAS<br>INTERNAS AL                    | 548001-1560100001-<br>411128                  | 005                            | 128              | INCENTIVOS PARA BASE      | \$ 10,424.68  |  |  |  |
| RANSFERENCIAS                                   | 548001-<br>15600100001-                       | 013                            | 128              | INCENTIVOS PARA BASE      | \$ 28,270.66  |  |  |  |
| INTERNAS AL<br>SECTOR PUBLICO<br>FRANSFERENCIAS | 411128<br>548001-                             | 004                            | 128              | INCENTIVOS PARA BASE      | \$ 35,025.25  |  |  |  |
| INTERNAS AL<br>SECTOR PUBLICO<br>RANSFERENCIAS  | 14701000001-<br>411128<br>548001-             |                                | 128              | INCENTIVOS PARA BASE      | \$ 41,698.84  |  |  |  |
| INTERNAS AL<br>SECTOR PUBLICO<br>TRANSFERENCIAS | 00000000001-<br>411128<br>548001-00000000001- | 008                            |                  | INCENTIVOS PARA BASE      | \$ 65,042.97  |  |  |  |
| INTERNAS AL                                     | 411128<br>548001-1440100001-                  | 001                            | 128              |                           | \$ 80,419.00  |  |  |  |
| INTERNAS AL<br>SECTOR PUBLICO                   | 411128                                        | 011                            | 128              | INCENTIVOS PARA BASE      |               |  |  |  |
| TRANSFERENCIAS<br>INTERNAS AL<br>SECTOR PUBLICO | 14401000001-<br>411128                        | 003                            | 128              | INCENTIVOS PARA BASE      | \$ 159,144.61 |  |  |  |
| TRANSFERENCIAS<br>INTERNAS AL                   | 548001-1390100001-<br>411128                  | 009                            | 128              | INCENTIVOS PARA BASE      | \$ 163,816.52 |  |  |  |
| SECTOR PUBLICO<br>TRANSFERENCIAS<br>INTERNAS AL | 548001-<br>13901000001-                       | 002                            | 128              | INCENTIVOS PARA BASE      | \$ 257,193.92 |  |  |  |
| SECTOR PUBLICO<br>TRANSFERENCIAS<br>INTERNAS AL | 3 548001-1470100001-<br>411131                | 012                            | 131              | INCENTIVOS PARA CONTRATO  | \$ 259.2      |  |  |  |
| SECTOR PUBLICO<br>TRANSFERENCIAS<br>INTERNAS AL |                                               | 013                            | 131              | INCENTIVOS PARA CONTRATO  | \$ 259.2      |  |  |  |
| SECTOR PUBLICO                                  |                                               | - 005                          | 131              | INCENTIVOS PARA CONTRATO  | \$ 453.7      |  |  |  |
| SECTOR PUBLICO<br>TRANSFERENCIA                 |                                               | 004                            | 131              | INCENTIVOS PARA CONTRATO  | \$ 1,297.5    |  |  |  |
| INTERNAS AL<br>SECTOR PUBLICO<br>TRANSFERENCIA  | 5 411131<br>S 548001-                         | 008                            | 131              | INCENTIVOS PARA CONTRATO  | \$ 1,815.0    |  |  |  |
| INTERNAS AL<br>SECTOR PUBLICI<br>TRANSFERENCIA  | S 548001-00000000000                          | )-                             | 131              | INCENTIVOS PARA CONTRATO  | \$ 2,890.6    |  |  |  |
| INTERNAS AL                                     | 411131                                        | 001                            |                  | INCENTIVOS PARA CONTRATO  | \$ 3,247.     |  |  |  |
| INTERNAS AL                                     | 411131                                        | 011                            | 131              |                           | \$ 7,130.     |  |  |  |
| INTERNAS AL                                     | 411131                                        | 009                            | 131              | INCENTIVOS PARA CONTRATO  |               |  |  |  |
| TRANSFERENCIA<br>INTERNAS AL<br>SECTOR PUBLIC   | 14401000001-                                  | 003                            | 131              | INCENTIVOS PARA CONTRATO  | \$ 7,710.     |  |  |  |
| TRANSFERENCIA<br>INTERNAS AL                    | AS 548001-<br>13901000001-                    | 002                            | 131              | INCENTIVOS PARA CONTRATO  | \$ 11,241     |  |  |  |
| TRANSFERENCI<br>INTERNAS AL                     | AS 548001-<br>14701000001-                    | 004                            | 132              | INCENTIVOS PARA CONFIANZA | \$ 269        |  |  |  |
| SECTOR PUBLIC                                   | CO 411132<br>AS 548001-156010000              | 005                            | 132              | INCENTIVOS PARA CONFIANZA | \$ 269        |  |  |  |

|                                      | I. Descripción de las caract | erísticas generale   | s del patrón    |    |          |  |
|--------------------------------------|------------------------------|----------------------|-----------------|----|----------|--|
| Nombre, denominación o razón social: |                              | UNIV                 | ERSIDAD DEL MAR |    |          |  |
| 2. Registro Patronal Dictaminado:    | 1951073710                   | 3. Ejercicio o perio |                 |    |          |  |
|                                      |                              | Del:                 | 01/01/16        | Al | 31/12/16 |  |

|                                                                  |                                             |               | I. De los Registros Con | tables                       |             |
|------------------------------------------------------------------|---------------------------------------------|---------------|-------------------------|------------------------------|-------------|
| 4. Gastos de:                                                    | 5. Cuenta                                   | 6. Sub. Ctas. | 7. Sub. Sub. Cta        | 8. Concepto                  | 9. Importe  |
| RANSFERENCIAS<br>INTERNAS AL                                     | 5480001-<br>0000000001-411132               | 001           | 132                     | INCENTIVOS CONFIANZA         | \$ 1,891.47 |
| RANSFERENCIAS<br>INTERNAS AL                                     | 548001-<br>14401000001-                     | 003           | 132                     | INCENTIVOS PARA CONFIANZA    | \$ 3,631.86 |
| RANSFERENCIAS INTERNAS AL                                        | 411132<br>548001-<br>13901000001-<br>411132 | 002           | 132                     | INCENTIVOS PARA CONFIANZA    | \$ 7,398.25 |
| INTERNAS AL                                                      | 548001-1470100001<br>411135                 | 012           | 135                     | OTRAS PRESTACIONES PARA BASE | \$ 884.6    |
| SECTOR PUBLICO<br>RANSFERENCIAS<br>INTERNAS AL<br>SECTOR PUBLICO | 548001-<br>15600100001-<br>411135           | 013           | 135                     | OTRAS PRESTACIONES PARA BASE | \$ 884.6    |
| RANSFERENCIAS INTERNAS AL SECTOR PUBLICO                         |                                             | 008           | 135                     | OTRAS PRESTACIONES PARA BASE | \$ 6,192.9  |
| TRANSFERENCIAS INTERNAS AL SECTOR PUBLICO                        | 548001-144010000<br>411135                  | 011           | 135                     | OTRAS PRESTACIONES PARA BASE | \$ 11,943.4 |
| RANSFERENCIAS INTERNAS AL SECTOR PUBLICO                         | 548001-<br>14701000001-<br>411135           | 004           | 135                     | OTRAS PRESTACIONES PARA BASE | \$ 21,240.1 |
| RANSFERENCIAS INTERNAS AL                                        | 548001-139010000<br>411135                  | 009           | 135                     | OTRAS PRESTACIONES PARA BASE | \$ 74,321.9 |
| TRANSFERENCIAS<br>INTERNAS AL<br>SECTOR PUBLICO                  | 5 548001-147010000<br>411145                | 012           | 145                     | PREVISIONES SOCIALES MMyS    | \$ 899.3    |
| RANSFERENCIAS INTERNAS AL SECTOR PUBLICO                         | 548001-<br>15600100001-<br>411145           | 013           | 145                     | PREVISIONES SOCIALES MMyS    | \$ 899.     |
| TRANSFERENCIAS INTERNAS AL SECTOR PUBLICO                        | 5 548001-156010000<br>411145                | 005           | 145                     | PREVISIONES SOCIALES MMyS    | \$ 1,573.   |
| TRANSFERENCIAS INTERNAS AL SECTOR PUBLICO                        | 5 548001-144010000<br>411145                | 011           | 145                     | PREVISIONES SOCIALES MMyS    | \$ 6,069    |
| TRANSFERENCIA<br>INTERNAS AL<br>SECTOR PUBLICO                   | S 548001-<br>00000000001-                   | 008           | 145                     | PREVISIONES SOCIALES MMyS    | \$ 6,094    |
| TRANSFERENCIA<br>INTERNAS AL<br>SECTOR PUBLIC                    | \$ 548001-000000000<br>411145               | 001           | 145                     | PREVISIONES SOCIALES MMyS    | \$ 11,015   |
| TRANSFERENCIA<br>INTERNAS AL<br>SECTOR PUBLIC                    | S 548001-<br>14701000001-                   | 004           | 145                     | PREVISIONES SOCIALES MMyS    | \$ 12,757   |
| TRANSFERENCIA<br>INTERNAS AL<br>SECTOR PUBLIC                    | 548001-<br>14401000001-                     | 003           | 145                     | PREVISIONES SOCIALES MMyS    | \$ 21,243   |
| TRANSFERENCIA<br>INTERNAS AL<br>SECTOR PUBLIC                    | S 548001-13901000<br>411145                 | 001-          | 145                     | PREVISIONES SOCIALES MMyS    | \$ 24,728   |
| TRANSFERENCIA<br>INTERNAS AL<br>SECTOR PUBLIC                    | 548001-<br>13901000001-                     | . 002         | 145                     | PREVISIONES SOCIALES MMYS    | \$ 35,246   |
| TRANSFERENCIA<br>INTERNAS AL                                     | AS 548001-14701000<br>411147                | 012           | 147                     | ESTIMULOS PARA BASE          | \$ 62       |
| SECTOR PUBLIC<br>TRANSFERENCIA<br>INTERNAS AL                    | AS 548001-<br>15600100001                   | - 013         | 147                     | ESTIMULOS PARA BASE          | \$ 62       |

|                                         | I. Descripción de las características generales del patrón |                                     |                 |    |          |  |
|-----------------------------------------|------------------------------------------------------------|-------------------------------------|-----------------|----|----------|--|
| 1. Nombre, denominación o razón social: |                                                            | UNIV                                | ERSIDAD DEL MAR |    |          |  |
| Registro Patronal Dictaminado:          | 1951073710                                                 | 3. Ejercicio o periodo dictaminado: |                 |    |          |  |
|                                         |                                                            | Del:                                | 01/01/16        | Al | 31/12/16 |  |

|                                                 | II. De los Registros Contables    |     |                  |                                                 |                  |  |  |  |  |
|-------------------------------------------------|-----------------------------------|-----|------------------|-------------------------------------------------|------------------|--|--|--|--|
| 4. Gastos de:                                   | 4. Gastos de: 5. Cuenta           |     | 7. Sub. Sub. Cta | 8. Concepto                                     | 9. Importe       |  |  |  |  |
| TRANSFERENCIAS                                  | 548001-1440100001-                |     |                  |                                                 |                  |  |  |  |  |
| INTERNAS AL<br>SECTOR PUBLICO                   | 411147                            | 011 | 147              | ESTIMULOS PARA BASE                             | \$ 8,409.64      |  |  |  |  |
| TRANSFERENCIAS<br>INTERNAS AL<br>SECTOR PUBLICO | 548001-<br>00000000001-<br>411147 | 008 | 147              | ESTIMULOS PARA BASE                             | \$ 8,721.16      |  |  |  |  |
| TRANSFERENCIAS INTERNAS AL SECTOR PUBLICO       |                                   | 009 | 147              | ESTIMULOS PARA BASE                             | \$ 18,599.00     |  |  |  |  |
| TRANSFERENCIAS INTERNAS AL SECTOR PUBLICO       | 548001-<br>14401000001-<br>411036 | 003 | 36               | PRIMA VACACIONAL Y DOMINICAL PARA<br>CONFIANZA  | \$ 9,849.1       |  |  |  |  |
| TRANSFERENCIAS<br>INTERNAS AL<br>SECTOR PUBLICO | 548001-<br>13901000001-<br>411041 | 002 | 411041           | GRATIFICACIONES DE FIN DE AÑO PARA<br>CONFIANZA | \$ 1,175.5       |  |  |  |  |
| TRANSFERENCIAS<br>INTERNAS AL<br>SECTOR PUBLICO | 548001-<br>13901000001-<br>411093 | 002 | 411093           | FONDO DE AHORRO PATRONAL PARA BASE              | \$ 2,555,102.8   |  |  |  |  |
|                                                 |                                   |     |                  | Total de gastos de TRANSFERENCIAS               | \$ 133,421,517.0 |  |  |  |  |
|                                                 |                                   |     |                  | 10. Sub total                                   | \$ 133,421,517.0 |  |  |  |  |

|          | Total de gasto | s de TRANSFERENCIAS | \$ 133,42 |
|----------|----------------|---------------------|-----------|
|          | 1              | 0. Sub total        | \$ 133,42 |
|          |                |                     |           |
|          |                |                     |           |
|          |                |                     |           |
| Total de | Balance:       | \$ 0.00             |           |
|          |                |                     |           |
|          |                |                     |           |
|          |                |                     |           |
|          |                |                     |           |
|          |                |                     |           |
|          |                |                     |           |
|          |                |                     |           |
|          |                |                     |           |
|          | III. Total     | \$ 133,421,517.09   |           |

|                                                             | I. Descripción de las características generales del patrón |                                     |          |    |          |  |  |  |  |  |
|-------------------------------------------------------------|------------------------------------------------------------|-------------------------------------|----------|----|----------|--|--|--|--|--|
| 1. Nombre, denominación o razón social: UNIVERSIDAD DEL MAR |                                                            |                                     |          |    |          |  |  |  |  |  |
| 2. Registro Patronal:                                       | I951073710                                                 | 3. Ejercicio o periodo dictaminado: |          |    |          |  |  |  |  |  |
| ·                                                           |                                                            | Del:                                | 01/01/16 | Al | 31/12/16 |  |  |  |  |  |

| IV. Registros Patronales o Registros Sustitutos | V. Percepciones variables del sexto bimestre anterior al ejercicio dictaminado | VI. Importe |
|-------------------------------------------------|--------------------------------------------------------------------------------|-------------|
| I951073710                                      | , COMPENSACION                                                                 | \$ 0.00     |
| 1951073710                                      | ESTIMULOS                                                                      | \$ 0.00     |
|                                                 | Total del Registro I951073710:                                                 | \$ 0.00     |
| D685467910                                      | COMPENSACION                                                                   | \$ 0.00     |
| D685467910                                      | ESTIMULOS                                                                      | \$ 0.00     |
|                                                 | Total del Registro D685467910:                                                 | \$ 0.00     |
|                                                 | VII. Total:                                                                    | \$ 0.00     |

|                                                | I. Descripción de las características generales del patrón |                        |                |    |          |  |  |  |  |
|------------------------------------------------|------------------------------------------------------------|------------------------|----------------|----|----------|--|--|--|--|
| 1. Nombre, denominación o razón social: UNIVER |                                                            |                        |                |    |          |  |  |  |  |
| O. Davisto Datasak                             | 1054070740                                                 | 3. Ejercicio o periodo | o dictaminado: |    |          |  |  |  |  |
| 2. Registro Patronal:                          | I951073710                                                 | Del:                   | 01/01/16       | AI | 31/12/16 |  |  |  |  |

| IV. Registros Patronales o Registros Sustitutos | VIII. Percepciones variables del sexto bimestre del ejercicio<br>dictaminado | IX. Importe |
|-------------------------------------------------|------------------------------------------------------------------------------|-------------|
| I951073710                                      | COMPENSACION                                                                 | \$ 0.00     |
| 1951073710                                      | ESTIMULOS                                                                    | \$ 0.00     |
|                                                 | Total del Registro l951073710:                                               | \$ 0.00     |
|                                                 | X. Total                                                                     | \$ 0.00     |

|                                         | I. Descripción de las características generales del patrón |                                               |          |     |          |  |  |  |  |
|-----------------------------------------|------------------------------------------------------------|-----------------------------------------------|----------|-----|----------|--|--|--|--|
| 1. Nombre, denominación o razón social: | UNIVERSIDAD DEL MAR                                        |                                               |          |     |          |  |  |  |  |
| 2. Registro Patronal Dictaminado        | 1951073710                                                 | 951073710 3. Ejercicio o periodo dictaminado: |          |     |          |  |  |  |  |
|                                         |                                                            | Del:                                          | 01/01/16 | AI: | 31/12/16 |  |  |  |  |
|                                         |                                                            |                                               |          |     |          |  |  |  |  |

| XI. Excedentes of |  |  |  |
|-------------------|--|--|--|
|                   |  |  |  |
|                   |  |  |  |
|                   |  |  |  |

| XII. Notas relevantes al Anexo IV del Dictamen |
|------------------------------------------------|
|                                                |
|                                                |

XIII. C.P.A. BENITO ROBERTO ORTIZ CERVANTES

Registro: 5898

## REPORTE DE LAS ACTIVIDADES Y CLASIFICACIÓN DE LA EMPRESA DICTAMINADA

|                                                             |                                                 | MAR                                     |         |                                   | •                                    | 6. Número y/o letra exterior: 7. Número y/o letra interior: |              | 12 Entidad federativa: | OAXACA                           | , MAESTRIA Y DOCTORADO                                            | 16. Cuenta con Registro Patronal NO NO                                           |                                                                                                    |
|-------------------------------------------------------------|-------------------------------------------------|-----------------------------------------|---------|-----------------------------------|--------------------------------------|-------------------------------------------------------------|--------------|------------------------|----------------------------------|-------------------------------------------------------------------|----------------------------------------------------------------------------------|----------------------------------------------------------------------------------------------------|
| 2/2016                                                      | I. Datos generales del patrón o sujeto obligado | UNIVERSIDAD DEL MAR                     | 4. RFC: | D685467910                        |                                      | O STANDED FOR CENTED                                        | 9. Localidad | 12 Entid               | OAXACA DE JUAREZ                 | CION SUPERIOR EN LOS IVELES DE LICENCIATURA, MAESTRIA Y DOCTORADO | 15. Identifique el número de<br>beneficiarios a los que les presta<br>servicios: | Deberá Identificar a los beneficiarios del servicio.<br>(Utilizando el apartado V de este Anexo "Relación<br>de beneficiarios y servicios que otorgan"). |
| 1. Ejercicio o periodo dictaminado: 01/01/2016 - 31/12/2016 |                                                 | 2. Nombre, denominación o razón social: |         | 3. Registro Patronal Dictaminado: | I.1. Domicilio del registro patronal | 5. Calle:                                                   | 8. Colonia:  |                        | 11. Municipio o delegación:<br>C | 13. Especificar giro de la empresa: IMPARTIR EDUCACION            | 14. Presta servicios NO                                                          | Si la respuesta es afirmativa, deberá llenar los<br>puntos 15 y 16, en caso contrrario pase al apartado<br>II.                                           |

## REPORTE DE LAS ACTIVIDADES Y CLASIFICACIÓN DE LA EMPRESA DICTAMINADA

|                                                             | obligado                                        | UNIVERSIDAD DEL MAR                     | 4. RFC:                           |                                      | 6. Número y/o letra exterior: 7. Número y/o letra interior: | S/N              | 9. Localidad 10. Código postal: | 70902     | 12. Entidad federativa:     | OAXACA             | SUPERIOR EN LOS IVELES DE LICENCIATURA, MAESTRIA Y DOCTORADO dentifique el número de servicios:  berá Identificar a los beneficiarios del servicio. de beneficiarios y servicios que otorgan"). |    |
|-------------------------------------------------------------|-------------------------------------------------|-----------------------------------------|-----------------------------------|--------------------------------------|-------------------------------------------------------------|------------------|---------------------------------|-----------|-----------------------------|--------------------|----------------------------------------------------------------------------------------------------|----|
| 2/2016                                                      | I. Datos generales del patrón o sujeto obligado | UNIVE                                   | 1951073710                        |                                      |                                                             | CD UNIVERSITARIA | •                               | S/COLONIA |                             | SAN PEDRO POCHUTLA |                                                                                                    |    |
| 1. Ejercicio o periodo dictaminado: 01/01/2016 - 31/12/2016 |                                                 | 2. Nombre, denominación o razón social: | 3. Registro Patronal Dictaminado: | I.1. Domicilio del registro patronal | 5. Calle:                                                   |                  | 8. Colonia:                     |           | 11. Municipio o delegación: | S.                 | 13. Especificar giro de la empresa: IMPARTIR EDUCACION  14. Presta servicios  NO  Si la respuesta es afirmativa, deberá llenar los puntos 15 y 16, en caso contrrario pase al apartado  (U)     | į. |

|                                                            |                     |                                                   |                                                                      | Folio del aviso. 2133DO0001201                                       |  |  |  |  |  |
|------------------------------------------------------------|---------------------|---------------------------------------------------|----------------------------------------------------------------------|----------------------------------------------------------------------|--|--|--|--|--|
| I. Descripción de las características generales del patrón |                     |                                                   |                                                                      |                                                                      |  |  |  |  |  |
| UNIVERSIDAD DEL MAR                                        |                     |                                                   |                                                                      |                                                                      |  |  |  |  |  |
| 1951073710                                                 | 3. Ejercicio o pe   | eriodo dictaminado:                               |                                                                      |                                                                      |  |  |  |  |  |
|                                                            | Del:                | 01/01/2016                                        | AI:                                                                  | 31/12/2016                                                           |  |  |  |  |  |
|                                                            | UNIVERSIDAD DEL MAR | UNIVERSIDAD DEL MAR  1951073710  3. Ejercicio o p | UNIVERSIDAD DEL MAR  1951073710  3. Ejercicio o periodo dictaminado: | UNIVERSIDAD DEL MAR  1951073710  3. Ejercicio o periodo dictaminado: |  |  |  |  |  |

| II. Datos de la actividad de la empresa          |                                            |  |  |  |  |  |  |  |  |
|--------------------------------------------------|--------------------------------------------|--|--|--|--|--|--|--|--|
| II.1. Productos elaborados o servicios prestados |                                            |  |  |  |  |  |  |  |  |
| REGISTRO PATRONAL                                | PRODUCTOS ELABORADOS O SERVICIOS PRESTADOS |  |  |  |  |  |  |  |  |
| D685467910                                       | EDUCACION PROFESIONAL                      |  |  |  |  |  |  |  |  |
| 1951073710                                       | EDUCACION PROFESIONAL                      |  |  |  |  |  |  |  |  |

|                                      | I. Descripción de las características generales del patrón |                  |                     |     |            |  |  |  |  |  |
|--------------------------------------|------------------------------------------------------------|------------------|---------------------|-----|------------|--|--|--|--|--|
| Nombre, denominación o razón social: |                                                            |                  |                     |     |            |  |  |  |  |  |
| 2. Registro Patronal Dictaminado     | 1951073710                                                 | 3. Ejercicio o p | eriodo dictaminado: |     |            |  |  |  |  |  |
|                                      | ,                                                          | Del:             | 01/01/2016          | AI: | 31/12/2016 |  |  |  |  |  |

|                                             | II. Datos de la actividad de la empresa |
|---------------------------------------------|-----------------------------------------|
| .2. Materias primas y materiales utilizados |                                         |
| REGISTRO PATRONAL                           | MATERIAS PRIMAS O MATERIALES UTILIZADOS |
| D685467910                                  | BORRADORES                              |
| D685467910                                  | FOLDERS                                 |
| D685467910                                  | HOJAS                                   |
| D685467910                                  | LAPICEROS                               |
| D685467910                                  | LAPICES                                 |
| D685467910                                  | MARCADORES                              |
| D685467910                                  | PERFORADORAS                            |
| D685467910                                  | PIZARRONES                              |
| I951073710                                  | BORRADORES                              |
| I951073710                                  | FOLDERS                                 |
| I951073710                                  | HOJAS                                   |
| 1951073710                                  | LAPICEROS                               |
| I951073710                                  | LAPICES                                 |
| I951073710                                  | MARCADORES                              |
| I951073710                                  | PERFORADORAS                            |
| 1951073710                                  | PIZARRONES                              |

|                                                                    |                       | l. Desc                      | I. Descripción de las características generales del patrón | ıtrön                                                                       | 10000000000000000000000000000000000000 |
|--------------------------------------------------------------------|-----------------------|------------------------------|------------------------------------------------------------|-----------------------------------------------------------------------------|----------------------------------------|
| 1. Nombre, denominación o razón social:                            |                       | UNIVERSIDAD DEL MAR          |                                                            |                                                                             |                                        |
| 2. Registro Patronal Dictaminado                                   |                       | 951073710 3. E               | Ejercicio o periodo dictaminado: Del:                      | 01/01/2016 AI:                                                              | 31/12/2016                             |
|                                                                    |                       |                              | II. Datos de la actividad de la empresa                    |                                                                             |                                        |
| II.3. Maquinaria y equipo utilizado [Excepto equipo de transporte] | o utilizado [Excepto  | equipo de transporte]        |                                                            |                                                                             |                                        |
| Registro Patronal                                                  | Número de<br>Unidades | Nombre                       | Uso                                                        | No motorizados / Automatizados<br>/ Motorizados no automatizados<br>/ Otros | Capacidad o Potencia                   |
| D685467910                                                         | ~                     | SIERRA CALADORA              | INDUSTRIAL                                                 | Motorizados no automatizados                                                | N/S                                    |
| 1951073710                                                         | 1                     | COMPRESOR                    | INDUSTRIAL                                                 | Motorizados no automatizados                                                | 3/4 HP                                 |
| 1951073710                                                         | 7                     | INTERRUPTOR DE POTENCIA      | INDUSTRIAL                                                 | Otros                                                                       | N/S                                    |
| 1951073710                                                         | 1                     | LANCHA DE ALUMINIO           | EMBARCACION                                                | Motorizados no automatizados                                                | N/S                                    |
| 1951073710                                                         | 7-                    | MOTOBOMBA                    | INDUSTRIAL                                                 | Motorizados no automatizados                                                | 9 HP                                   |
| 1951073710                                                         | 1                     | PLANTA DE EMERGENCIA         | INDUSTRIAL                                                 | Motorizados no automatizados                                                | 300 KW                                 |
| 1951073710                                                         |                       | PLANTA ELECTRICA             | INDUSTRIAL                                                 | Otros                                                                       | 7000 M                                 |
| 1951073710                                                         | 7-                    | SIERRA CINTA                 | INDUSTRIAL                                                 | Motorizados no automatizados                                                | 1 HP                                   |
| 1951073710                                                         | 7                     | SIERRA CIRCULAR              | INDUSTRIAL                                                 | Motorizados no automatizados                                                | 7 14                                   |
| 1951073710                                                         | _                     | SUMINISTRO DE<br>SUBESTACION | INDUSTRIAL                                                 | No motorizados                                                              | 300 KVA                                |
| 1951073710                                                         | ~                     | TABLERO                      | INDUSTRIAL                                                 | Motorizados no automatizados                                                | 240 V                                  |
| 1951073710                                                         | ~                     | TABLERO DE BANCO             | INDUSTRIAL                                                 | Motorizados no automatizados                                                | 3/4 HP                                 |
| 1951073710                                                         | ~                     | TABLERO DE DISTRIBUCION      | INDUSTRIAL                                                 | Otros                                                                       | 300 KVA                                |
| 1951073710                                                         | <b>-</b>              | TALADRO DE BANCO             | INDUSTRIAL                                                 | No motorizados                                                              | N/S                                    |

| <ol> <li>Nombre, denominación o razón social:</li> </ol> |                       | UNIVERSIDAD DEL MAR                                                |                                          |                                                                             |                      |
|----------------------------------------------------------|-----------------------|--------------------------------------------------------------------|------------------------------------------|-----------------------------------------------------------------------------|----------------------|
| 2. Registro Patronal Dictaminado                         | staminado             | 1951073710                                                         | 3. Ejercicio o periodo dictaminado: Del: | 01/01/2016 AI:                                                              | 31/12/2016           |
|                                                          |                       |                                                                    | II. Datos de la actividad de la empresa  |                                                                             |                      |
| .3. Maquinaria y equip                                   | o utilizado [Excepto  | II.3. Maquinaria y equipo utilizado [Excepto equipo de transporte] |                                          |                                                                             |                      |
| Registro Patronal                                        | Número de<br>Unidades | Nombre                                                             | Uso                                      | No motorizados / Automatizados<br>/ Motorizados no automatizados<br>/ Otros | Capacidad o Potencia |
| 1951073710                                               | ~                     | UNIDAD DE TRANSFERENCIA                                            | EMBARCACION                              | Motorizados no automatizados                                                | 127/220 V            |
| 1951073710                                               | 2                     | TABLERO DE CONTROL                                                 | INDUSTRIAL                               | No motorizados                                                              | 127/200 V            |
| 1951073710                                               | 2                     | TRANSFORMADOR                                                      | INDUSTRIAL                               | Motorizados no automatizados                                                | 350 KVA              |
| 1951073710                                               | က                     | CALADORA                                                           | INDUSTRIAL                               | Motorizados no automatizados                                                | N/S                  |
| 1951073710                                               | ဧ                     | SIERRA CALADORA                                                    | INDUSTRIAL                               | Motorizados no automatizados                                                | N/S                  |
| 1951073710                                               | 4                     | LANCHA                                                             | EMBARCACION                              | Motorizados no automatizados                                                | 800 KGS              |
| 1951073710                                               | 4                     | PLANTA ELECTRICA                                                   | INDUSTRIAL                               | Motorizados no automatizados                                                | 300 KV               |
| 1951073710                                               | 4                     | TANQUE ESTACIONARIO                                                | INDUSTRIAL                               | No motorizados                                                              | 300 LTS              |
| 1951073710                                               | S                     | MOTÒSIERRA                                                         | INDUSTRIAL                               | Motorizados no automatizados                                                | N/S                  |
| 1951073710                                               | 7                     | MOTOR FUERA DE BORDA                                               | EMBARCACION                              | Motorizados no automatizados                                                | 90 HP                |
| 1951073710                                               | æ                     | LIJADORA EI ECTRICA                                                | INDIBATE                                 |                                                                             |                      |

|                                         |                       | I. Des                               | I. Descripción de las características generales del patrón |                       |                      |
|-----------------------------------------|-----------------------|--------------------------------------|------------------------------------------------------------|-----------------------|----------------------|
| 1. Nombre, denominación o razón social: | ón o razón social:    | UNIVERSIDAD DEL MAR                  |                                                            |                       |                      |
| 2 Registro Patronal Dictaminado         | obenimet              |                                      |                                                            |                       |                      |
| Z. Negistro Fattorial Dio               | tariillado            | 1951073710                           | Ejercicio o periodo dictaminado: Del:                      | 01/01/2016 AI:        | 31/12/2016           |
|                                         |                       |                                      | I Defect of additional delices                             |                       |                      |
|                                         |                       |                                      | ii. Datos de la actividad de la empresa                    |                       |                      |
| II.4. Equipo de transporte utilizado    | te utilizado          |                                      |                                                            |                       |                      |
| Registro Patronal                       | Número de<br>Unidades | Nombre                               | ηςο                                                        | Combustible o energía | Capacidad o Potencia |
| D685467910                              | 0                     | N/A                                  | N/A                                                        | N/A                   | N/A                  |
| 1951073710                              | 1                     | AUTOBUS MARCA MASA C11,<br>MOD. 1997 | ACADEMICO                                                  | COMBUSTIBLE           | S/R                  |
| 1951073710                              | 1                     | CAMION MARCA<br>INTERNACIONAL 4300   | ACADEMICO                                                  | COMBUSTIBLE           | S/R                  |
| 1951073710                              | 1                     | CAMIONETA MARCA DODGE<br>RAM 2500    | ACADEMICO                                                  | COMBUSTIBLE           | S/R                  |
| 1951073710                              | 1                     | CAMIONETA MCA. DODGE<br>RAM 3500     | ACADEMICO                                                  | COMBUSTIBLE           | S/R                  |
| 1951073710                              | ₩                     | CAMIONETA ZMARCA<br>CHEVROLET        | ACADEMICO                                                  | COMBUSTIBLE           | S/R                  |
| 1951073710                              | 2                     | AUTOMOVIL MARCA<br>MERCEDES BENZ     | ACADEMICO                                                  | COMBUSTIBLE           | S/R                  |
| 1951073710                              | 2                     | CAMIONETA MARCA<br>CHEVROLET C3500   | ACADEMICO                                                  | COMBUSTIBLE           | S/R                  |
| 1951073710                              | 2                     | CAMIONETA MARCA CHEVROLET SILVERADO  | ACADEMICO                                                  | COMBUSTIBLE           | S/R                  |
| 1951073710                              | 2                     | CAMIONETA MARCA FORD F-<br>250       | ACADEMICO                                                  | COMBUSTIBLE           | S/R                  |
| 1951073710                              | 2                     | N/A REMOLQUE 2009                    | ACADEMICO                                                  | N/A                   | S/R                  |
| 1951073710                              | 8                     | CAMIONETA MARCA CHEVROLET SUBURBAN   | ACADEMICO                                                  | COMBUSTIBLE           | S/R                  |
| 1951073710                              | 3                     | CAMIONETA MARCA NISSAN NP 300        | ACADEMICO                                                  | COMBUSTIBLE           | S/R                  |
| 1951073710                              | 3                     | CAMIONETA MCA CHEVROLET EXPRES       | ACADEMICO                                                  | COMBUSTIBLE           | S/R                  |
| 1951073710                              | 5                     | CHEVROLET C1500                      | ACADEMICO                                                  | COMBUSTIBLE           | S/R                  |
|                                         |                       |                                      |                                                            |                       |                      |

|                            |                     |                                                 |                                                | Folio del aviso: 2153DO00012017                                      |
|----------------------------|---------------------|-------------------------------------------------|------------------------------------------------|----------------------------------------------------------------------|
| I. Descripción de las cara | cterísticas gene    | rales del patrón                                |                                                |                                                                      |
| UNIVERSIDAD DEL MAR        |                     |                                                 |                                                |                                                                      |
| 1951073710                 | 3. Ejercicio o p    | eriodo dictaminado:                             |                                                |                                                                      |
|                            | Del:                | 01/01/2016                                      | AI:                                            | 31/12/2016                                                           |
|                            | UNIVERSIDAD DEL MAR | UNIVERSIDAD DEL MAR 1951073710 3. Ejercicio o p | 1951073710 3. Ejercicio o periodo dictaminado: | UNIVERSIDAD DEL MAR  1951073710  3. Ejercicio o periodo dictaminado: |

|                      | CATAL TEST              | II. Datos de la actividad de la empresa                                                                                                    |
|----------------------|-------------------------|----------------------------------------------------------------------------------------------------|
| Procesos de trat     | oajo de la actividad de | el patrón o sujeto obligado.                                                                                                    |
| Registro<br>Patronal | Tipo de proceso         | Descripción                                                                                                    |
| D685467910           | INICIALES               | ADMISION E INSCRIPCION DE LOS ASPIRANTES DE LOS ASPIRANTES A LAS DIFERENT<br>LICENCIATURAS QUE OFERTA LA UNIVERSIDAD. SELECCIONAR Y CONTRATAR AL PERSON                                                                                                    |
| D685467910           | INTERMEDIOS             | IMPARTIR EDUCACION SUPERIOR EN LOS NIVELES DE LICENCIATUTA, MAESTRIA Y DOCTORA PARA FORMAR PROFESIONALES, INVESTIGADORES Y PROFESORES ALTAMENTE CAPACITAD REALIZAR INVESTIGACIONES CIENTIFICAS, HUMANISTICAS Y TECNOLOGICAS ADECUAC PRINCIPALMENTE A LOS PROBLEMAS DEL ESTADO Y DEL PAIS-                                        |
| D685467910           | FINALES                 | EVALUAR LAS ACTIVIDADES DE DOCENCIA, INVESTIGACIONES Y DIFUSION, ASI COMO LAS DE APO<br>ADMINISTRATIVO, EXTENDER CONSTANCIAS, DIPLOMAS Y CERTIFICADOS DE ESTUDIOS. EXPE<br>TITULOS QUE ACREDITAN LA OBTENCION DE LOS DISTINTOS GRADOS ACADEMICOS CONFORM<br>LOS PLANES DE ESTUDIOS Y REQUISITOS ESTABLECIDOS POR LA UNIVERSIDAD. |
| 1951073710           | INICIALES               | ADMISION E INSCRIPCION DE LOS ASPIRANTES DE LOS ASPIRANTES A LAS DIFERENT<br>LICENCIATURAS QUE OFERTA LA UNIVERSIDAD. SELECCIONAR Y CONTRATAR AL PERSON                                                                                                    |
| 1951073710           | INTERMEDIOS             | IMPARTIR EDUCACION SUPERIOR EN LOS NIVELES DE LICENCIATUTA, MAESTRIA AL PERSONARA FORMAR PROFESIONALES, INVESTIGADORES Y PROFESORES ALTAMENTE CAPACITAD REALIZAR INVESTIGACIONES CIENTIFICAS, HUMANISTICAS Y TECNOLOGICAS ADECUAD PRINCIPALMENTE A LOS PROBLEMAS DEL ESTADO Y DEL PAIS-                                          |
| 1951073710           | FINALES                 | EVALUAR LAS ACTIVIDADES DE DOCENCIA, INVESTIGACIONES Y DIFUSION, ASI COMO LAS DE APO<br>ADMINISTRATIVO, EXTENDER CONSTANCIAS, DIPLOMAS Y CERTIFICADOS DE ESTUDIOS. EXPE<br>TITULOS QUE ACREDITAN LA OBTENCION DE LOS DISTINTOS GRADOS ACADEMICOS CONFORM<br>LOS PLANES DE ESTUDIOS Y REQUISITOS ESTABLECIDOS POR LA UNIVERSIDAD. |

|                                         |                            |                  |                     |     | Folio del aviso: 2153DO00012017 |
|-----------------------------------------|----------------------------|------------------|---------------------|-----|---------------------------------|
|                                         | I. Descripción de las cara | cterísticas gene | rales del patrón    |     |                                 |
| 1. Nombre, denominación o razón social: | UNIVERSIDAD DEL MAR        |                  |                     |     |                                 |
| 2. Registro Patronal Dictaminado        | 1951073710                 | 3. Ejercicio o p | eriodo dictaminado: |     |                                 |
|                                         |                            | Del:             | 01/01/2016          | AI: | 31/12/2016                      |

|                      |                     | II. Datos de la actividad de la empresa |
|----------------------|---------------------|-----------------------------------------|
| I.6. Personal.       |                     |                                         |
| Registro<br>Patronal | No. de trabajadores | Oficio u ocupación                      |
| D685467910           | 1                   | CHOFER A                                |
| D685467910           | 1                   | JEFE DE AREA A                          |
| D685467910           | 1                   | JEFE DE AREA B                          |
| D685467910           | 1                   | JEFE DE DEPARTAMENTO B                  |
| D685467910           | 1                   | TECNICO ASISTENTE                       |
| D685467910           | 2                   | ASOCIADO B                              |
| D685467910           | 2                   | INTENDENTE                              |
| D685467910           | 3                   | ASOCIADO A                              |
| D685467910           | 3                   | TECNICO                                 |
| 1951073710           | 1                   | AUDITOR INTERNO                         |
| I951073710           | 1                   | CARPINTERO                              |
| 1951073710           | 1                   | ENFERMERA                               |
| 1951073710           | 1                   | JEFE DE OFICINA                         |
| 1951073710           | 1                   | MOTORISTA DE LANCHA                     |
| 1951073710           | 1                   | TECNICO DE MEDIO TIEMPO                 |
| 1951073710           | 2                   | ABOGADO GENERAL                         |
| 1951073710           | 2                   | CHOFER B                                |
| 1951073710           | 2                   | SECRETARIA B                            |
| 1951073710           | 3                   | ENCARGADA DE AREA                       |
| 1951073710           | 3                   | SECRETARIO PARTICULAR                   |
| 1951073710           | 3                   | VICERECTOR                              |
| 1951073710           | 4                   | VELADOR                                 |
| 1951073710           | 5                   | SECRETARIO A                            |
| 1951073710           | 6                   | AUXILIAR GENERAL                        |
| 1951073710           | 7                   | ASOCIADO A                              |
| 1951073710           | 7                   | JEFE DE AREA B                          |

|                                         |                            |                  |                     |     | Folio del aviso: 2153DO00012017 |
|-----------------------------------------|----------------------------|------------------|---------------------|-----|---------------------------------|
|                                         | I. Descripción de las cara | cterísticas gene | rales del patrón    |     |                                 |
| 1. Nombre, denominación o razón social: | UNIVERSIDAD DEL MAR        |                  |                     | 5   |                                 |
| 2. Registro Patronal Dictaminado        | 1951073710                 | 3. Ejercicio o p | eriodo dictaminado: |     |                                 |
|                                         |                            | Del:             | 01/01/2016          | AI: | 31/12/2016                      |

|                      |                     | II. Datos de la actividad de la empresa |
|----------------------|---------------------|-----------------------------------------|
| II.6. Personal.      |                     |                                         |
| Registro<br>Patronal | No. de trabajadores | Oficio u ocupación                      |
| 1951073710           | 7                   | TITULAR C                               |
| 1951073710           | 9                   | CHOFER A                                |
| 1951073710           | 9                   | JEFE DE DEPARTAMENTO A                  |
| 1951073710           | 12                  | JEFE DE DEPARTAMENTO B                  |
| 1951073710           | 15                  | JEFE DE AREA C                          |
| 1951073710           | 15                  | TITULAR B                               |
| 1951073710           | 20                  | JARDINERO                               |
| 1951073710           | 22                  | AUXILIAR ADMINISTRATIVO                 |
| 1951073710           | 25                  | 25 AUXILIAR DE MANTENIMIENTO            |
| 1951073710           | 27                  | OFICIAL DE MANTENIMIENTO                |
| 1951073710           | 30                  | INTENDENTE                              |
| 1951073710           | 35                  | TECNICO                                 |
| 1951073710           | 38                  | TITULAR A                               |
| 1951073710           | 50                  | SECRETARIA A                            |
| 1951073710           | 70                  | TECNICO ASISTENTE                       |
| 1951073710           | 81                  | ASOCIADO C                              |
| 1951073710           | 104                 | ASOCIADO B                              |

| I. Descripc                                                               | I. Descripción de las características generales del patrón                                                      | erales del patrór    |                                            |                  | aviso. A 135D O000 |
|---------------------------------------------------------------------------|----------------------------------------------------------------------------------------------------|----------------------|--------------------------------------------|------------------|--------------------|
| 1. Nombre denominación o razón social:                                    | CVM                                                                                                    |                      |                                            |                  |                    |
|                                                                           | INAK                                                                                                    |                      |                                            |                  |                    |
| 2. Registro Patronal Dictaminado 1951073710                               | 3. Ejercicio o periodo                                                                                          | Del:                 | 01/01/2016                                 | A:               | 31/12/2016         |
|                                                                           |                                                                                                    |                      |                                            |                  |                    |
|                                                                           | II. Datos de la actividad de la empresa                                                                         | npresa               |                                            |                  |                    |
| Registro Patronal: D685467910                                             |                                                                                                    |                      |                                            |                  |                    |
| II.7. Actividades complementarias a la principal                          |                                                                                                    |                      |                                            |                  |                    |
| 17. Distribución o entrega de mercancías                                  |                                                                                                    |                      |                                            |                  |                    |
|                                                                           |                                                                                                    |                      |                                            |                  |                    |
| Con transporte propio                                                     |                                                                                                    | 18.                  | 18. Servicios de instalación, reparación o | ción, reparacić  | 0 L                |
| Con transporte aieno                                                      |                                                                                                    | mar                  | mantenimiento                              |                  |                    |
|                                                                           |                                                                                                    |                      |                                            |                  |                    |
| X No distribuye, ni entrega                                               |                                                                                                    | 19.                  | 19. Servicios de almacenaje                | enaje            |                    |
|                                                                           |                                                                                                    |                      |                                            |                  |                    |
| * El patrón está obligado en términos de la Ley del Seguro Social y sus R | sus Reglamentos, a dar aviso de cualquier modificación en sus actividades, instalaciones, equipos, procesos efc | er modificación en s | sus actividades, instali                   | aciones, equipos | s. Drocesos efc    |
|                                                                           |                                                                                                    |                      |                                            |                  |                    |

|                                                  |                                          |                     |                                                                                                    |                     |                                            |                  | rollo del aviso. Z I 33DOUUU I ZU- | 2 |
|--------------------------------------------------|------------------------------------------|---------------------|----------------------------------------------------------------------------------------------------|---------------------|--------------------------------------------|------------------|------------------------------------|---|
|                                                  |                                          | I. Descripció       | I. Descripción de las características generales del patrón                                                                                                    | nerales del patro   | ón                                         |                  |                                    |   |
| 1. Nombre, denominación o razón social:          |                                          | UNIVERSIDAD DEL MAR | 1AR                                                                                                    |                     |                                            |                  |                                    |   |
| 2. Registro Patronal Dictaminado                 | ıminado 1951073710                       | 0                   | 3. Ejercicio o periodo                                                                                                    | Del:                | 01/01/2016                                 | AI:              | 31/12/2016                         |   |
|                                                  |                                          |                     |                                                                                                    |                     |                                            |                  |                                    |   |
|                                                  |                                          |                     | II. Datos de la actividad de la empresa                                                                                                    | mpresa              |                                            |                  |                                    |   |
| Registro Patronal:                               | 1951073710                               |                     |                                                                                                    |                     |                                            |                  |                                    |   |
| II.7. Actividades complementarias a la principal | nentarias a la principal                 |                     |                                                                                                    |                     |                                            |                  |                                    |   |
| 17. Distribució                                  | 17. Distribución o entrega de mercancías | ilas                |                                                                                                    |                     |                                            |                  |                                    |   |
|                                                  | Con transporte propio                    | propio              |                                                                                                    | 18                  | 18. Servicios de instalación, reparación o | ción, reparaciór | 0 [                                |   |
|                                                  | Con transporte ajeno                     | ajeno               |                                                                                                    | Ë                   | mantenimiento                              |                  |                                    |   |
|                                                  | X No distribuye, ni entrega              | i entrega           |                                                                                                    | 19                  | 19. Servicios de almacenaje                | ınaje            |                                    |   |
|                                                  |                                          |                     |                                                                                                    |                     |                                            |                  |                                    |   |
| * El patrón está obligado en té                  | rminos de la Ley del Segui               | ro Social y sus Reç | El patrón está obligado en términos de la Ley del Seguro Social y sus Reglamentos, a dar aviso de cualquier modificación en sus actividades, instalaciones, equipos, procesos,etc. | ier modificación er | ר sus actividades, instalנ                 | aciones, equipos | s, procesos,etc.                   |   |

III. Clasificación del Registro Patronal en el Seguro de Riesgos de Trabajo

Clasificación conforme al Reglamento de la Ley del Seguro Social en Materia de Afiliación, Clasificación de Empresas, Recaudación y Fiscalización
De conformidad con la información declarada y con fundamento en los artículos 71, 73 y 75 de la Ley del Seguro Social y los artículos 1, fracción IV, 3, 16, 18, 19, 20, 24, 26, 28, 166, fracción V y 196 del Reglamento de la Ley del Seguro Social en Materia de Afiliación, Clasificación de Empresas, Recaudación y Fiscalización, la clasificación del registro patronal revisado es la siguiente:

Registro Patronal:

D685467910

| Registro Patronai:        | D685467910                                                                       | /910                                 |                                                                                  |                             |
|---------------------------|----------------------------------------------------------------------------------|--------------------------------------|----------------------------------------------------------------------------------|-----------------------------|
|                           |                                                                                  | Clasif                               | Clasificación                                                                    |                             |
| 20. División              | SERVICIOS SOCIALES Y COMUNALES                                                   | OMUNALES                             | 21. Grupo Servicios de enseñanza, investigación científica y difusión cultural   | ntífica y difusión cultural |
| 22. Fracción Servicios de | Servicios de enseñanza académica, capacitación<br>científica y difusión cultural | pacitación, investigación<br>ultural | 23. Clase de riesgo                                                              |                             |
| 24. Prima del SRT         | 24.1 Enero-Febrero                                                               |                                      | 25. Nueva clasificación                                                          |                             |
|                           |                                                                                  | 0.5                                  | División:                                                                        |                             |
|                           |                                                                                  |                                      | Grupo:                                                                           |                             |
|                           |                                                                                  |                                      | Fracción:                                                                        |                             |
|                           | 24.II Marzo-Abril                                                                |                                      | Clase de                                                                         |                             |
|                           |                                                                                  | 0.5                                  | Prima media:                                                                     |                             |
|                           |                                                                                  |                                      | Fecha del cambio de                                                              |                             |
|                           |                                                                                  | IV. Firmas del patrón y co           | del patrón y contador público autorizado                                         |                             |
| IV.1. Lugar y fe          | IV.1. Lugar y fecha en donde se elabora este reporte                             | ste reporte                          | IV.2. Nombre, firma y No. de Registro del C.P.A. ante el IMSS                    | ante el IMSS                |
|                           |                                                                                  |                                      | BENITO ROBERTO ORTIZ CERVANTES<br>5898                                           | ES                          |
| IV.3. Nombre y firm       | IV.3. Nombre y firma del patrón o de su representante                            | sentante legal                       | Acuse de recibo<br>(Para uso exclusivo del Instituto Mexicano del Seguro Social) | Seguro Social)              |
|                           |                                                                                  | v                                    | No. de aviso Fecha de recepción del dictamen                                     | amen                        |
|                           |                                                                                  |                                      | Clave de identificación                                                          |                             |
| L.C.E. J.                 | L.C.E. JOSE LUIS RAMOS ESPINOZA                                                  | JZA                                  |                                                                                  |                             |

III. Clasificación del Registro Patronal en el Seguro de Riesgos de Trabajo

Clasificación conforme al Reglamento de la Ley del Seguro Social en Materia de Afiliación, Clasificación de Empresas, Recaudación y Fiscalización

De conformidad con la información declarada y con fundamento en los artículos 71, 73 y 75 de la Ley del Seguro Social y los artículos 1, fracción IV, 3, 16, 18, 19, 20, 24, 26, 28, 166, fracción V y 196 del Reglamento de la Ley del Seguro Social en Materia de Afiliación, Clasificación de Empresas, Recaudación y Fiscalización, la clasificación del registro patronal revisado es la siguiente:

Registro Patronal:

1951073710

|                           |                                                                                              |                                    | Clasificación                            |                                                                                  |
|---------------------------|----------------------------------------------------------------------------------------------|------------------------------------|------------------------------------------|----------------------------------------------------------------------------------|
| 20. División              | SERVICIOS SOCIALES Y COMUNAL                                                                 | OMUNALES                           | 21. Grupo Servicios de e                 | Servicios de enseñanza, investigación científica y difusión cultural             |
|                           |                                                                                              |                                    |                                          |                                                                                  |
| ZZ. Fraccion Servicios de | Servicios de enseñanza académica, capacitación, investigación científica y difusión cultural | acitación, investigación<br>Itural | 23. Clase de riesgo                      | _                                                                                |
| 24. Prima del SRT         | 24.1 Enero-Febrero                                                                           |                                    | 25. Nueva clasificación                  |                                                                                  |
|                           |                                                                                              | 1.71773                            | División:                                |                                                                                  |
|                           |                                                                                              |                                    | Grupo:                                   |                                                                                  |
|                           |                                                                                              |                                    | Fracción:                                |                                                                                  |
|                           | 24.II Marzo-Abril                                                                            |                                    | Clase de                                 |                                                                                  |
|                           |                                                                                              | 2.71773                            | Prima media:                             |                                                                                  |
|                           |                                                                                              |                                    | Fecha del cambio de                      |                                                                                  |
|                           | N                                                                                            | IV. Firmas del patrón y cor        | del patrón y contador público autorizado |                                                                                  |
| IV.1. Lugar y feo         | IV.1. Lugar y fecha en donde se elabora este reporte                                         | ste reporte                        | IV.2. Nombre, firma y                    | IV.2. Nombre, firma y No. de Registro del C.P.A. ante el IMSS                    |
|                           |                                                                                              |                                    | BENITO R                                 | BENITO ROBERTO ORTIZ CERVANTES 5898                                              |
| IV.3. Nombre y firm       | IV.3. Nombre y firma del patrón o de su representante                                        | sentante legal                     | (Para uso exclusivo o                    | Acuse de recibo<br>(Para uso exclusivo del Instituto Mexicano del Seguro Social) |
|                           |                                                                                              |                                    | No. de aviso                             | Fecha de recepción del dictamen                                                  |
|                           |                                                                                              |                                    | Clave de identificación                  |                                                                                  |
| L.C.E. JC                 | L.C.E. JOSE LUIS RAMOS ESPINOZA                                                              | ZA                                 |                                          |                                                                                  |

Anexo V Hoja 7 Folio del aviso: 2153DO0012017

|                                                  | I. Descripción de las c | Descripción de las características generales del patrón |            |     |            |
|--------------------------------------------------|-------------------------|---------------------------------------------------------|------------|-----|------------|
| 1. Nombre, denominación o razón social:          |                         | UNIVERSIDAD DEL MAR                                     |            |     |            |
| 2. Registro Patronal del Domicilio Fiscal o RPU: | 1951073710              | 3. Ejercicio o periodo dictaminado: Del:                | 01/01/2016 | AI: | 31/12/2016 |
|                                                  |                         |                                                         |            |     |            |

I. CÉDULA DESCRIPTIVA Y ANALÍTICA DE LA UBICACIÓN DE CADA UNA DE LAS OBRAS EJECUTADAS. Y DEL TOTAL DE PAGOS POR REMUNERACIONES A TRABAJADORES POR CADA UNA DE LAS OBRAS EJECUTADAS. EN EL EJERCICIO O PERIODO DICTAMINADO.

|                                                                      | Descripción de las características generales del patrón | erísticas generales de              | patrón              |   |            |
|----------------------------------------------------------------------|---------------------------------------------------------|-------------------------------------|---------------------|---|------------|
| 1. Nombre, denominación o razón social:                              |                                                         | UNIVER                              | UNIVERSIDAD DEL MAR |   |            |
| 2. Registro Patronal del domicilio fiscal o Registro Patronal Único: | 1951073710                                              | 3. Ejercicio o periodo dictaminado: | dictaminado:        |   |            |
| Folio del Aviso:                                                     | 2153DO00012017                                          | Del:                                | 01/01/2016          | A | 31/12/2016 |

13. C.P.A. BENITO ROBERTO ORTIZ CERVANTES

Registro: 5898

# II. CÉDULA DESCRIPTIVA DE SUBCONTRATISTAS POR CADA UNA DE LAS OBRAS DEL EJERCICIO O PERIODO DICTAMINADO.

|                                                         |                                         |                                                                      | Al 31/12/2016    |
|---------------------------------------------------------|-----------------------------------------|----------------------------------------------------------------------|------------------|
| Descripción de las características generales del patrón | UNIVERSIDAD DEL MAR                     | 3. Ejercicio o periodo dictaminado:                                  | Del: 01/01/2016  |
| Descripción de las caracte                              |                                         | 1951073710                                                           | 2153D000012017   |
|                                                         | 1. Nombre, denominación o razón social: | 2. Registro Patronal del domicilio fiscal o Registro Patronal Único: | Folio del Aviso: |

13. C.P.A. BENITO ROBERTO ORTIZ CERVANTES

Registro: 5898

|                                     | 31/12/2016                           |  |  |  |  |
|-------------------------------------|--------------------------------------|--|--|--|--|
|                                     | AL:                                  |  |  |  |  |
|                                     | 01/01/2016                           |  |  |  |  |
| UNIVERSIDAD DEL MAR                 | EJERCICIO O PERIODO DICTAMINADO DEL: |  |  |  |  |
| NOMBRE, DENOMINACIÓN O RAZÓN SOCIAL | REGISTRO PATRONAL: 1951073710        |  |  |  |  |

III. CEDULA DESCRIPTIVA DE SUBCONTRATISTAS PERSONAS FISICAS Y MORALES, SEÑALANDO SU NUMERO DE REGISTRO PATRONAL, POR CADA UNA DE LAS OBRAS DEL EJERCICIO O PERIODO DICTAMINADO, RELATIVAS AL REGISTRO PATRONAL QUE SE DICTAMINE

DATOS DEL PATRON